HEWLETT-PACKARD

### $HP-41C$ LIVRET D'APPLICATIONS MATHÉMATIQUES **HAUT NIVEAU**

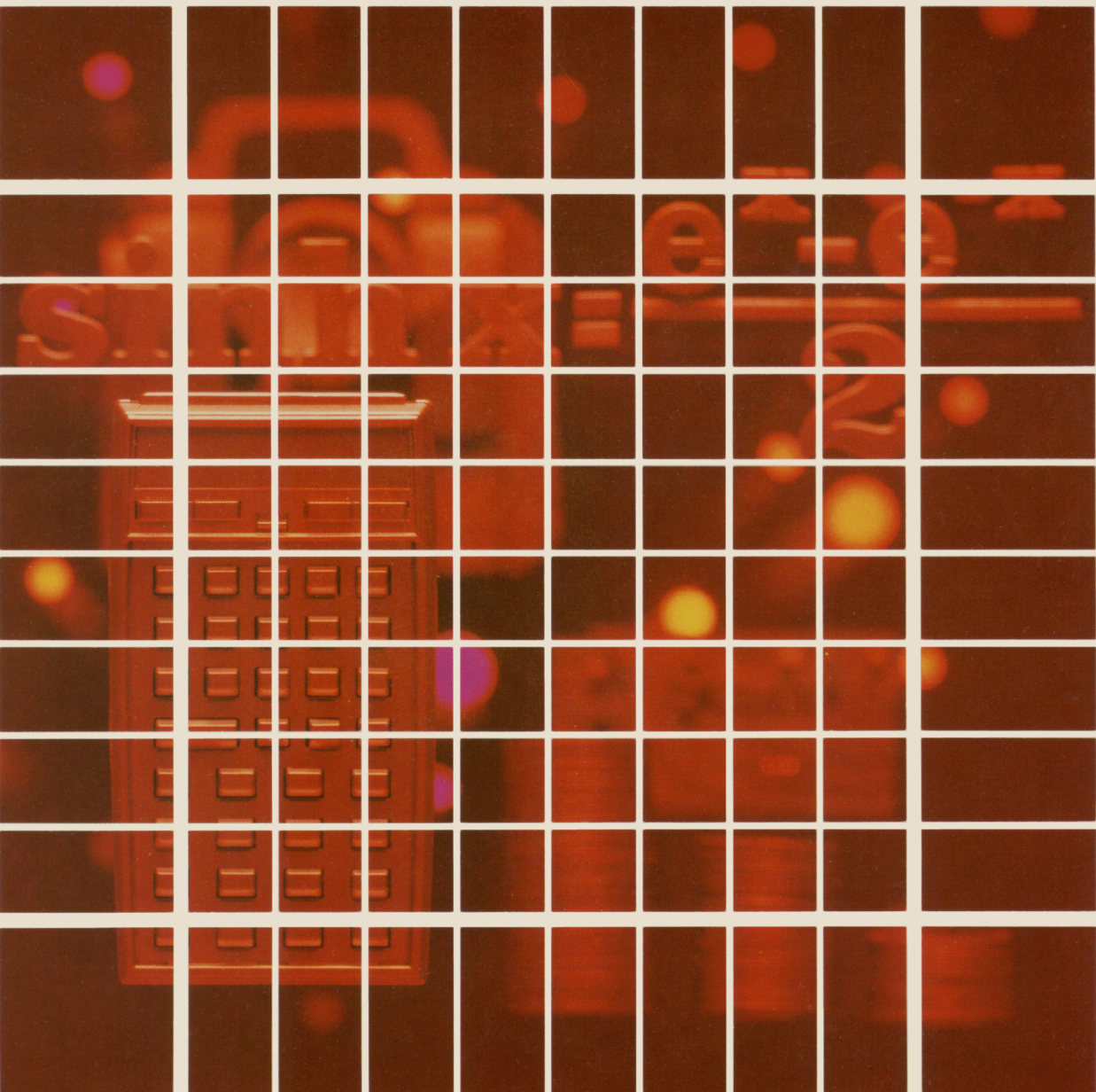

Ces programmes seront disponibles plus tard sous forme de codes barres, et en anglais, nous avons donc laissé des termes en anglais dans les listages. Si vous souhaitez les traduire, il suffit d'aller à la ligne correspondante. Les traductions suggérées apparaissent en italique dans la colonne commentaires.

#### NOTE

Les programmes de ce manuel sont fournis sans aucune garantie. La Société Hewlett-Packard n'assume donc aucune responsabilité quant aux conséquences directes ou non de l'utilisation de ces programmes.

© Hewlett-Packard France, <sup>1980</sup> Texte protégé par la législation en vigueur en matiére Référence du livret : 00041-90243 de propriété littéraire et dans tous les pays. Imprimé : février 1980

#### PRESENTATION

Ce livret d'applications du HP-41C est destiné à vous aider à utiliser à fond les possibilités de votre calculateur. Les programmes choisis couvrent la plupart des problèmes que vous devez résoudre quotidiennement.

lls vous offrent des possibilités de calcul immédiates et vous présentent des suggestions utiles pour la programmation de votre propre logiciel. Les commentaires accompagnant les listages des programmes décrivent |'approche adoptée pour parvenir à la solution ; ils vous aident à suivre la logique du programmeur et à maîtriser parfaitement votre calculateur Hewlett-Packard.

#### INTRODUCTION D'UN PROGRAMME DANS LE HP-41C

Avant d'introduire dans votre HP-41C un des programmes contenus dans ce manuel, rappelez-vous quelques points importants. L'imprimante HP 82143A offre un moyen extrémement pratique de lister des programmes et montre clairement la marche à suivre pour introduire un programme sans faire apparaître toutes les séquences de touches. C'est ce type de sortie qui <sup>a</sup> été présenté dans ce manuel. La méthode est simple et rapide puisqu'il suffit de suivre le listage pour comprendre les étapes de |'introduction du programme. La procédure est la suivante :

1. A la fin de chaque listage de programme se trouve une liste d'informations d'état nécessaires <sup>a</sup> la bonne exécution du programme. Cette liste comprend une indication de TAILLE (SIZE). Avant de commencer à introduire le programme, appuyer sur (XEQ)(ALPHA) SIZE (ALPHA) et spécifier la taille en trois chiffres. Par exemple, introduisez 010 pour spécifier 10.

Ces informations d'état comprennent également le format de I'affichage et |'état des indicateurs utilisés par le programme. Pour assurer la bonne exécution du programme, vérifier si |'état de |'affichage du HP-41C a été correctement programmé et si tous les indicateurs utilisés sont positionnés ou mis à zéro, suivant les besoins.

- 2. Mettez le HP-41C en mode PRGM (appuyer sur la touche PRGM) ) et appuyer sur **le GTO [·]** our préparer le calculateur pour le nouveau programme.
- 3. Commencez <sup>a</sup> introduire le programme. Voici quelques conseils qui vous aideront dans cette opération en partant des listages de programmes contenus dans ce manuel.
	- a. Si un caractére ou un groupe de caractéres est entouré de guillemets («) dans le programme,ce caractére ou groupe de caractéres est alphabétique. Pour les caractéres alphabétiques,il suffit d'appuyer sur [ALPHA] <sup>|</sup> de taper les caractères, puis d'appuyer à nouveau sur [ALPHA]. Par exemple, pour introduire "SAMPLE", la séquence est la suivante . [ALPHA]"SAMPLE" [ALPHA].
	- b. Le losange qui précéde chaque instruction LBL est un signe dont le seul but est de montrer |'emplacement des labels dans les listages. Ne tenez pas compte de ce signe quand vous introduisez votre programme.
	- Sur l'imprimante, le signe de la division est /. Quand vous voyez un / dans le listing, appuyer sur  $[\frac{1}{2}]$ .  $c_{\cdot}$
	- d. De méme, I'imprimante remplace le signe normal de la multiplication par . Quand vous voyez un , appuyez sur
	- **EX**).<br>e. Dans le listing, le caractère *in*dique la fonction **[APPEND**] . Quand vous voyez , appuyez sur **a pendique** en mode ALPHA (appuyez sur  $\Box$  puis sur la touche K).
	- f. Toutes les opérations faisant appel a des adresses de registres acceptent ces adresses sous la forme suivante :

nn (nombre de deux chiffres) IND nn (INDIRECTE :  $\blacksquare$ , suivi d'un nombre de deux chiffres). nte un (interneure : ● , sant d'armomble de deux emmes).<br>X, Y, Z, T, ou L (adresse de registre opérationnel : ● suivi de X, Y, Z, T ou L)<br>IND X, Z, T ou L (INDIRECTE registre opérationnel : ■ ● suivi de X, Y, Z, T ou L)

IND X, Z, T ou L (INDIRECTE registre opérationnel : ■■ ) suivi de X, Y, Z, T ou L)<br>Pour spécifier une adresse indirecte, appuyez sur ■ , puis sur l'adresse indirecte. Pour spécifier une adresse de registre opérationnel, appuyez sur  $\lceil \cdot \rceil$ , suivi de X, Y, Z. T ou L. Pour spécifier une adresse indirecte de registre opérationnel, appuyez sur  $\Box$ , puis sur X, Y, Z, T ou L.

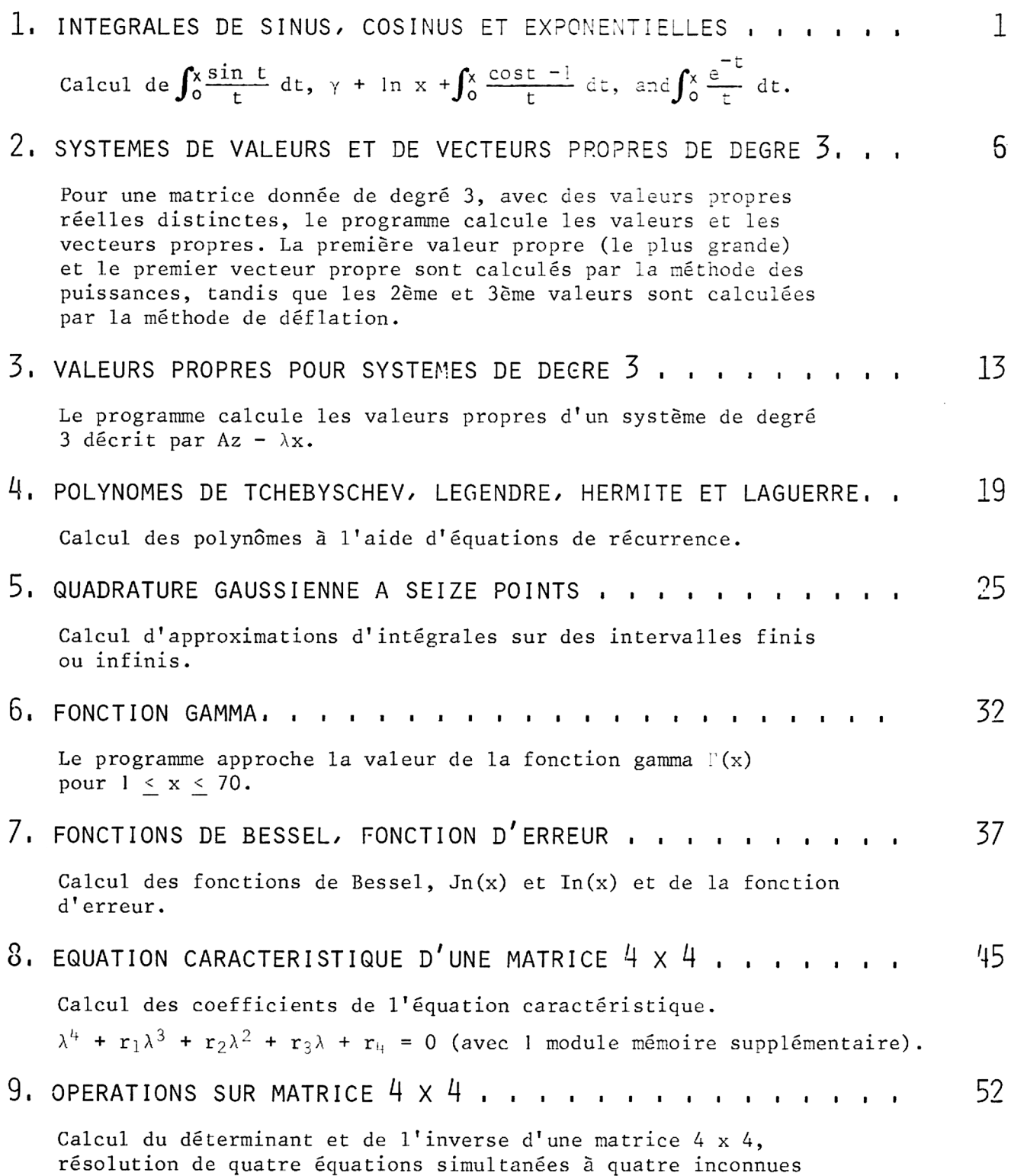

par élimination gaussienne (avec un module mémoire supplémentaire).

 $\sim$ 

#### INTEGRALES DE SINUS, COSINUS ET EXPONENTIELLES

Ce programme calcule les intégrales suivantes

Incégrale du sinus

S DE SINUS, COSINUS E1  
\nles intégrales suivantes  
\n
$$
\frac{\text{Intégrale du sinus}}{\text{sin}(x)} = \sum_{a=0}^{\infty} \frac{(-1)^n x^{2n+1}}{(2n+1) (2n+1)}
$$
\n
$$
= 0^{\int^x \frac{\sin t}{t}} dt
$$
\n
$$
\text{Si}(-x) = \text{Si}(x)
$$

Intégrale du cosinus

$$
Ci(x) = \gamma + \ln x + \int_0^x \frac{\cos t - 1}{t} dt
$$
  
=  $\gamma + \ln x + \sum_{n=1}^{\infty} \frac{(-1)^n x^{2n}}{2n(2n)!}$   

$$
Ci(-x) = Ci(x) - i\pi \text{ for } x > 0
$$

REMARQUE : Pour Si(x) et Ci(x), la précision du résultat décroît si x croît. Pour  $x = 10$ , le résultat est précis jusqu'à la septième position décimale. Pour x égal à des valeurs voisines de 20, les résultats sont précis jusqu'à la deuxième position décimale.

Intégrale exponentielle

$$
Ei(x) = \int_{-\infty}^{x} \frac{e^{t}}{t} dt = \gamma + \ln x + \sum_{n=1}^{\infty} \frac{x^{n}}{n n!}
$$

où  $x > 0$  et  $\gamma = 0.5772156649$  est la constante d'Euler.

REMARQUE : Pour Ei(x), si x est trop grand, le calcul d'un nouveau terme de la série peut provoquer un dépassement de capacité. Dans ce cas, l'écran affiche "OUT OF RANGE" et le programme s'arréte.

Le programme calcule les sommes partielles successives de la série. Lorsque deux sommes partielles successives sont égales, la valeur obtenue est prise comme somme de la série.

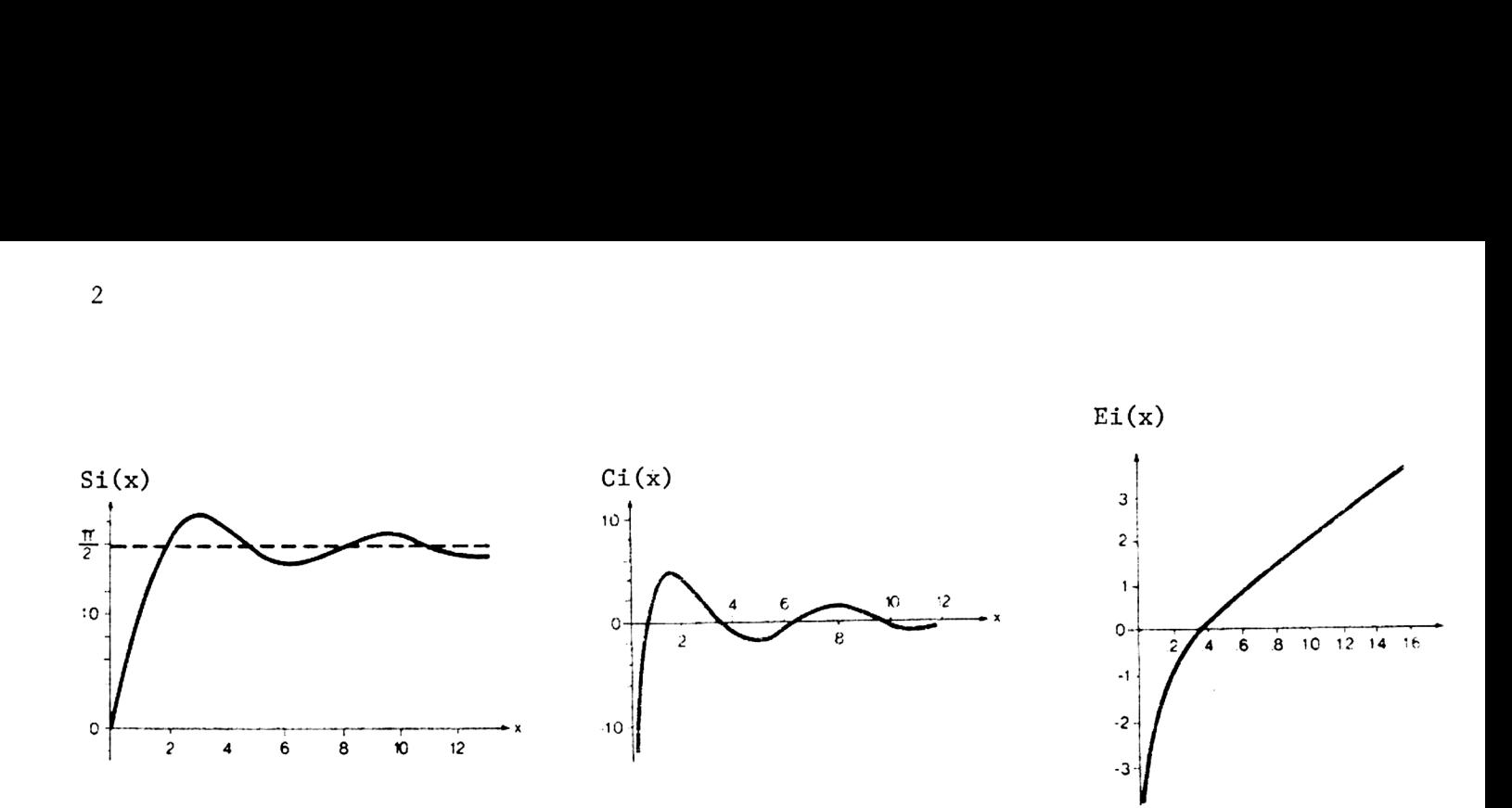

Référence : Abramowitz, Handbook of Mathematical Functions, National Bureau of Standards, 1968.

```
 
         Exemples :
         1. Calculer Si (0.69)
          . Calculer
Si
(9,8) 2. Calculer Si (9,8)<br>3. Calculer Ci (1.38)
          . Calculer
Ci
(5) 4. Calculer<br>5. Calculer<br>6. Calculer
          . Calculer
Ei
(0,61)
                     Ei
(1,59)
         Appuyer sur :
                                          Affichage
             [XEQ] [ALPHA] SIZE [ALPHA] 004
         1. [XEQ] [ALPHA] SI [ALPHA] X?
             .69 [R/S]2. [XEQ] [ALHPA] SI [ALPHA] X?
             9.8 [R/S]3. [XEQ] [ALPHA] CI [ALPHA] X?
             1.38 [R/S]
         4. [XEQ] [ALPHA] CI [ALPHA] X?
             5 [R/S]5. [XEQ] [ALPHA] EI [ALPHA] X?
             1.59 [R/S]6. [XEQ] [ALPHA] EI [ALPHA] X?
             .61 [R/S]SI(0.69) = 0.67XI(9.80)=1.67CI(1.38)=0.46CI(5.00) = -0.19EI(1.59)=3.57EI(0.61)=0.80
```
#### **USER INSTRUCTIONS** PROGRAMMABLAUF INSTRUCTIONS D'EMPLOI<br>NORME OPERATIVE

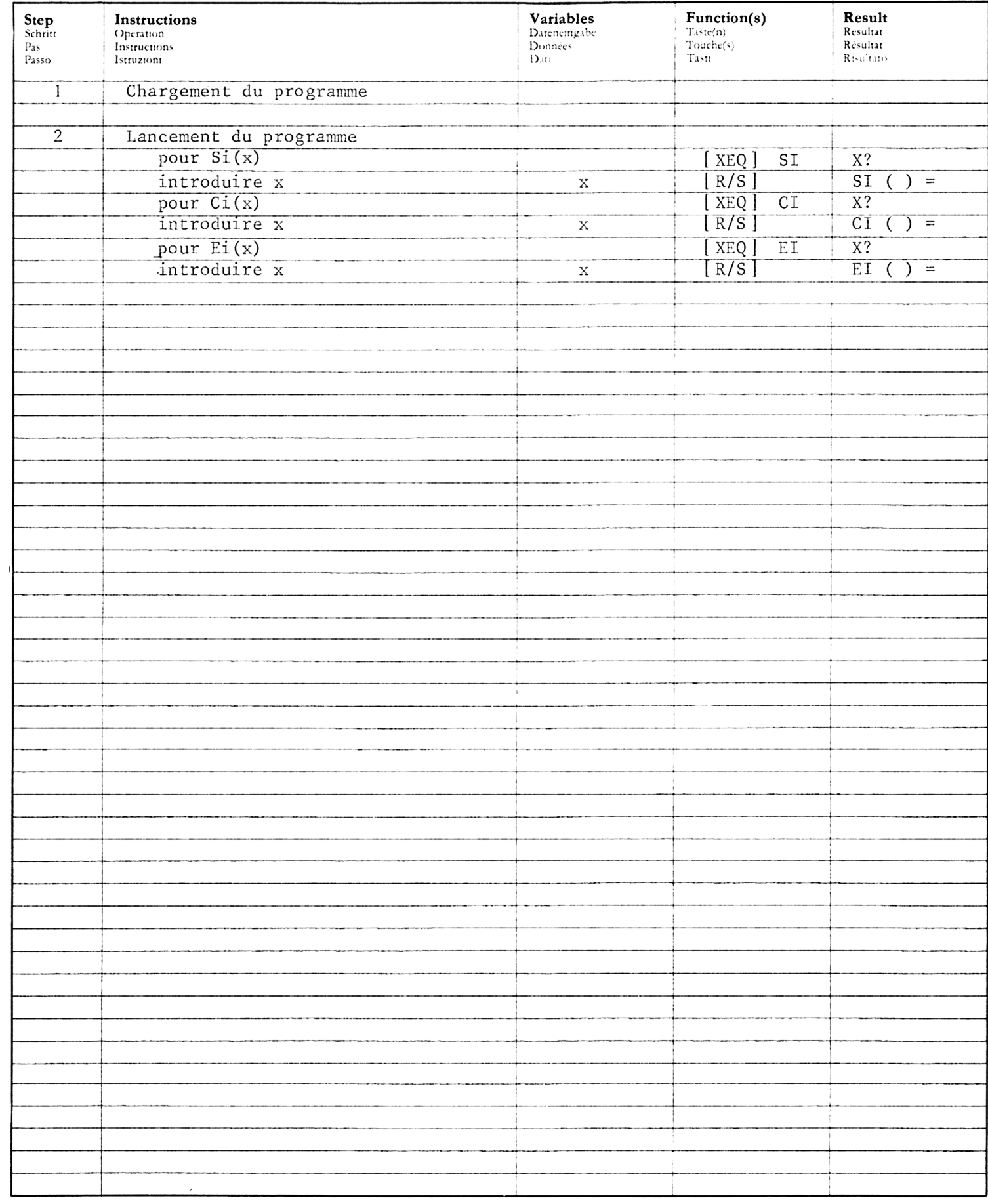

#### PROGRAM LISTING PROGRAMMAUFLISTUNG<br>LISTAGE DU PROGRAMME LISTATO DI PROGRAMMA

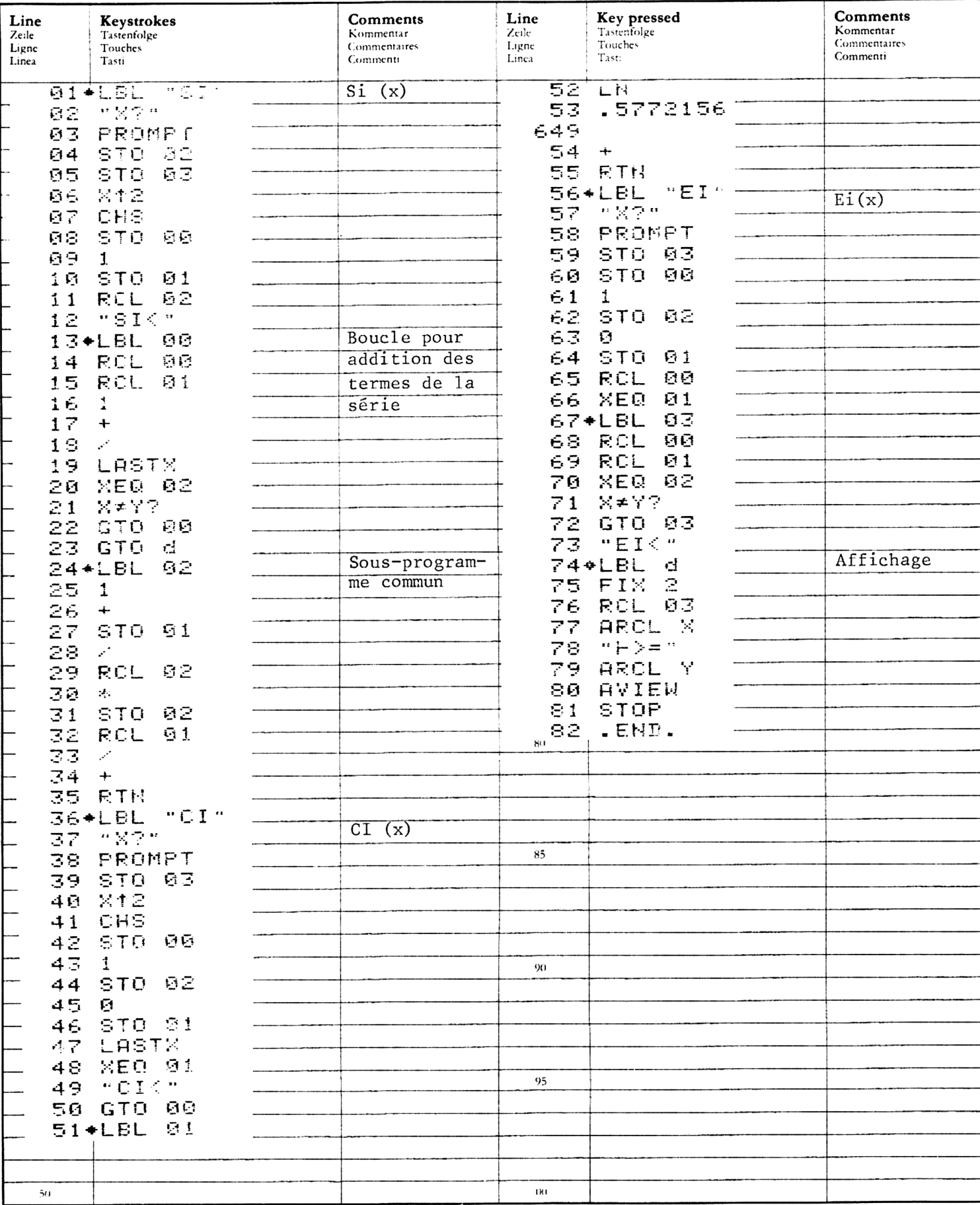

## REGISTERS, STATUS, FLAGS<br>REGISTERBELEGUNG, FLAGS, BETRIEBSARTEN<br>REGISTRES, INDICATEURS, MODES OPÉRATOIRES<br>REGISTRI, MODI OPERATIVI, FLAGS

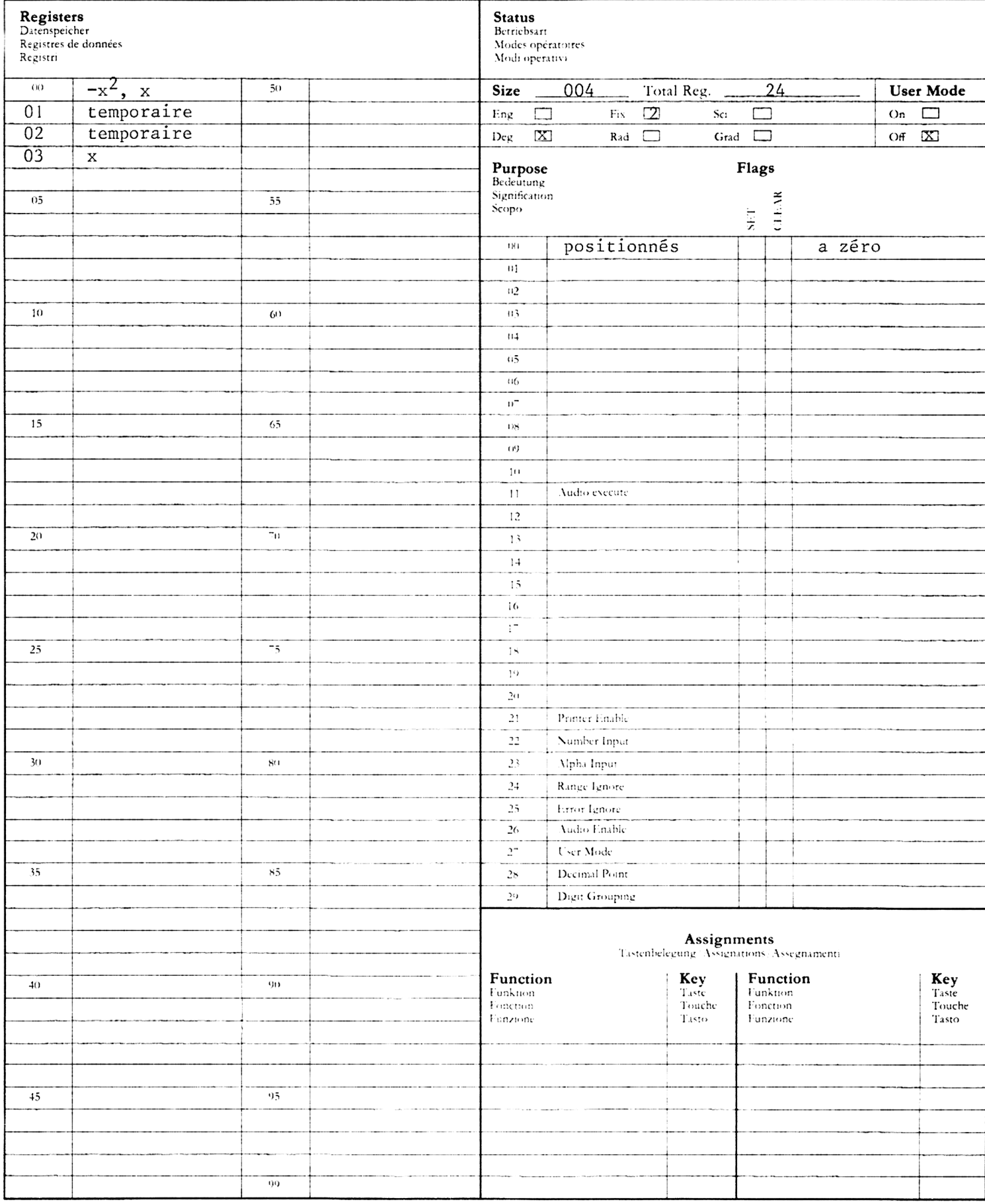

#### SYSTEMES DE VALEURS ET DE VECTEURS PROPRES DE DEGRE 3 AVEC VALEURS PROPRES RELLES DISTINCTES

Pour une matrice A, les valeurs propres peuvent être obtenues à partir de Ax =  $\lambda$ x

$$
A = \begin{bmatrix} a_{11} & a_{12} & a_{13} \\ a_{21} & a_{22} & a_{23} \\ a_{31} & a_{32} & a_{33} \end{bmatrix}
$$

a) Méthode des puissances

Supposons que A ait pour valeurs propres  $\lambda_1$ ,  $\lambda_2$  et  $\lambda_3$  avec  $|\lambda_1| > |\lambda_2| \ge |\lambda_3|$ Faisons agir A de manière récurrente sur un vecteur v qui peut être exprimé comme une combinaison linéaire de vecteurs propres  $v = c_1v_1 + c_2v_2 + c_3v_3$ On a

$$
Av = c_1Av_1 + c_2Av_2 + c_3Av_3 = \lambda_1 (c_1v_1 + c_2 \frac{\lambda_2}{\lambda_1} v_2 + c_3 \frac{\lambda_3}{\lambda_1} v_3)
$$
  

$$
A^P v = \lambda_1^P [c_1v_1 + c_2 (\frac{\lambda_2}{\lambda_1})^P v_2 + c_3 (\frac{\lambda_3}{\lambda_1})^P v_3]
$$

donc 
$$
\lambda_1 = \lim_{p \to \infty} \frac{(A^{p+1}v_1)}{V_1(v_1)}
$$

- b) Pour la méthode par déflation, se reporter à la référence (2).
- REMARQUE : Le programme ne fonctionne que pour les systémes ayant des valeurs propres distinctes et partant d'une "bonne" estimation du vecteur propre initial V<sub>1</sub>. Si le premier composant des vecteurs propres est nul, l'utilisation de ce programme impose des transformations de similarité,
- Référence : Charles Cullen, Matrices and Linear Transformations. Addison-Wesley Pub. Company, mars 1967 Carl-Erik Forberg, Intro. to Numerical Analysis.

Addison-Wesley, Pub. Company 1969

Exemples :

Soit A = 
$$
\begin{bmatrix} -3 & 1 & 0 \ 2 & -3 & 2 \ 0 & 1 & -3 \end{bmatrix}
$$
 et  $v_1$  estimé égal à 
$$
\begin{bmatrix} 1 \ 1 \ 1 \end{bmatrix}
$$
, calculate  $\lambda_1$ ,  $v_1$ ,  $\lambda_2$ ,  $v_2$ ,  $\lambda_3$  et

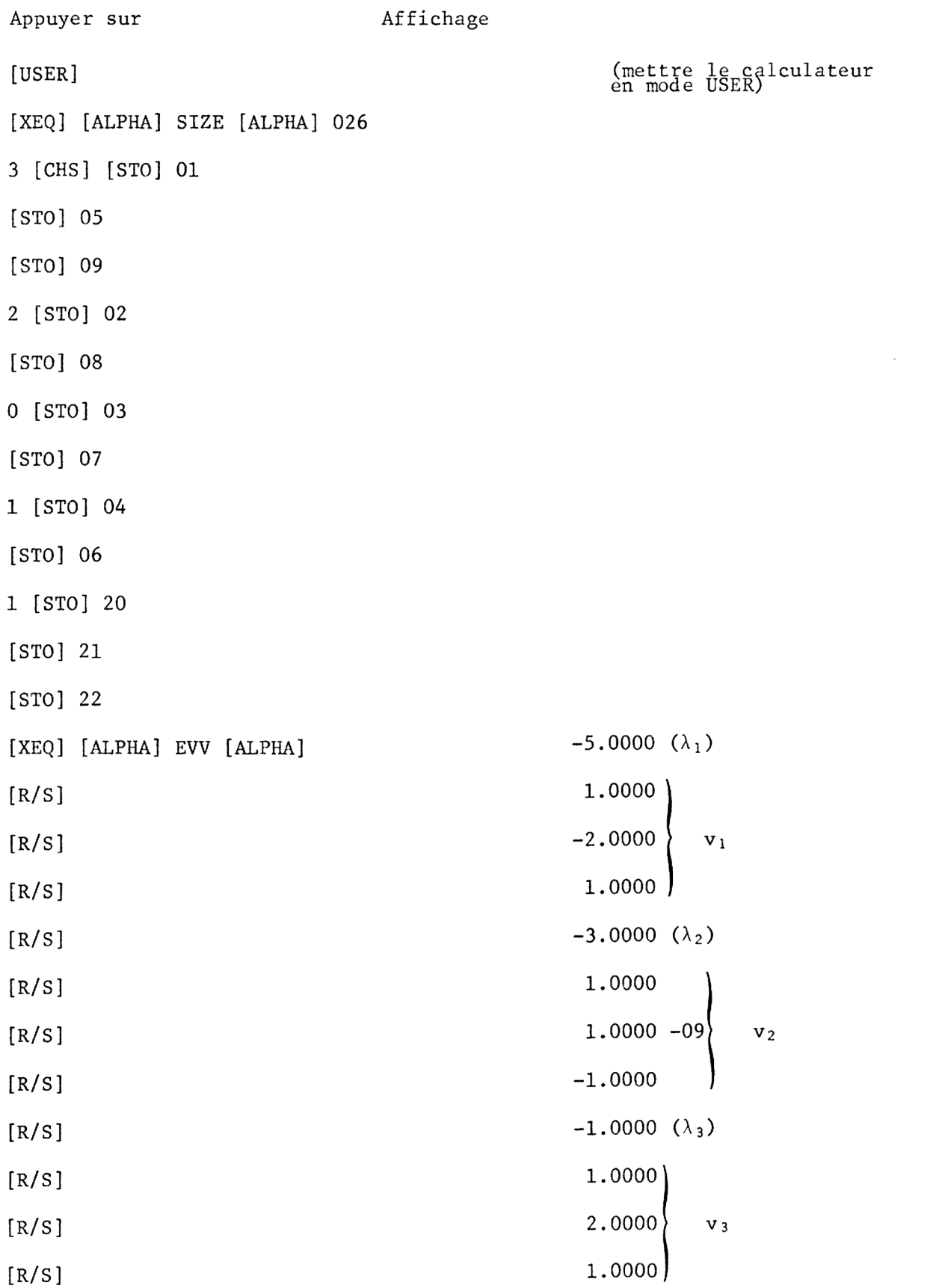

#### **USER INSTRUCTIONS** PROGRAMMABLAUF<br>INSTRUCTIONS D'EMPLOI NORME OPERATIVE

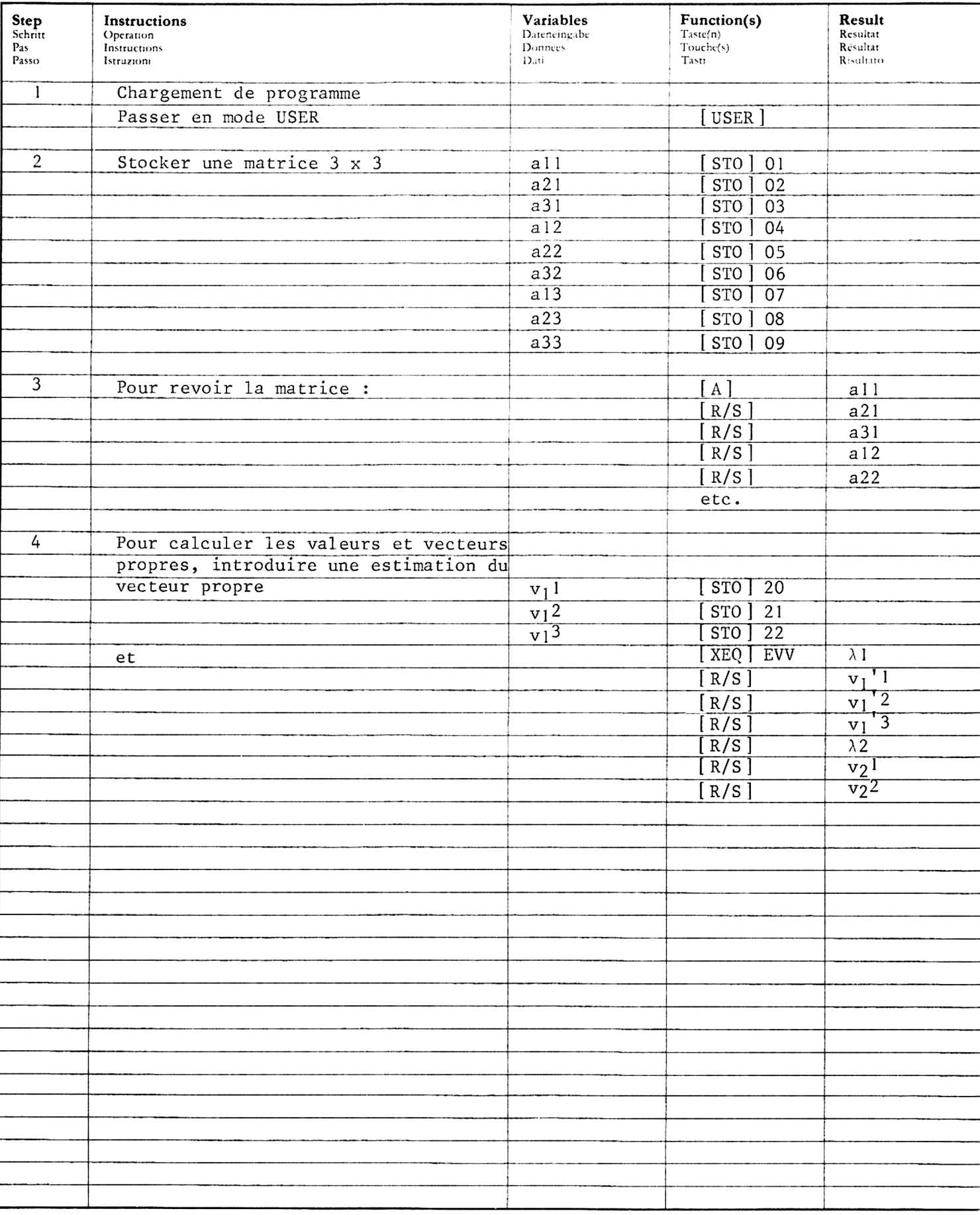

#### **USER INSTRUCTIONS** PROGRAMMABLAUF INSTRUCTIONS D'EMPLOI<br>NORME OPERATIVE

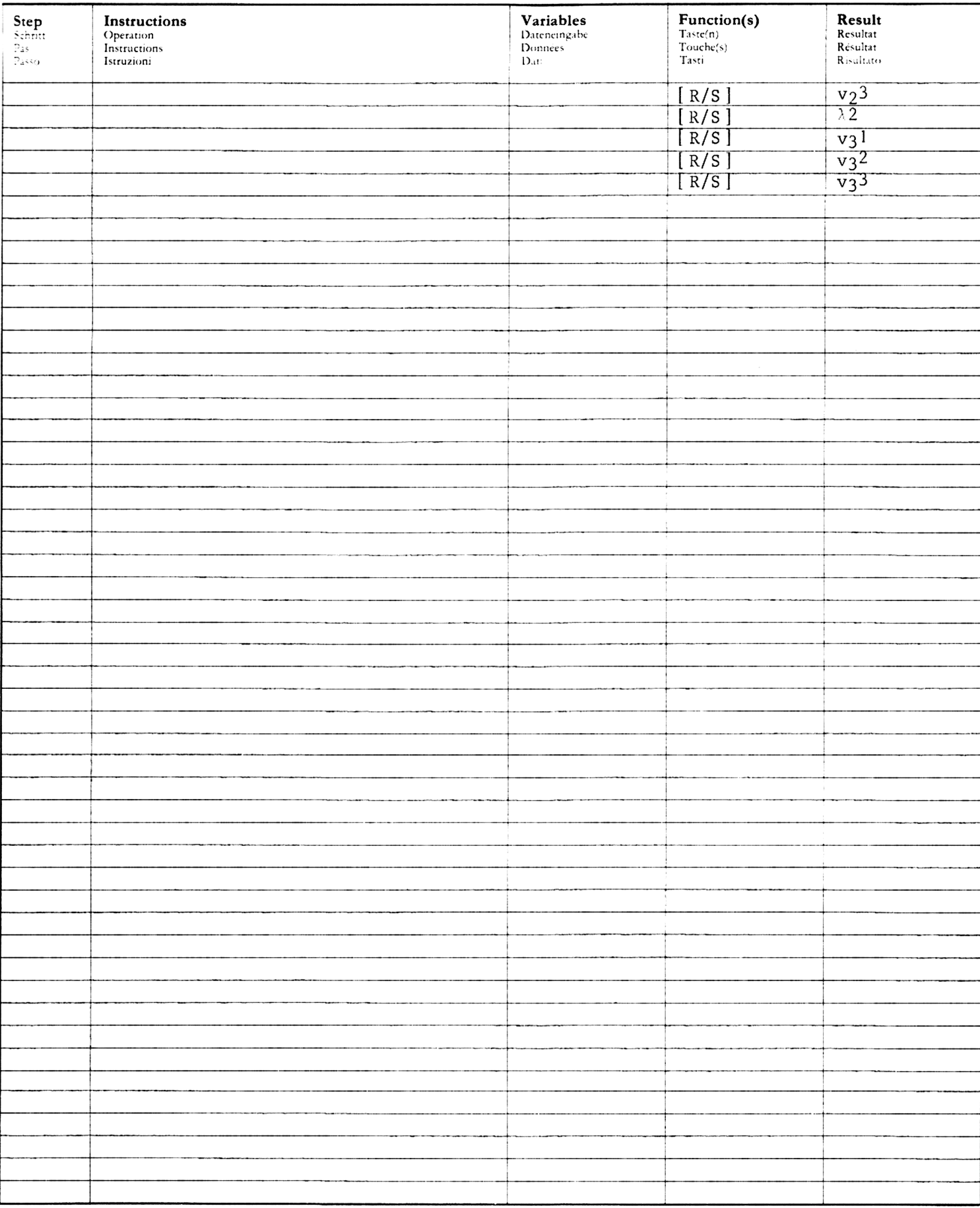

#### PROGRAM LISTING PROGRAMMAUFLISTUNG<br>LISTAGE DU PROGRAMME<br>LISTATO DI PROGRAMMA

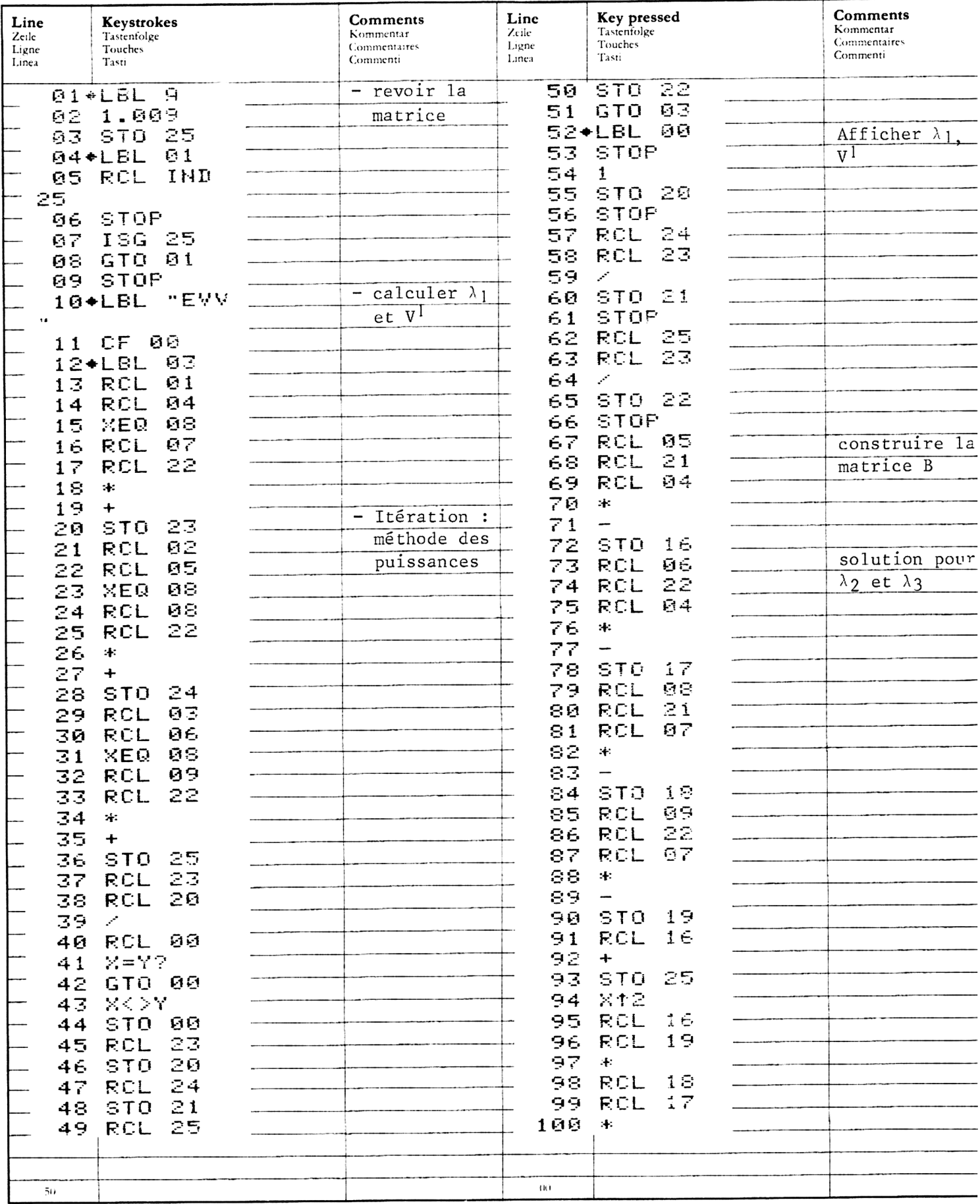

#### PROGRAM LISTING **PROGRAMMAUFLISTUNG<br>LISTAGE DU PROGRAMME** LISTATO DI PROGRAMMA

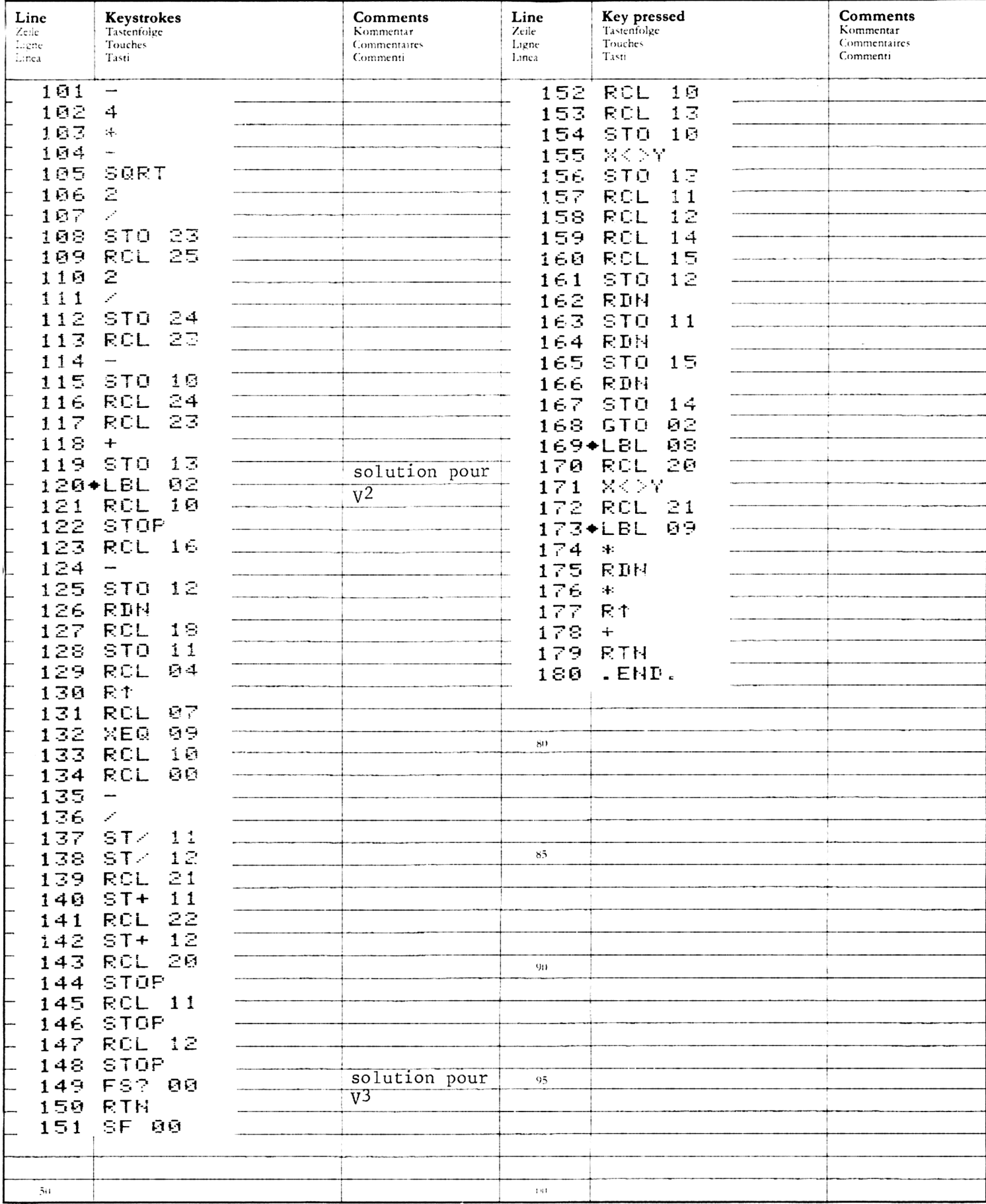

## REGISTERS, STATUS, FLAGS<br>REGISTERBELEGUNG, FLAGS, BETRIEBSARTEN<br>REGISTRES, INDICATEURS, MODES OPÉRATOIRES<br>REGISTRI, MODI OPERATIVI, FLAGS

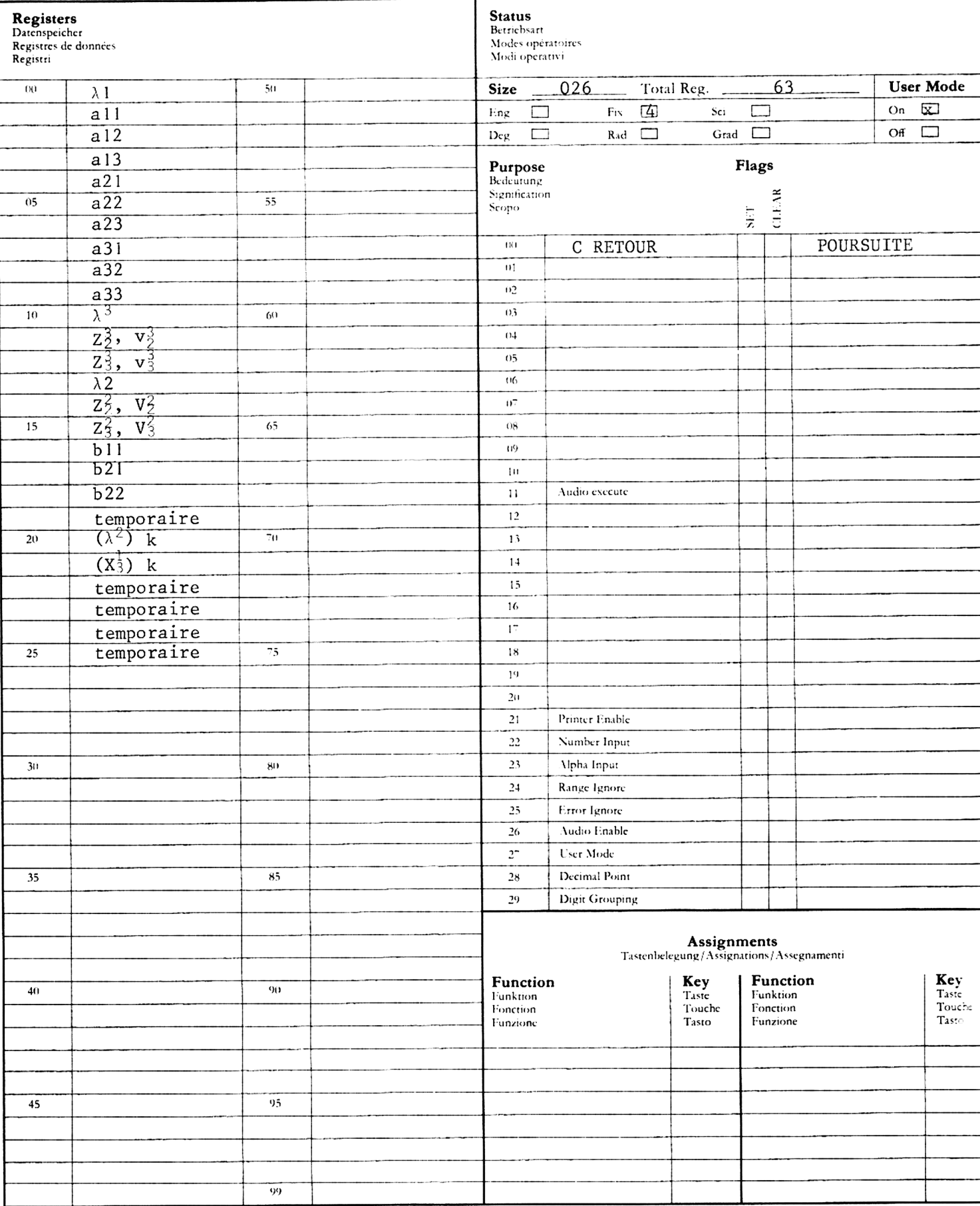

Ce programme calcule les valeurs propres d'un systéme de degré 3 décrit par  $Ax = \lambda x$ , notamment : VALEURS PROPRES POUR SYSTEME DE DEGRE 3<br>
ogramme calcule les valeurs propres d'un système de degré 3 décrit par<br>  $\lambda$ x, notamment :<br>  $\begin{bmatrix} a_{11} & a_{12} & a_{13} \\ a_{21} & a_{22} & a_{23} \end{bmatrix} \begin{bmatrix} x_1 \\ x_2 \end{bmatrix} = \lambda \begin{bmatrix} x_1 \\ x_2 \end{bmatrix$ 

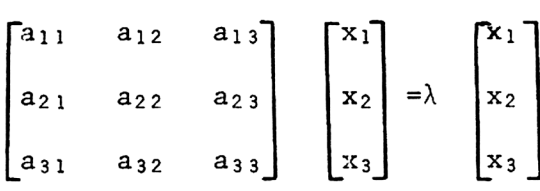

Les valeurs propres  $\lambda_1, \lambda_2$ , et  $\lambda_3$  sont données par l'équation det  $(\lambda I - A) = 0$ 

Les racines de 1'équation cubique sont données par la formule exacte. Exemple : soit à calculer les valeurs propres de la matrice suivante :

$$
A = \begin{bmatrix} 1 & 0 & 0 \\ 0 & 0 & -1 \\ 0 & 1 & -0.05 \end{bmatrix}
$$

Appuyer sur :  $Affiche$  :

- [XEQ] [ALPHA] SIZE [ALPHA] 021
- [XEQ] [ALPHA] EV [ALPHA] 1.0000
- 1 [R/S] 2.0000
- 0 [R/S] 3.0000

 $0 \quad [R/S]$  4.0000

- 0 [R/S] 5.0000
- 
- 0 [R/S] 6.0000
- 1 [R/S] 7.0000
- 0 [R/S] 8.0000
- 1 [CHS] [R/S] 9.0000
- .05 [CHS]  $[R/S]$  1.0000  $\lambda_3$
- $[R/S]$  -0.0250  $\lambda_1$  (réel)
- $[R^{\downarrow}]$  -0.9997  $\lambda_1$  (imaginaire)
- $[R^+]$  -0.0250  $\lambda_2$  (réel)
- [R $\downarrow$ ]  $\lambda$ <sup>2</sup> (imaginaire)

#### 14 USER INSTRUCTIONS N II VO**I I** VO**OI I** V INSTRUCTIONS D'EMPLOI NORME OPERATIVE

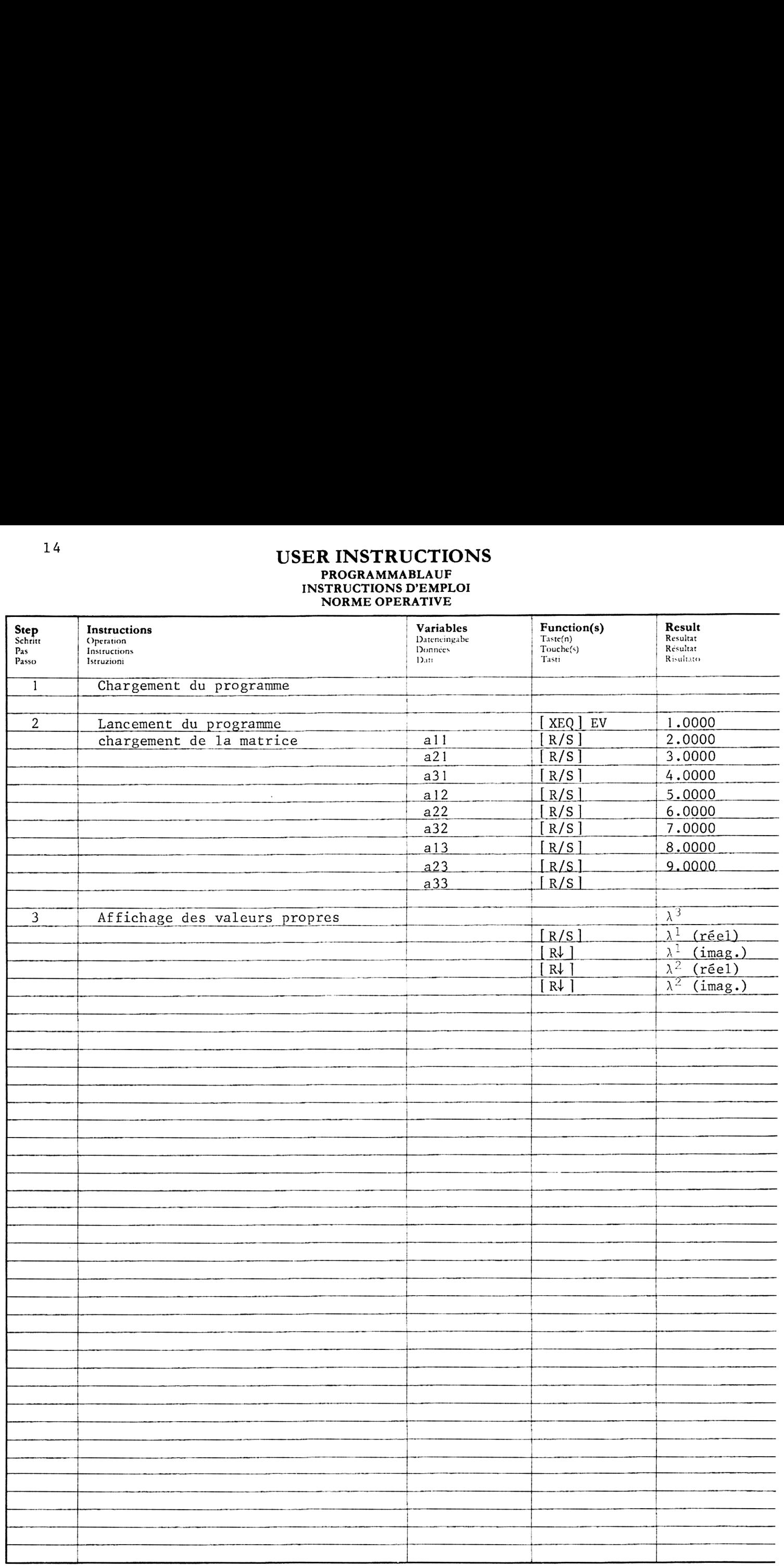

#### PROGRAM LISTING PROGRAMMAUFLISTUNG<br>LISTAGE DU PROGRAMME LISTATO DI PROGRAMMA

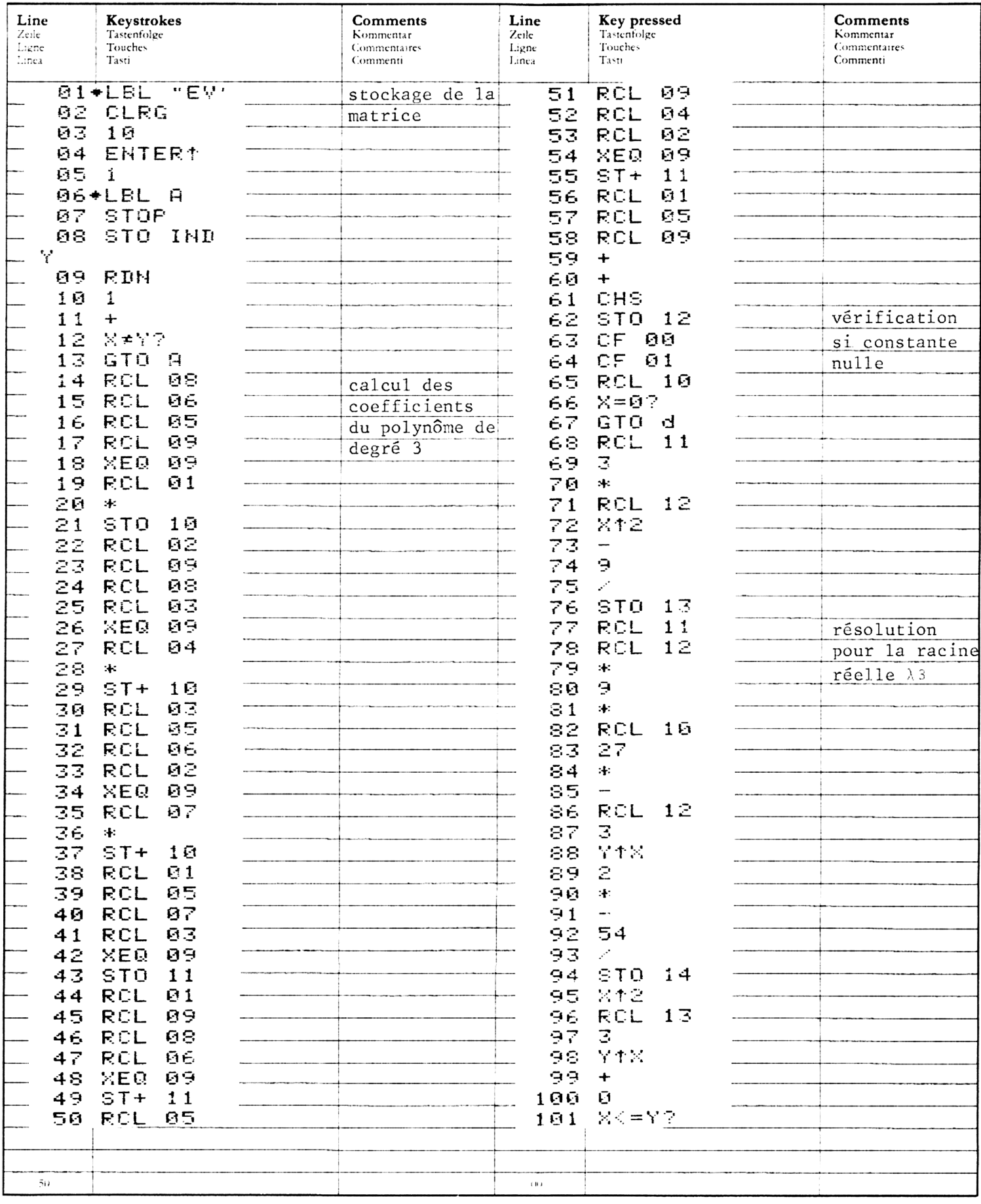

#### PROGRAM LISTING PROGRAMMAUFLISTUNG LISTAGE DU PROGRAMME LISTATO DI PROGRAMMA

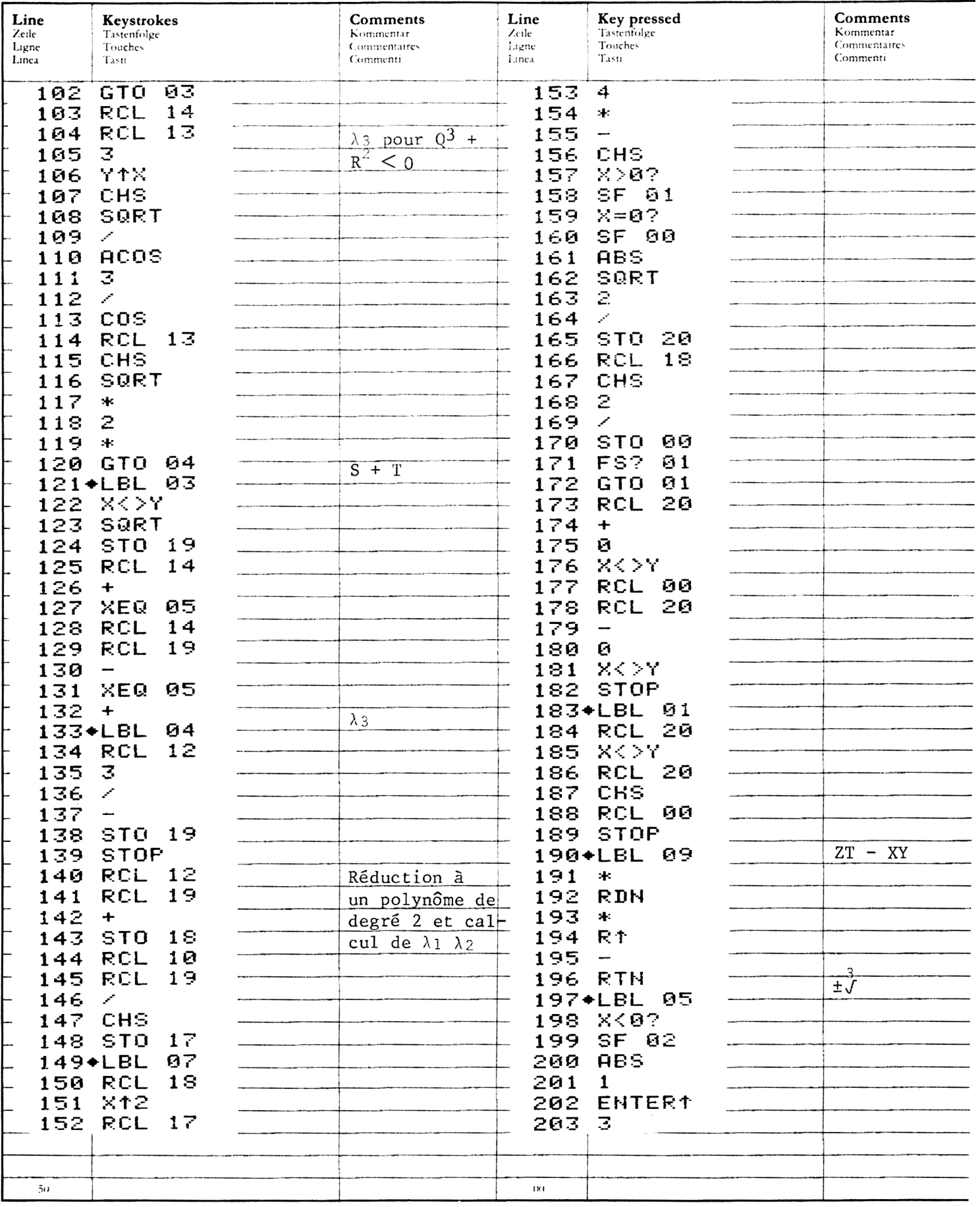

#### PROGRAM LISTING PROGRAMMAUFLISTUNG<br>LISTAGE DU PROGRAMME LISTATO DI PROGRAMMA

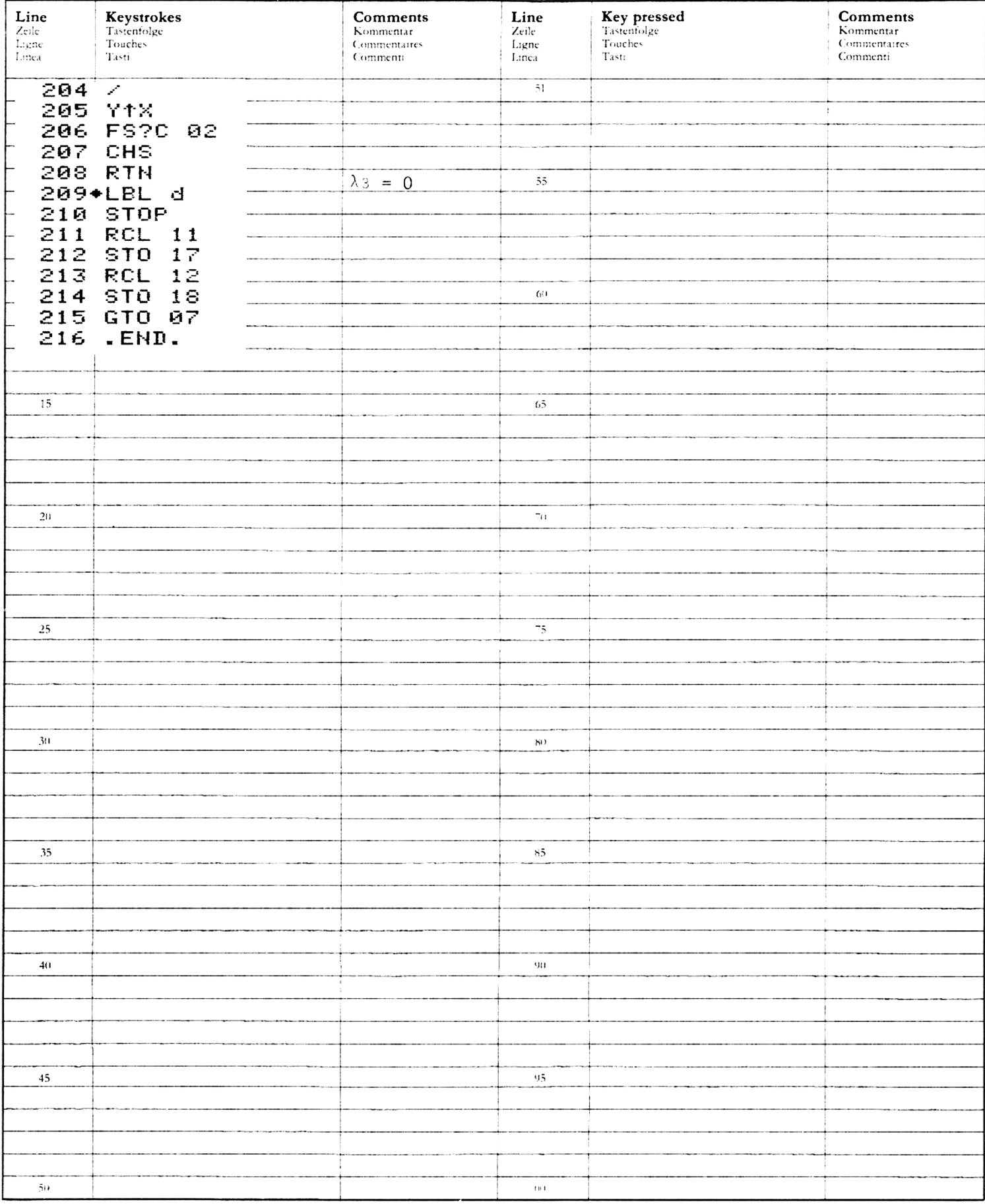

## REGISTERS, STATUS, FLAGS<br>REGISTERBELEGUNG, FLAGS, BETRIEBSARTEN<br>REGISTRES, INDICATEURS, MODES OPÉRATOIRES<br>REGISTRI, MODI OPERATIVI, FLAGS

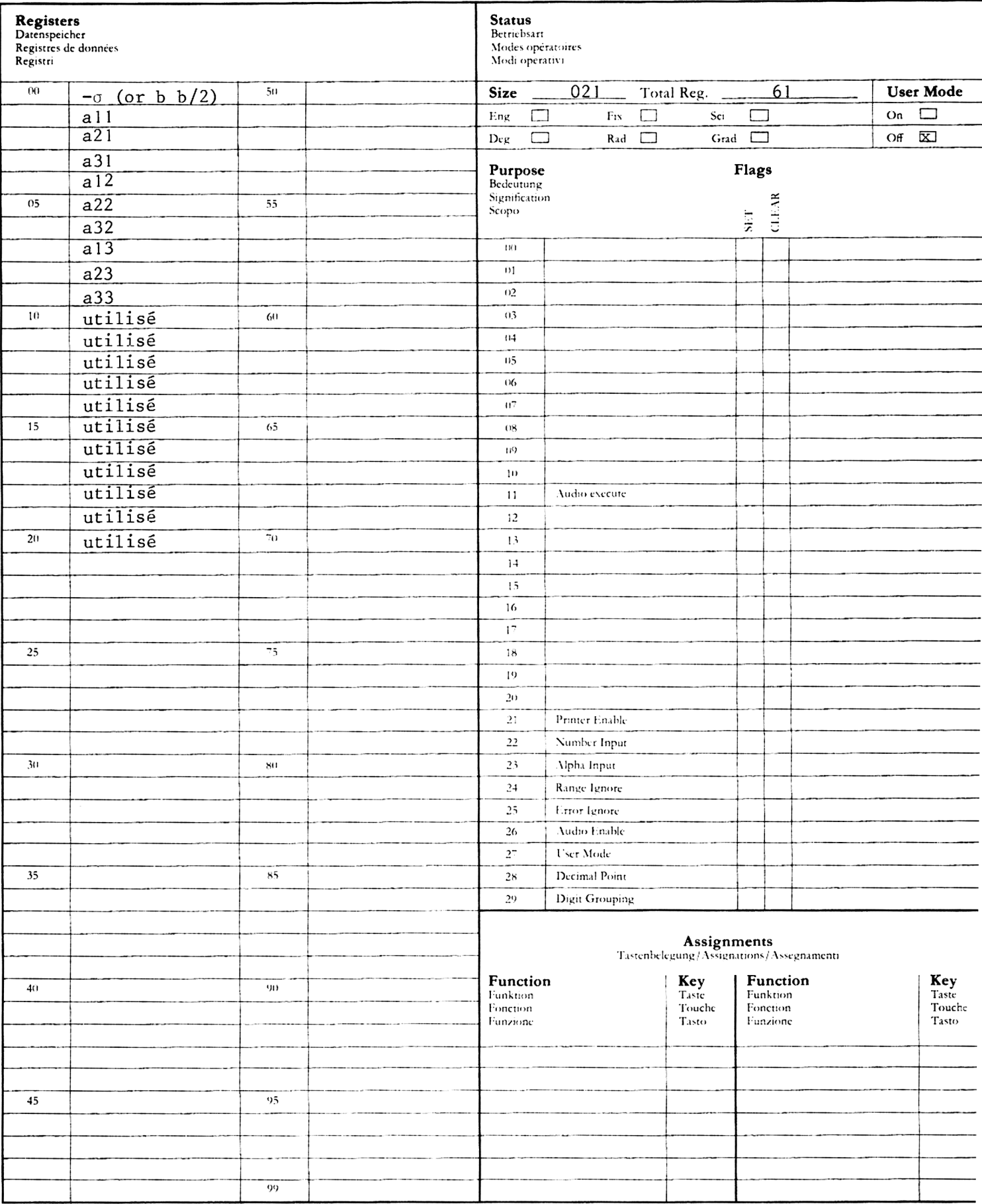

Le label T calcule la valeur du polynôme de Tchebyschev  $T_n(x)$  à l'aide de 1'équation de récurrence :

$$
T_{n+1}
$$
 (x) =  $2xT_n(x) - T_{n-1}$  (x)

Les valeurs initiales étant :  $T_0(x) = 1$ ,  $T_1(x) = x$  et n étant un entier positif. Le label P calcule la valeur du polynôme de Legendre P<sub>n</sub>(x) à l'aide de l'équation de récurrence :  $\begin{array}{lll} \text{nce}: & \hspace{1cm} & \hspace{1cm} & \hspace{1cm$ YNOMES DE TCHEBYSCHEV, LEGENDRE, HE<br>
calcule la valeur du polynôme de Te<br>
de récurrence :<br>
T<sub>n+1</sub> (x) = 2xT<sub>n</sub>(x) - T<sub>n-1</sub> (x)<br>
initiales étant : T<sub>0</sub>(x) = 1, T<sub>1</sub>(x)<br>
calcule la valeur du polynôme de Le<br>
ce :<br>
(2n+1) x P (x) = 1, T<sub>1</sub>(x) = x et n<br>
polynôme de Legendre P<sub>n</sub>(<br>
(x) - n P<sub>n-1</sub>(x)<br>
n + 1<br>
(x)=1, P<sub>1</sub>(x)=x et n étan<br>
polynôme de Hermite H<sub>n</sub>(x<br>
- 2<sub>n</sub>H<sub>n-1</sub>(x)<br>
) = 1, H<sub>1</sub>(x) = 2x et n é<br>
polynôme de Laguerre L<sub>n</sub>(<br>
(2n+1-x)L<sub>n</sub>

$$
P_{n+1} (x) = \frac{(2n+1) x P_n(x) - n P_{n-1}(x)}{n+1}
$$

Les valeurs initiales étant :  $P_0(x)=1$ ,  $P_1(x)=x$  et n étant un entier positif.

Le label H calcule la valeur du polynôme de Hermite H (x) à l'aide de l'équation de récurrence

$$
H_{n+1}(x) = 2xH_n(x) - 2nH_{n-1}(x)
$$

Les valeurs initiales étant  $H_0(x) = 1$ ,  $H_1(x) = 2x$  et n étant un entier positif.

Le label L calcule la valeur du polynôme de Laguerre L<sub>n</sub>(x) à l'aide de l'équation de récurrence

$$
L_{n+1}(x) = \frac{(2n+1-x)L_n(x) - nL_{n-1}(x)}{n+1}
$$

Notons que les quatre fonctions laissent f(x) dans le registre x d'où elle peut @tre extraite pour affichage sur 1'écran (voir ex. 4).

Exemple :

- 1. Calculer  $T_3(0,4)$
- 2. Calculer  $P_{10}$  (0,98)
- 3. Calculer  $H_5(3)$
- 4. Calculer L. (3)

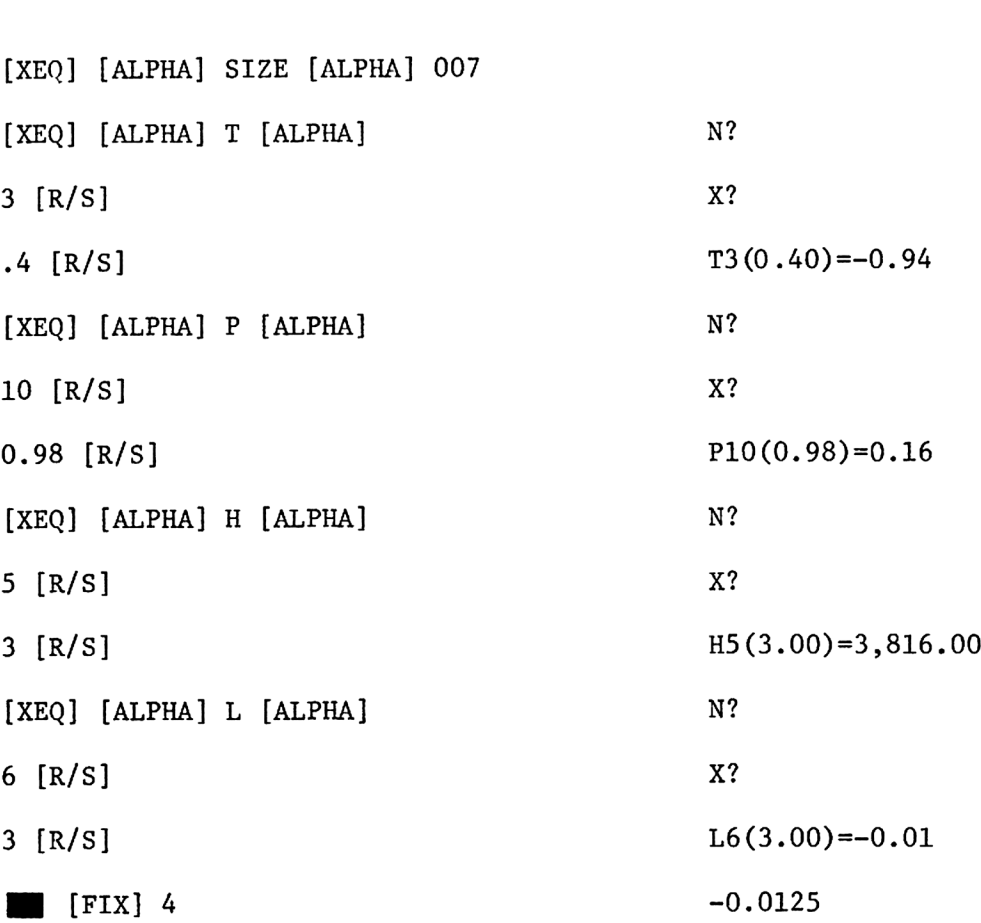

Appuyer sur

# USER INSTRUCTIONS INSTRUCTIONS D'EMPLOI PROGRAMMABLAUF NORME OPERATIVE USER INSTRUCTIONS<br>
PROGRAMMABLAUF<br>
INSTRUCTIONS D'EMPLOI<br>
NORME OPERATIVE

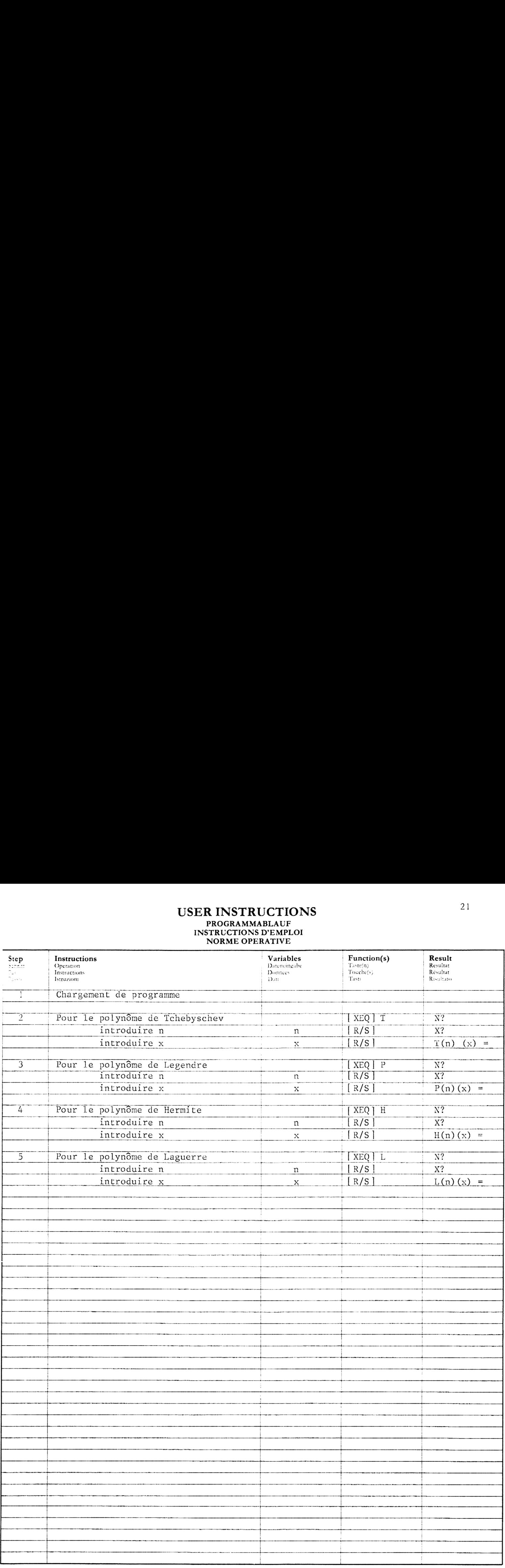

#### PROGRAM LISTING **PROGRAMMAUFLISTUNG LISTAGE DU PROGRAMME** LISTATO DI PROGRAMMA

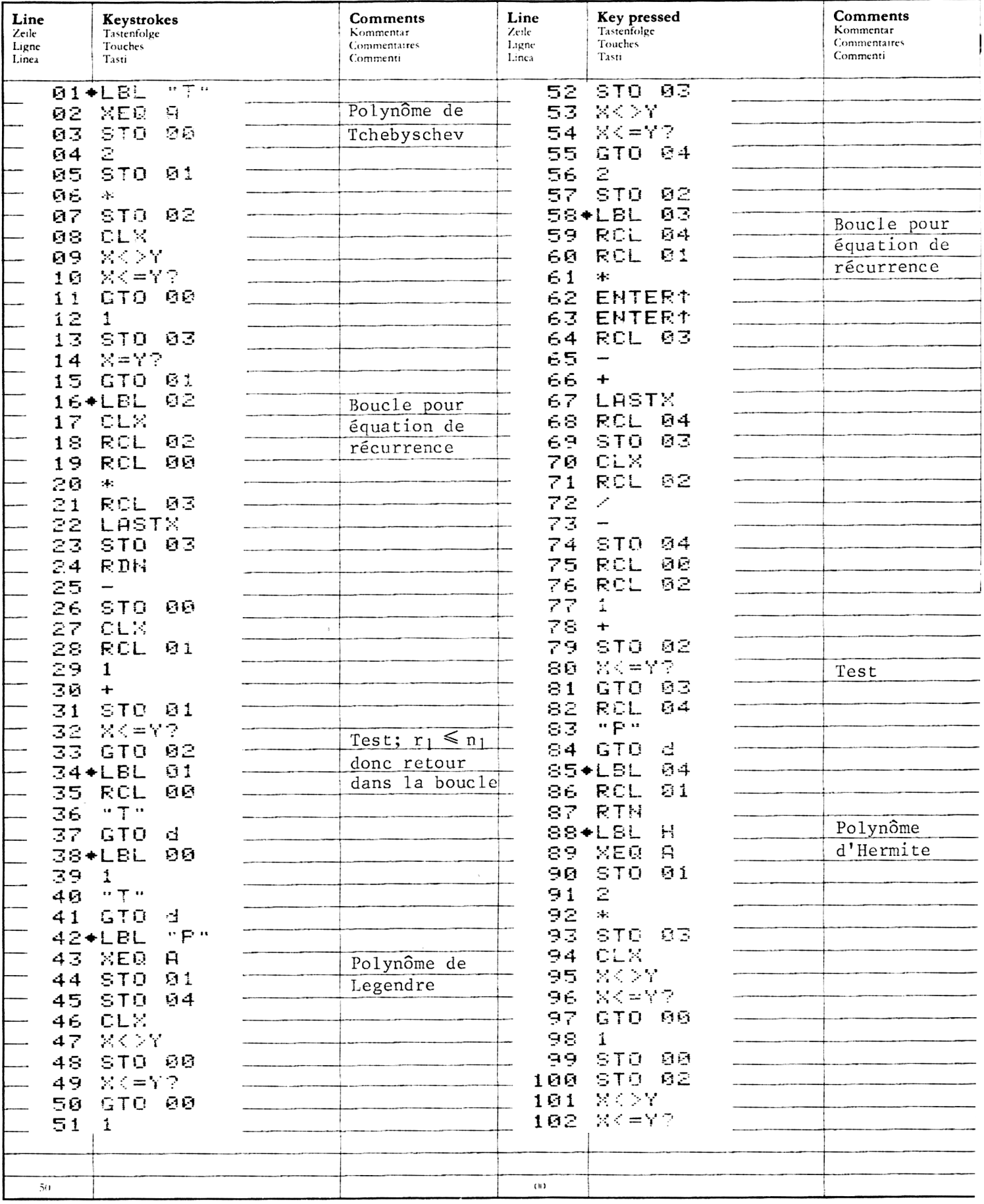

#### PROGRAM LISTING PROGRAMMAUFLISTUNG<br>LISTAGE DU PROGRAMME LISTATO DI PROGRAMMA

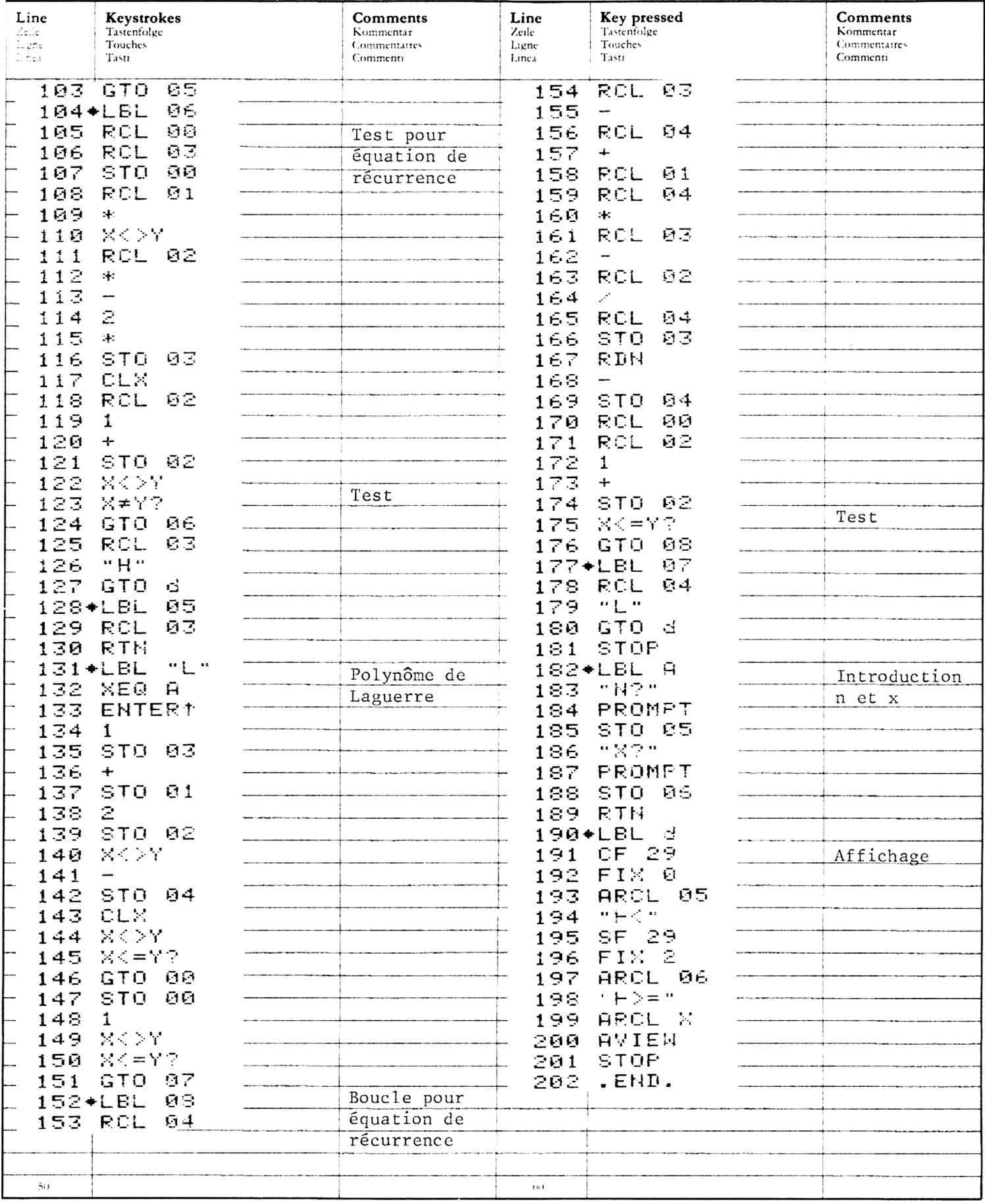

## REGISTERS, STATUS, FLAGS<br>REGISTERBELEGUNG, FLAGS, BETRIEBSARTEN<br>REGISTRES, INDICATEURS, MODES OPÉRATOIRES<br>REGISTRI, MODI OPERATIVI, FLAGS

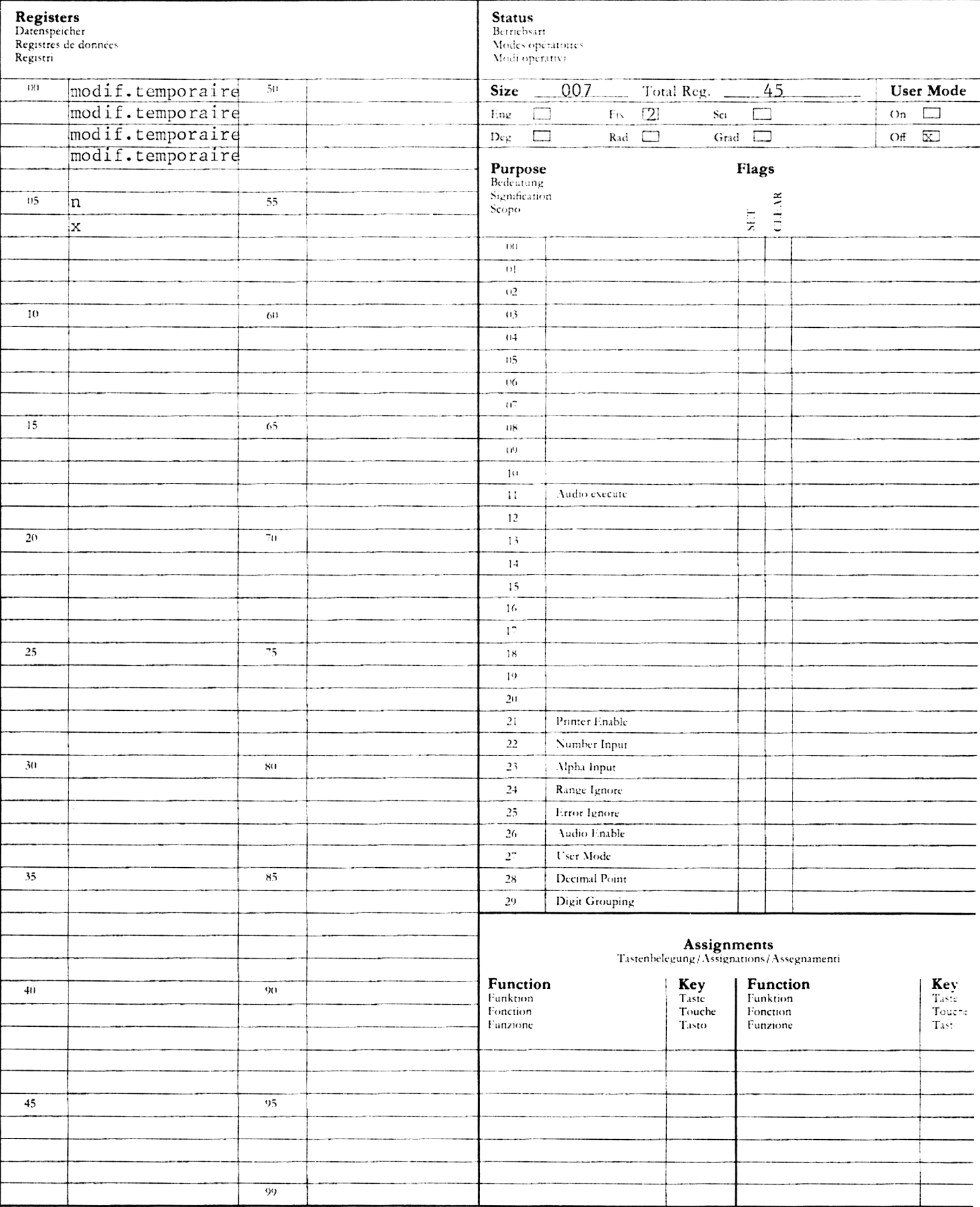

Ce programme effectue des approximations d'intégrales sur des intervalles finis ou infinis par la méthode des quadratures & seize points de Gauss-— Legendre. Si f(x) est la fonction a intégrer, on peut calculer

$$
\int_a^b f(x) \ dx \qquad \text{or} \qquad \int_a^\infty f(x) \ dx
$$

La fonction f(x) doit @tre explicitement connue et introduite par l'utilisateur dans la mémoire des programmes sous LBL FX. Aprés introduction de FX, la valeur de x se trouve dans le registre X. Les registres R, a R,, ainsi que le registre

$$
\int_{a}^{b} f(x) dx = \frac{b-a}{2} \sum_{i=1}^{16} w_{i} f\left(\frac{z_{i}(b-a) + b + a}{2}\right)
$$
  

$$
\int_{a}^{\infty} f(x) dx = 2 \sum_{i=1}^{16} w_{i} f\left(\frac{x_{i}(b-a) + b + a}{2}\right)
$$
  

$$
\int_{a}^{\infty} f(x) dx = 2 \sum_{i=1}^{16} \frac{w_{i}}{(1 + z_{i})^{2}} f\left(\frac{2}{1 + z_{i}} + a - 1\right)
$$

Les constantes ( $W_i$ , et  $Z_i$ ) peuvent être stockées sur une carte de données ; leurs valeurs et leurs emplacements en mémoire sont donnés à la page suivante.

#### REMARQUE :

- 1. Pour éviter des oublis dans le calcul des intégrales faisant intervenir des fonctions trigonométriques, le sous-programmes FX devra opérer le passage du mode trigonométrique au mode radians.
- 2. L'ex@cution de ce programme occupe au total 55 registres auxquels il faut ajouter 1'espace mémoire nécessaire a la définition de f(x).

CONTENU DES REGISTRES DE DONNEES POUR QUADRATURGE GAUSSIENNE A SEIZE POINTS

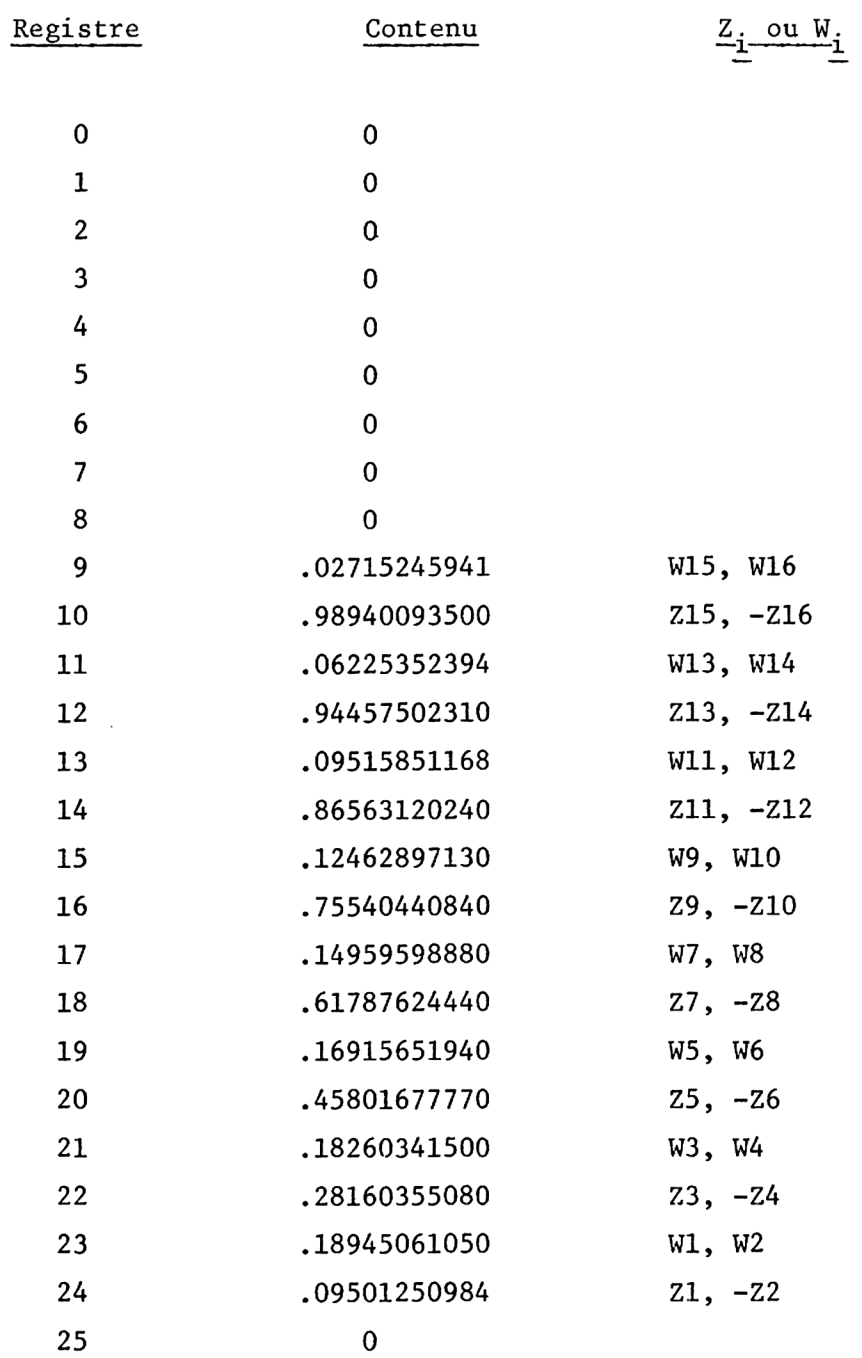

Exemples :<br>1. Calculer  $\int_1^4 1/x^2 dx$ <br>2. Calculer  $\int_1^\infty 1/x^2 dx$ 

Appuyer sur :  $Affiche$  :

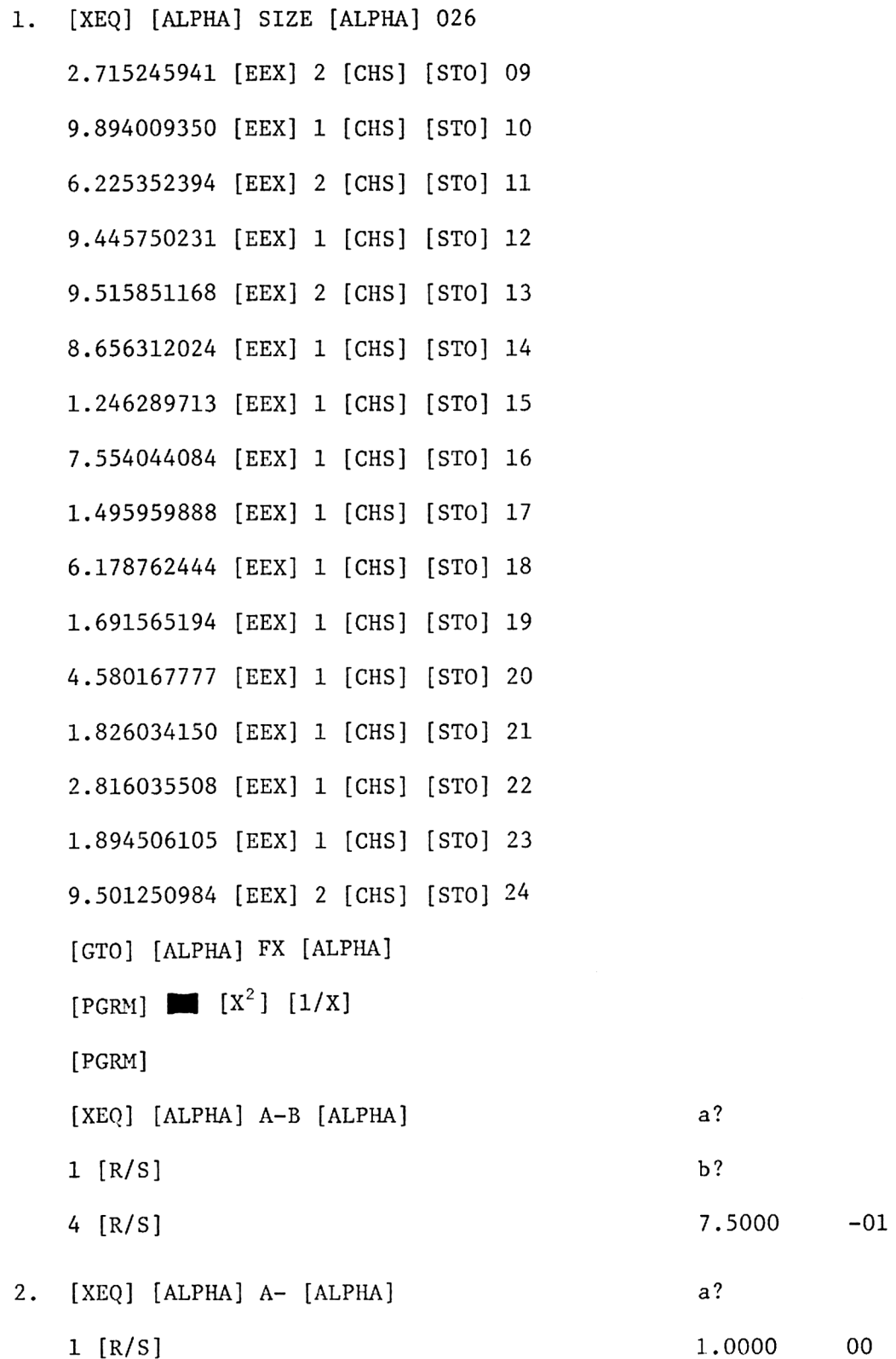

 $\sim 10^{-1}$ 

 $\sim 10^{-1}$ 

#### **USER INSTRUCTIONS** PROGRAMMABLAUF<br>INSTRUCTIONS D'EMPLOI NORME OPERATIVE

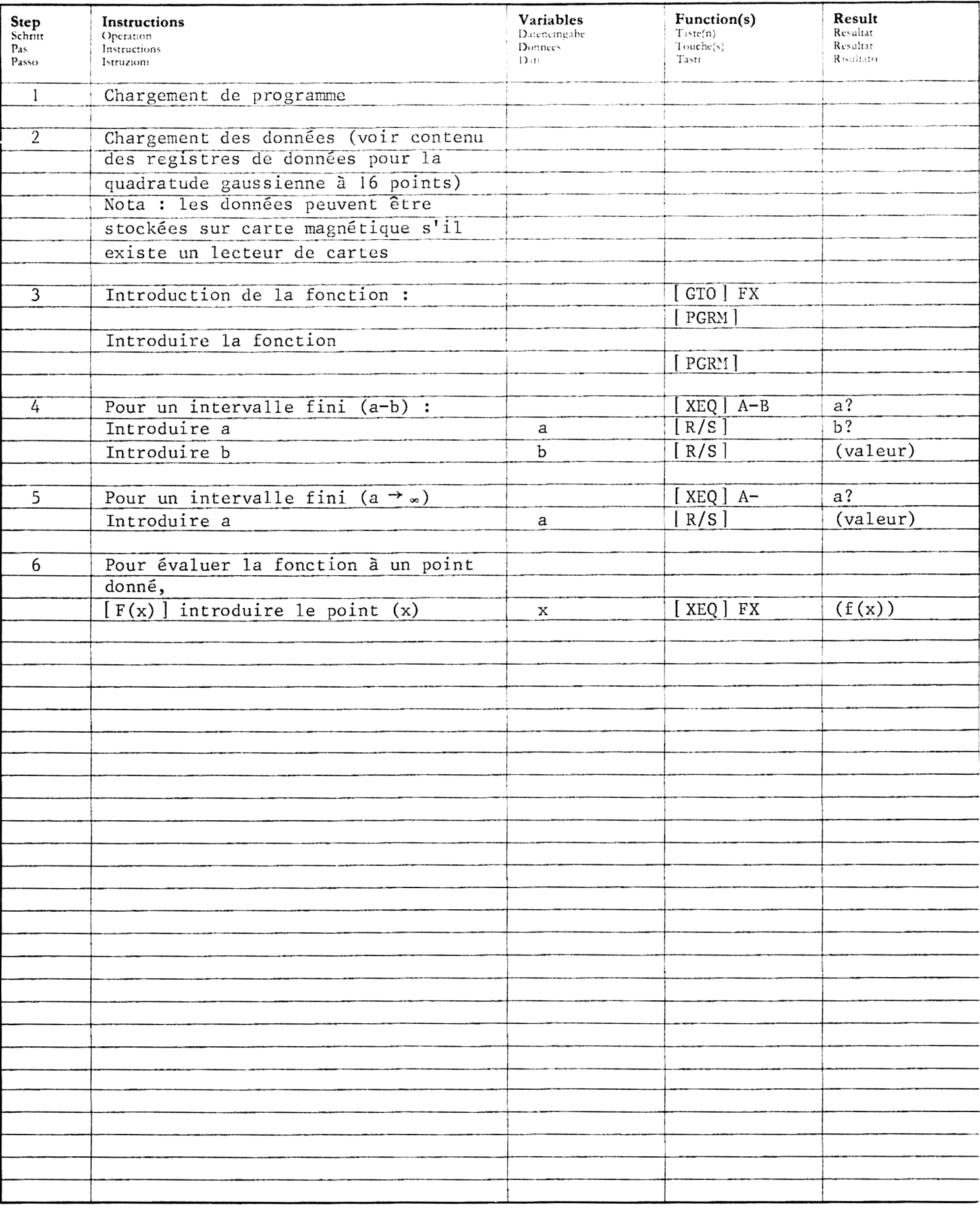

#### PROGRAM LISTING PROGRAMMAUFLISTUNG LISTAGE DU PROGRAMME<br>LISTATO DI PROGRAMMA

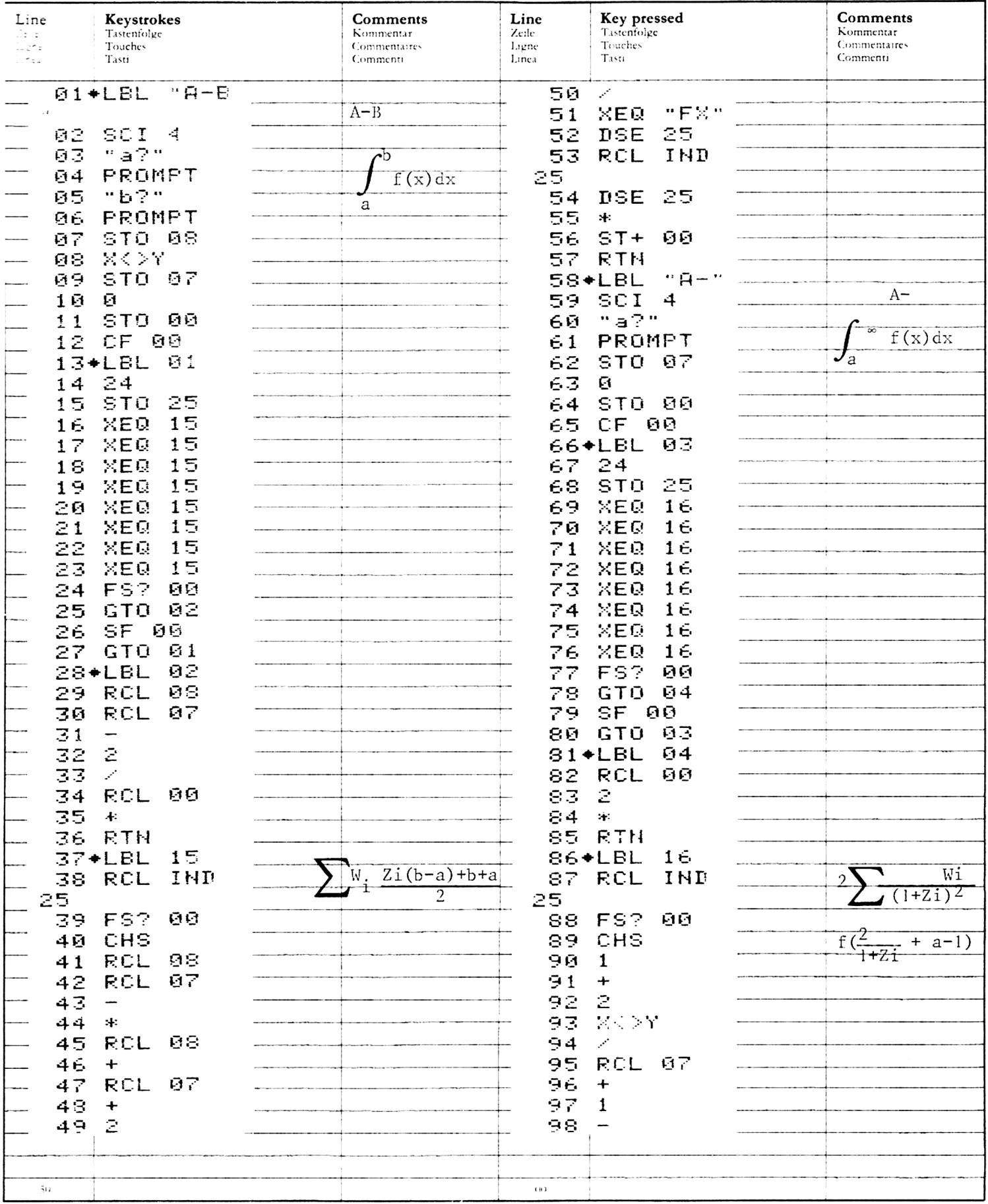

#### PROGRAM LISTING PROGRAMMAUFLISTUNG<br>LISTAGE DU PROGRAMME LISTATO DI PROGRAMMA

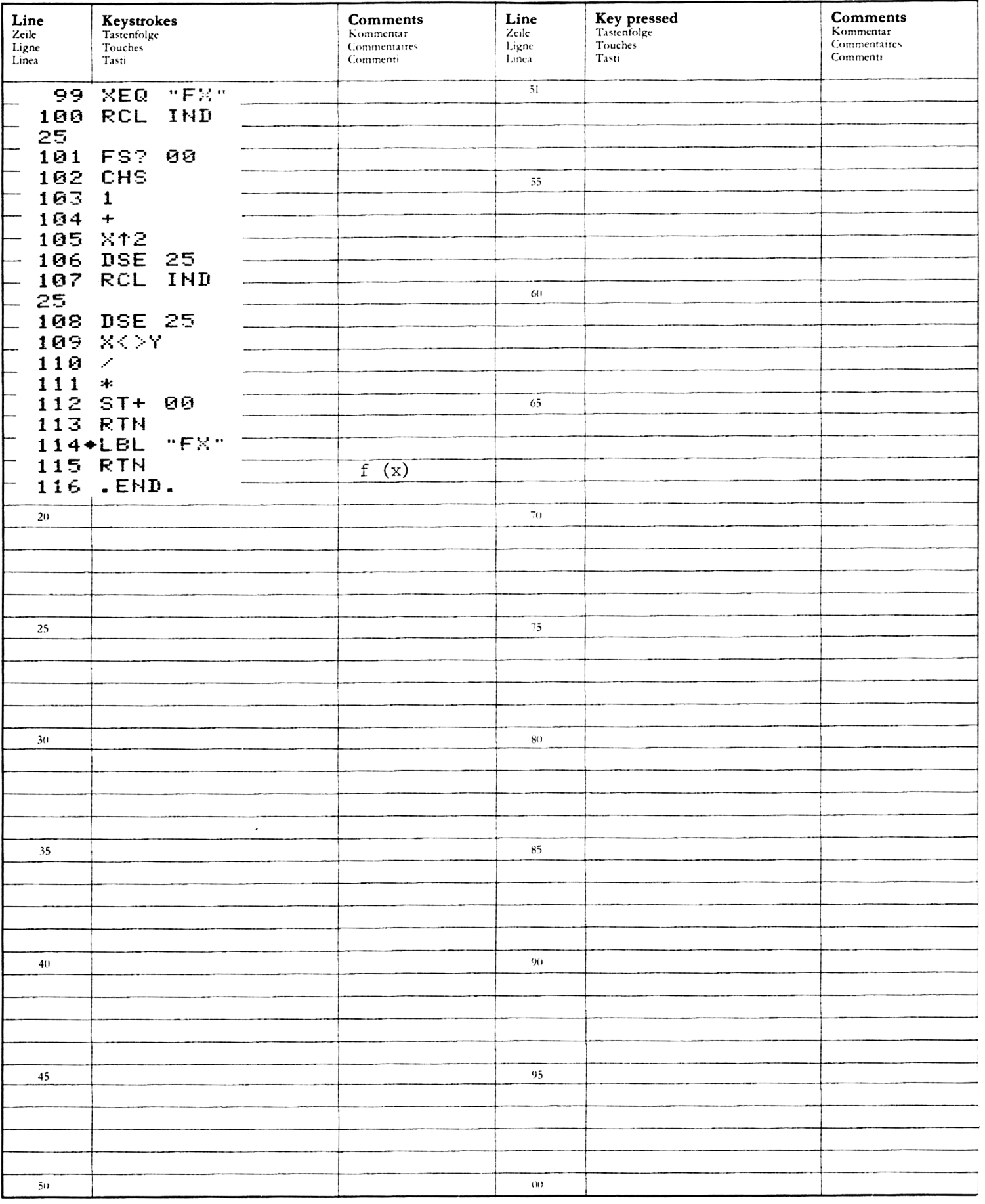

## REGISTERS, STATUS, FLAGS<br>REGISTERBELEGUNG, FLAGS, BETRIEBSARTEN<br>REGISTRES, INDICATEURS, MODES OPÉRATOIRES<br>REGISTRI, MODI OPERATIVI, FLAGS

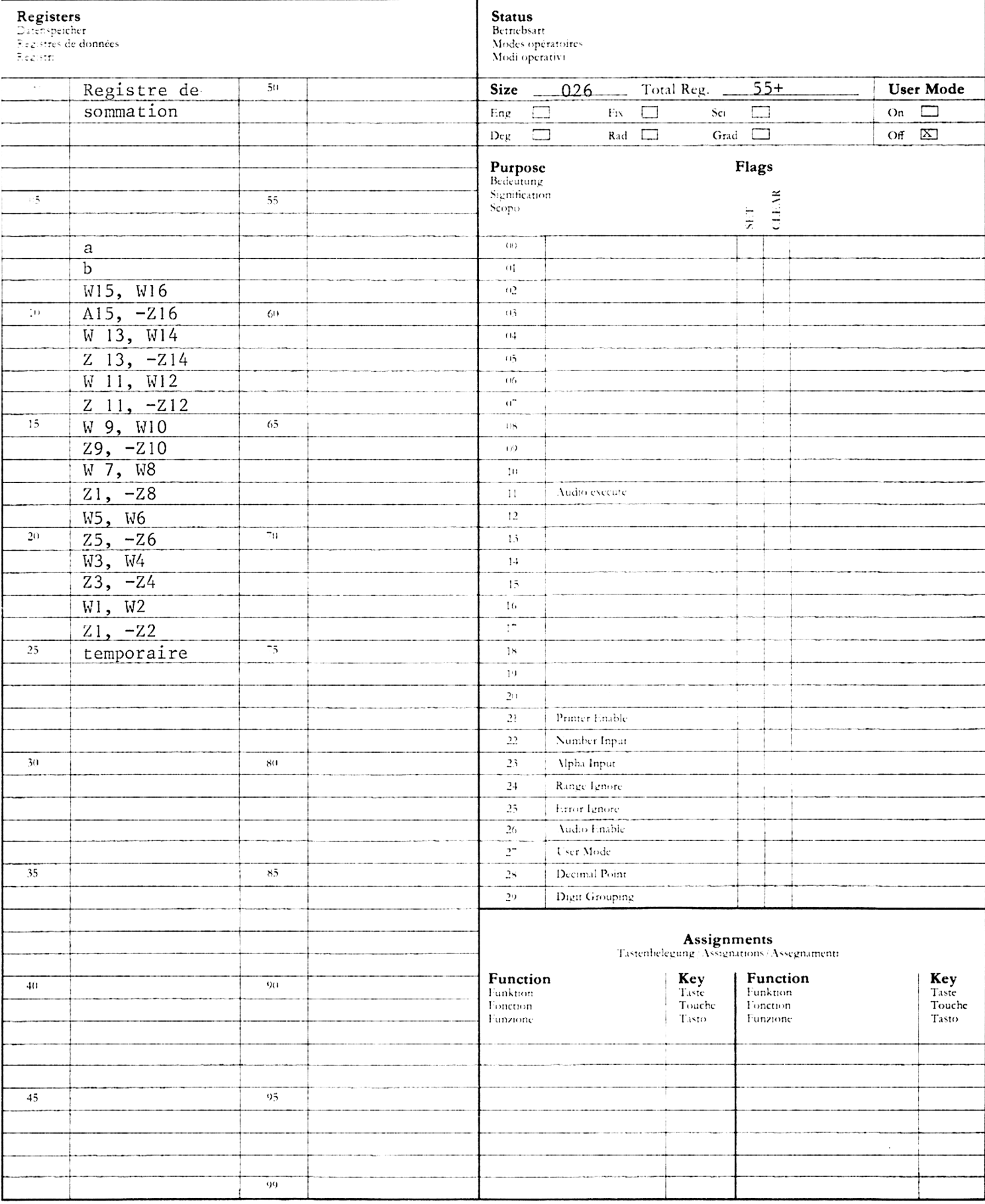

#### FONCTION GAMMA

Ce programme effectue une approximation de la valeur de la fonction gamma,  $1 \le x \le 70$ .

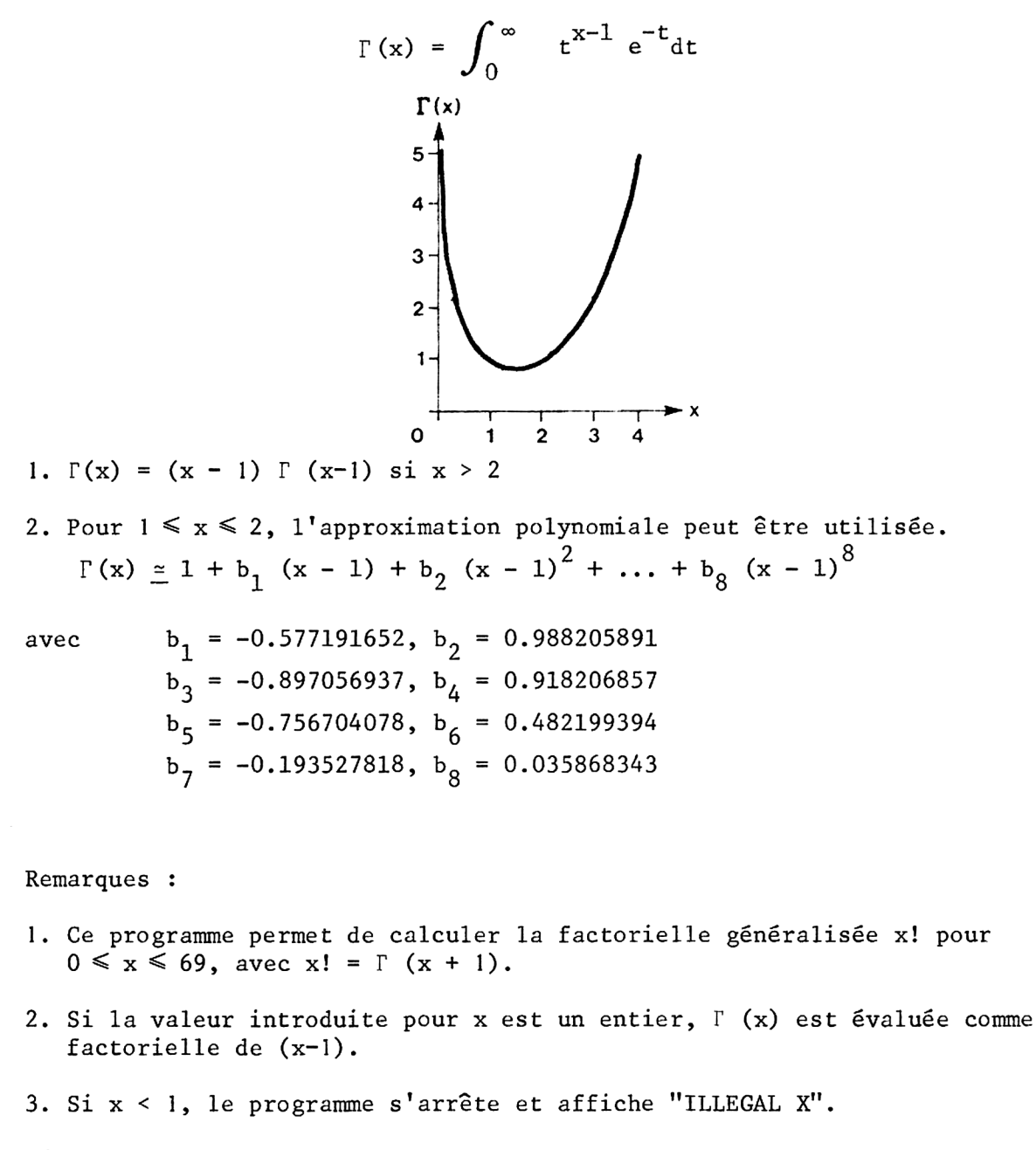

Références :

Handbook of Mathematical Functions, Abramowitz and Stegun, National Bureau of Standards, 1968.

Exemples : Calculer la fonction gamma pour les arguments 5,25, 8 et 3,34. Appuyer sur : [XEQ] [ALPHA] SIZE [ALPHA] 001 [XEQ] [ALPHA] GAMMA [ALPHA] 5.25 [R/S] [XEQ] [ALPHA] GAMMA [ALPHA] 8 [R/S] [XEQ] [ALPHA] GAMMA [ALPHA] 3.34 [R/S] Affichage : X? GAMMA=35.21 X? GAMMA=5,040.00 X? GAMMA=2.80

#### **USER INSTRUCTIONS PROGRAMMABLAUF** INSTRUCTIONS D'EMPLOI NORME OPERATIVE

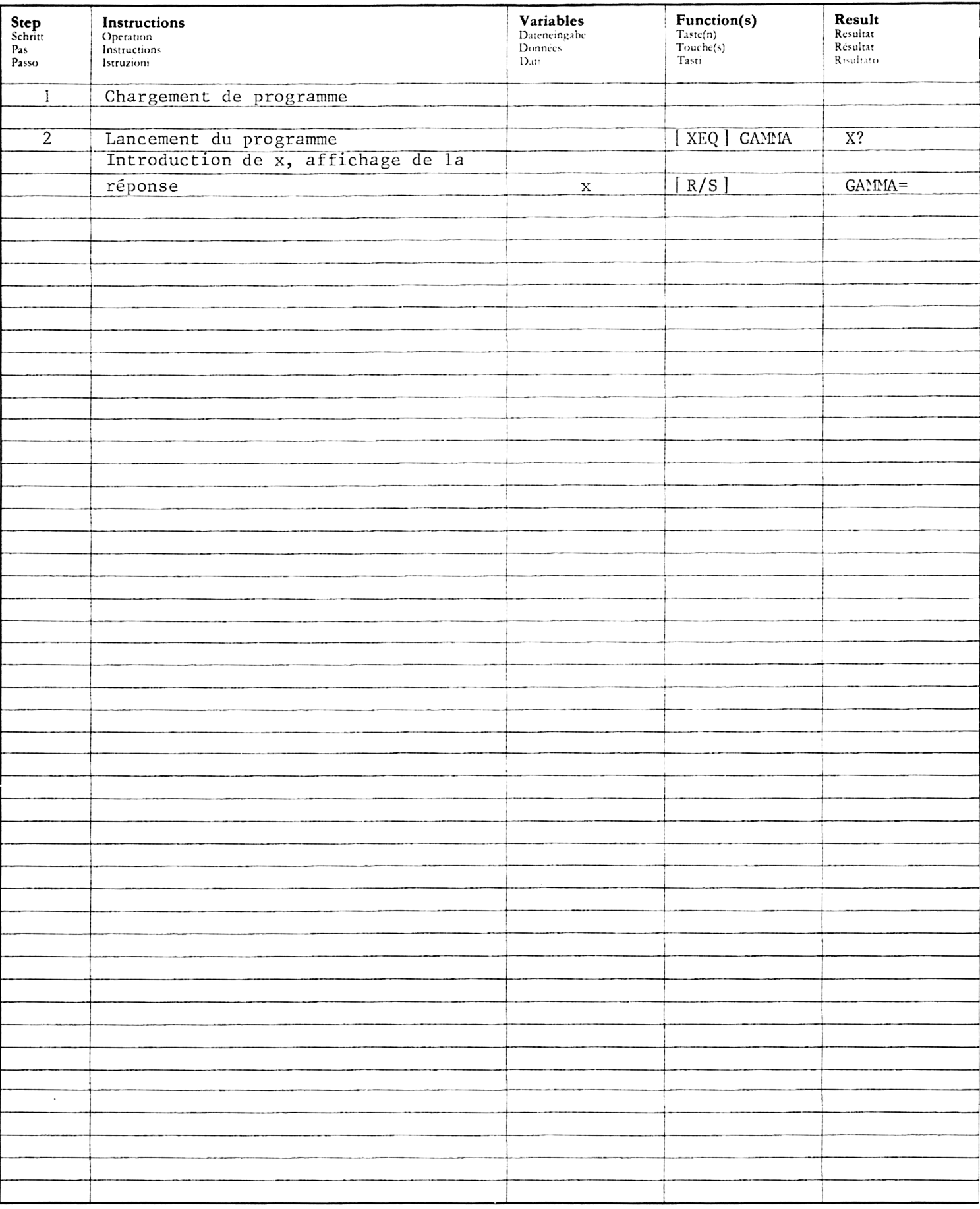

#### PROGRAM LISTING PROGRAMMAUFLISTUNG<br>LISTAGE DU PROGRAMME LISTATO DI PROGRAMMA

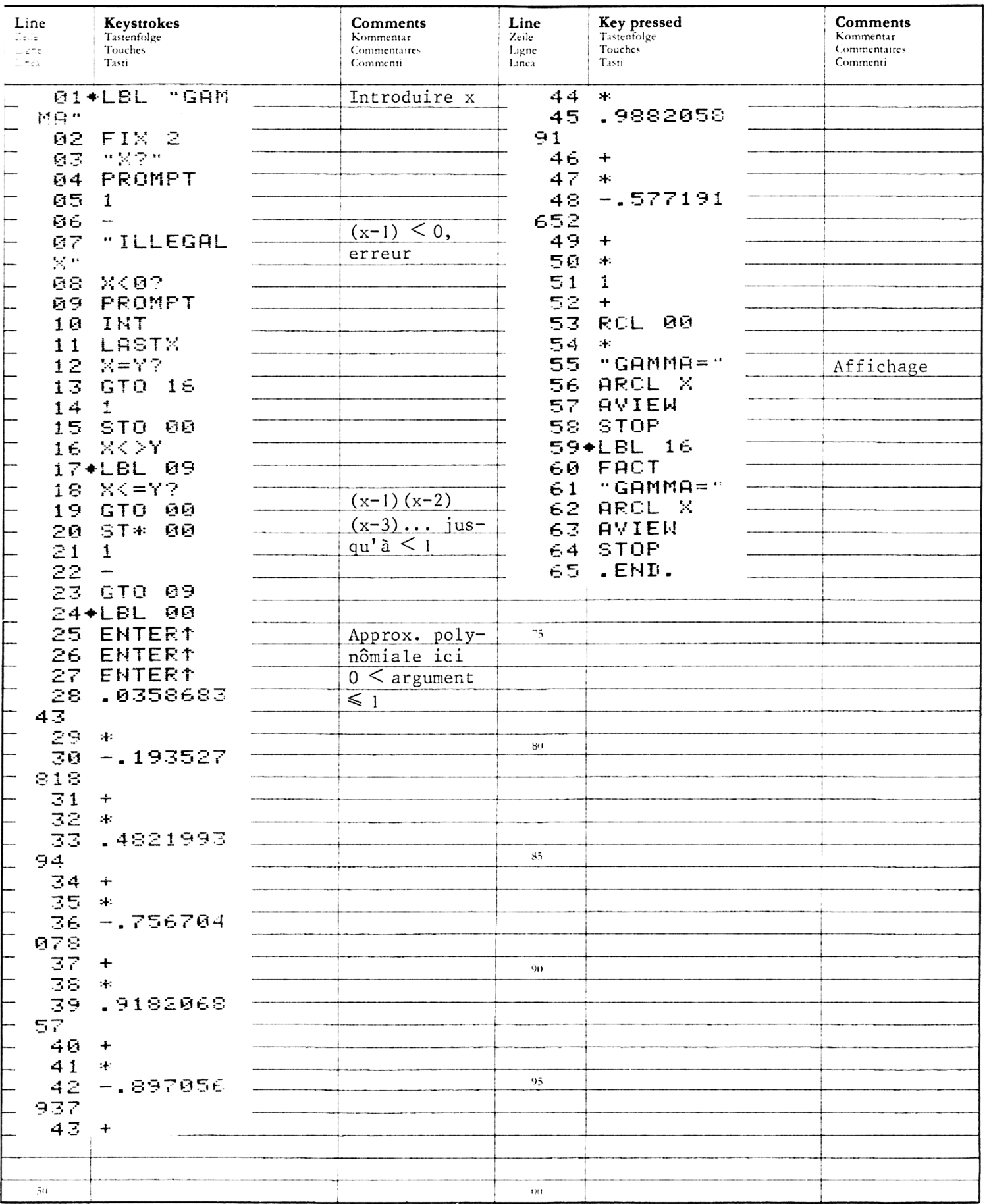

 $\pmb{\mathcal{N}}$ 

#### REGISTERS, STATUS, FLAGS<br>REGISTERBELEGUNG, FLAGS, BETRIEBSARTEN REGISTRES, INDICATEURS, MODES OPÉRATOIRES REGISTRI, MODI OPERATIVI, FLAGS

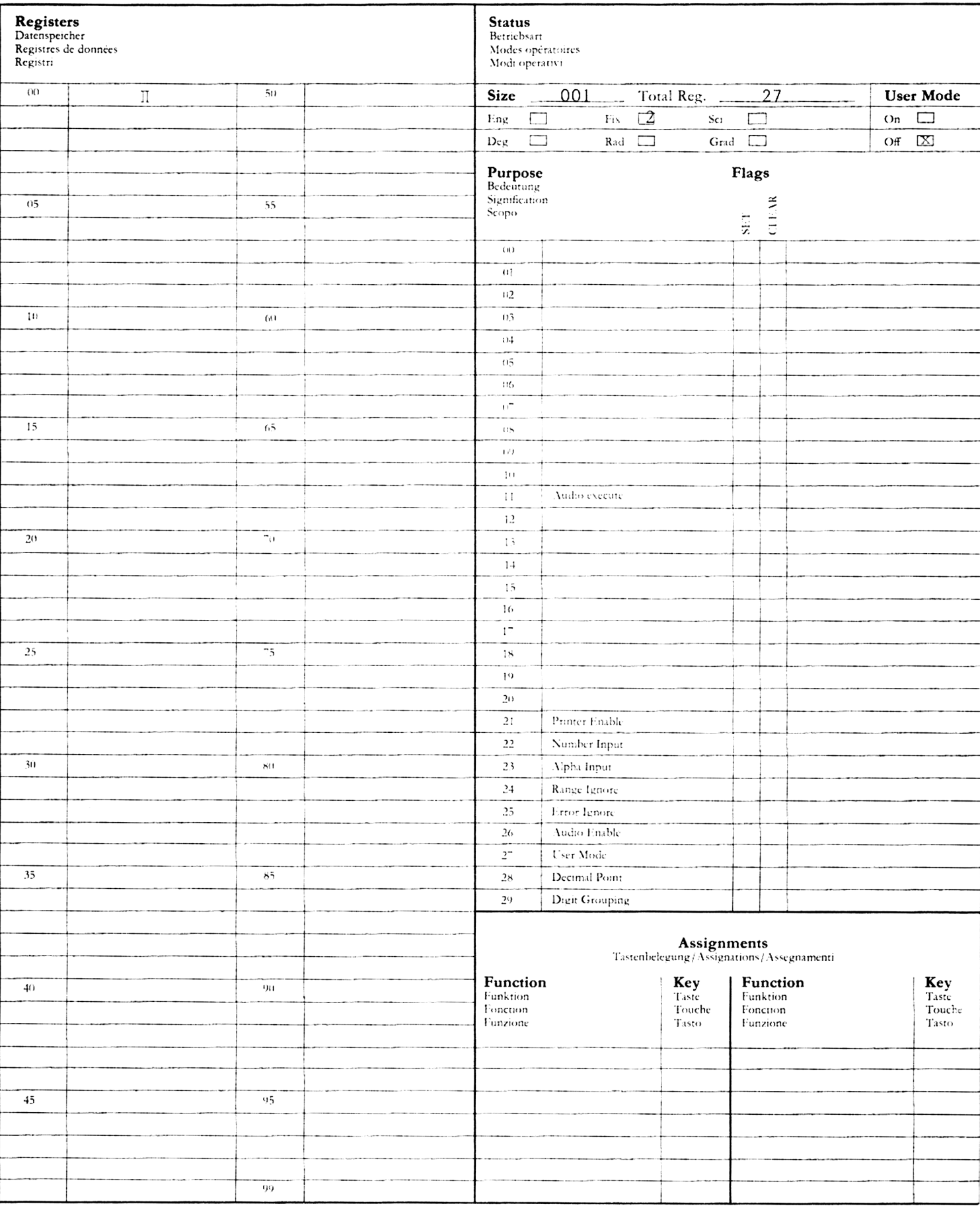

#### FONCTIONS DE BESSEL., FONCTION D'ERREUR

Le premier sous-programme calcule les fonctions de Bessel  $J_n$  (x) et I<sub>n</sub> (x), n étant un entier positif et  $x > 0$ . Le second calcule la fonction d'erreu et la fonction d'erreur complémentaire pour des arguments positifs.

Fonctions de Bessel

Les fonctions de Bessel J (x) et I (x) se calculent par une série d'estimations T obtenues 4 l'aide de relations de récurrence. La récurrence commence 3 un index m donné par ESSEL, FONCTION D'<br>
exalcule les fonct:<br>
tif et x > 0. Le sect<br>
entaire pour des argu<br>
exalculent<br>
le récurrence. La réc<br>
6 + max(n,z) +  $\frac{9z}{z+2}$ lent<br>a réc<br>9z

$$
m = 2 \text{ INT} \left[ \frac{6 + \max(n, z) + \frac{9z}{z + 2}}{2} \right]
$$

avec  $z = \frac{3x}{2}$ 

Les valeurs initiales choisies pour la récurrence sont :  $T_{m+1} = 10^{-9}$ ,  $T_{m+2} = 0$ 

Pour les fonctions  $J_n(x)$ , chaque terme  $T_k$  (0  $\le k \le m$ ) est calculé par la relation

$$
T_k(x) = \frac{2(k + 1)}{x} T_{k+1}(x) - T_{k+2}(x)
$$

en partant de  $k = m$ 

J<sub>n</sub> (x) peut alors être calculé en divisant le terme T<sub>n</sub> (x) par la constante de normalisation.  $\sqrt{2}$ 

$$
K = T_0(x) + 2 \sum_{k=1}^{m/2} T_{2k}(x).
$$

Après avoir calculé J  $(x)$ , on peut calculer les valeurs de J  $(x)$  et J  $(x)$ avec trés peu de calculs supplémentaires.

Pour les fonctions I(x, chaque T, est calculé <sup>a</sup> partir de la relation de récurrour les ronctions i<sub>n</sub>(x), chaque T<sub>k</sub><br>rence

$$
T_k(x) = \frac{2(k + 1)}{x} T_{k+1}(x) + T_{k+2}(x),
$$

 $0 \leq k \leq m$ , en partant de k = m.  $I_n(x)$  est alors donné par l'équation :

$$
I_n(x) = e^x \frac{T_n(x)}{T_0(x) + 2 \sum_{k=1}^m T_k(x)}
$$

Fonction d'erreur

La fonction d'erreur est définie par : erf(x) =  $\frac{2}{\sqrt{\pi}} \int_0^x e^{-t^2}$  $dt$ 

et la fonction d'erreur complémentaire par :

$$
erfc(x) = 1 - erf(x).
$$

Si x a de grandes valeurs ( ≥3), la fonction d'erreur est trés proche de l. Si  $erfc(x)$  est calculé par  $1 - erf(x)$ , la plupart des chiffres significatifs de  $erfc(x)$  sont perdus pour  $x > 3$ . Le programme emploie donc deux algorithmes, un pour  $x \le 3$  et l'autre pour  $x > 3$ . Pour  $x \le 3$ , la fonction d'erreur est calculée par une somme de séries.

$$
erf(x) = \frac{2}{\sqrt{\pi}} e^{-x^2} \qquad \sum_{n=0}^{\infty} \frac{2^n}{1 \cdot 3 \cdot \cdot (2n+1)} x^{2n+1}
$$

et la fonction d'erreur complémentaire

$$
erfc(x) = 1 - erf(x).
$$

Pour x > 3, le programme commence par calculer la fonction d'erreur complémentaire à l'aide du développement asymptotique

$$
erfc(x) = \frac{1}{x \sqrt{\pi}} e^{-x^{2}} \qquad \qquad 1 + \sum_{n=1}^{\infty} \frac{(-1)^{n} 1 \cdot 3 \cdot \ldots \cdot (2n-1)}{(2x^{2})^{n}}
$$

Puis il calcule la fonction d'erreur à l'aide de l'équation :

$$
erf(x) = 1 - erfc(x).
$$

La précision du calcul de erf(x) et erfc(x) à partir de sommes de séries peut être contrôlée par l'utilisateur. Pour  $x \le 3$ , une précision maximale de 9 est dans les limites du raisonnable ; pour  $x > 3$ , la série risque de ne jamais converger avec 9 et il est plus prudent de choisir une précision de 6 chiffres.

Remarque :

```
1) 9.2 [R/S]2) [R/S]3) [R/S]
4)
4.7 [R/S] 1=7.4195
5) 4.55 [R/S]
    1. Le domaine des valeurs 0 \leqslant x \leqslant 10^{-6} est trop grand pour les fonctions de
   .<br>2. Le calcul de erfc(x) s'arrête sur un dépassement de capacité à x≥ !5.
      Bessel calculées par ce programme. Dans ce domaine, on peut prendre, au<br>contraire : J (x) = J (0) = I (x) = I (0) = l et J (x) = J (0) = I (x) =
      I (0) = 0 n#0.
   Référence : Abramowitz and Stegun, handbook of Mathematical Functions, National
              Bureau of Standards, 1968.
   Exemples :
   1. Calculer J_5 (9.2)
   2<br>3<br>4<br>5
   2. Calculer J_0 (9.2)
   3. Calculer J_1 (9.2)
   4. Calculer I<sub>3</sub> (4.7)
   Calculer erf et erfc 4.55 sur 6 positions
   Appuyez sur Affichage
   [USER] (mode USER)
   [XEQ] [ALPHA] SIZE [ALPHA] 007
   [XEQ] [ALPHA] INIT [ALPHA]
    \begin{bmatrix} 1 \end{bmatrix} N?
   5 [R/S] X?
                                   J=-0.1005J0=-0.1367J1=0.2174
    [1] N?
   3 [R/S] X?
   [E] ACCURACY?
   6 [R/S] X?
                                   ERF=1.000000
   [R/S] ERFC=1.237405E-10
```
# 40 USER INSTRUCTIONS<br>PROGRAMMABLAUF INSTRUCTIONS D'EMPLOI 40<br>
USER INSTRUCTIONS<br>
PROGRAMMABLAUF<br>
INSTRUCTIONS D'EMPLOI<br>
NORME OPERATIVE NORME OPERATIVE

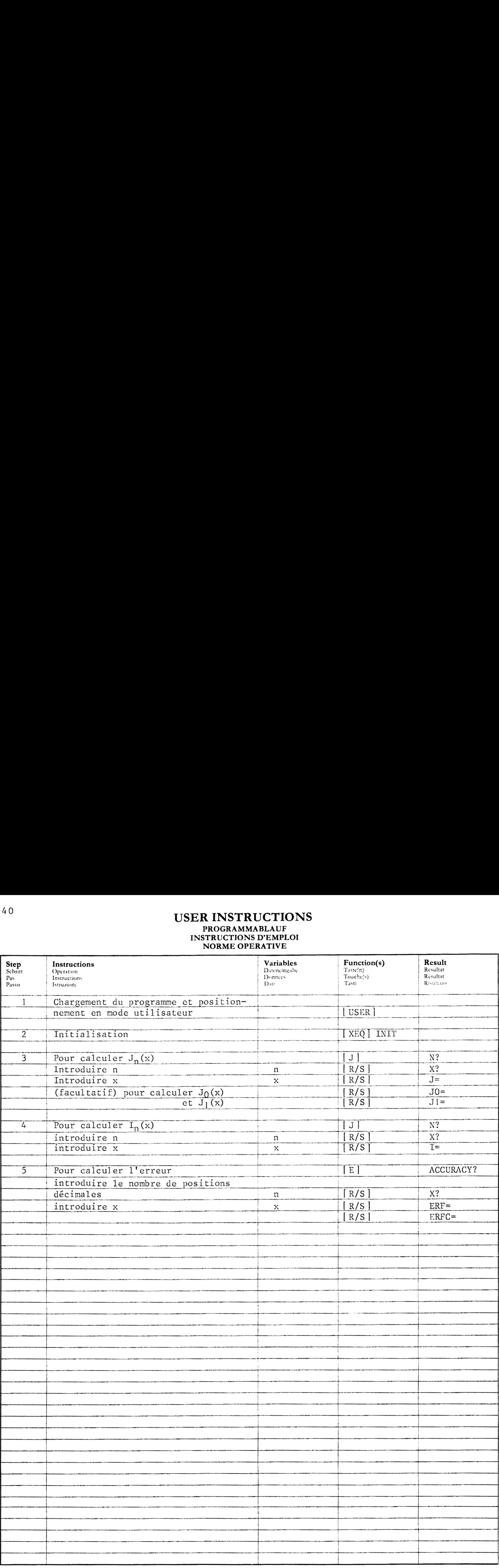

#### PROGRAM LISTING PROGRAMMAUFLISTUNG LISTAGE DU PROGRAMME LISTATO DI PROGRAMMA

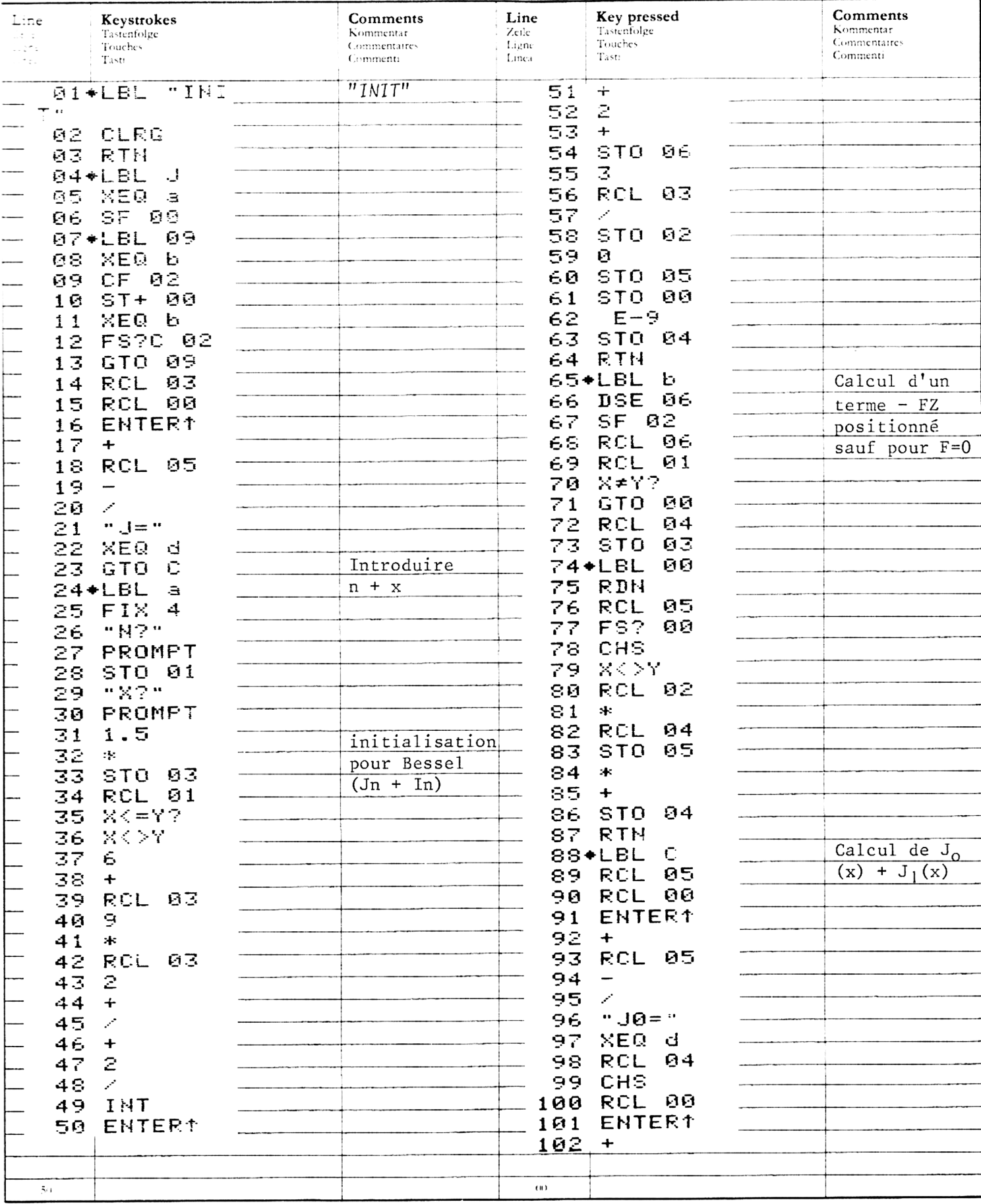

#### PROGRAM LISTING PROGRAMMAUFLISTUNG LISTAGE DU PROGRAMME LISTATO DI PROGRAMMA

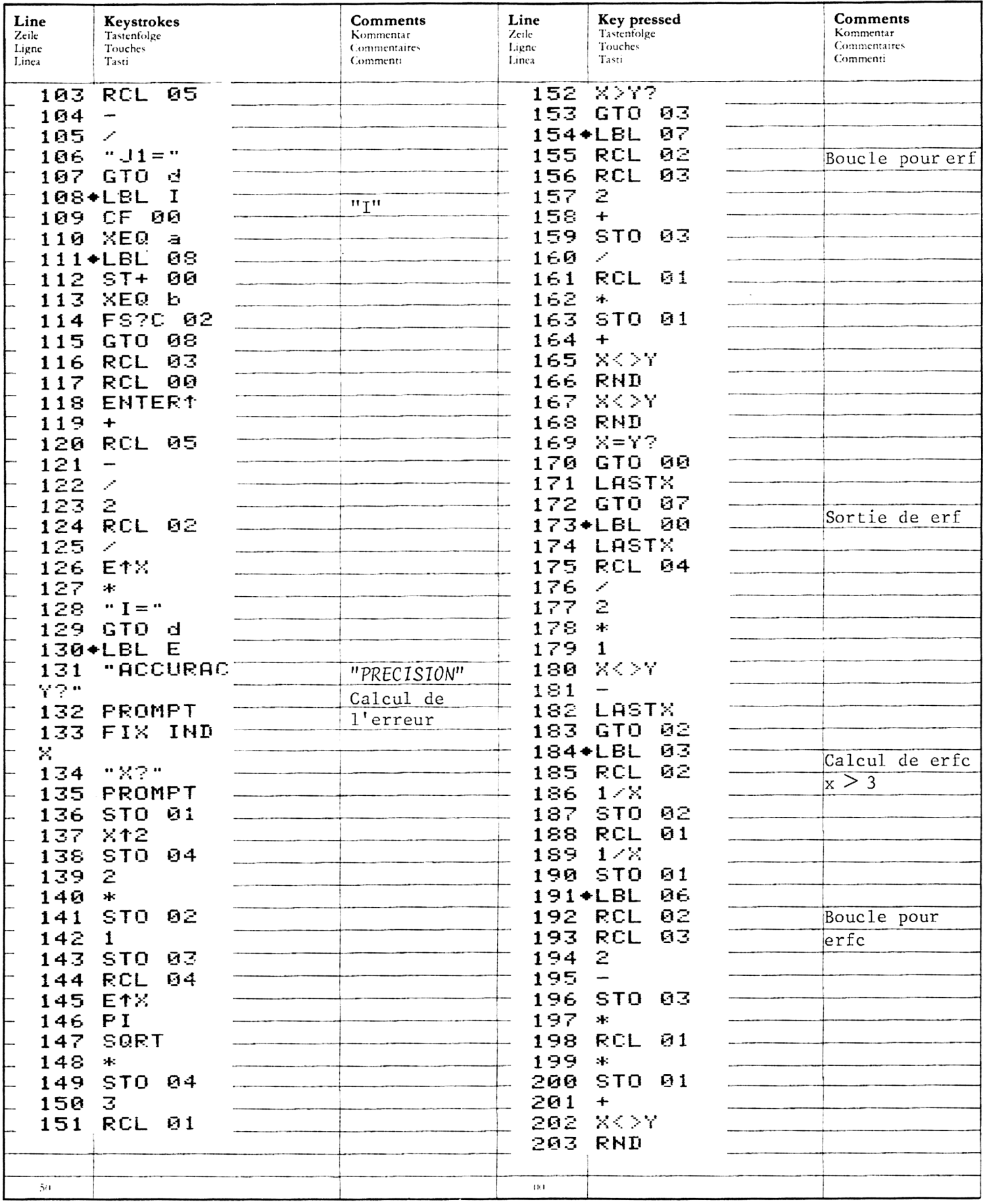

#### PROGRAM LISTING PROGRAMMAUFLISTUNG LISTAGE DU PROGRAMME<br>LISTATO DI PROGRAMMA

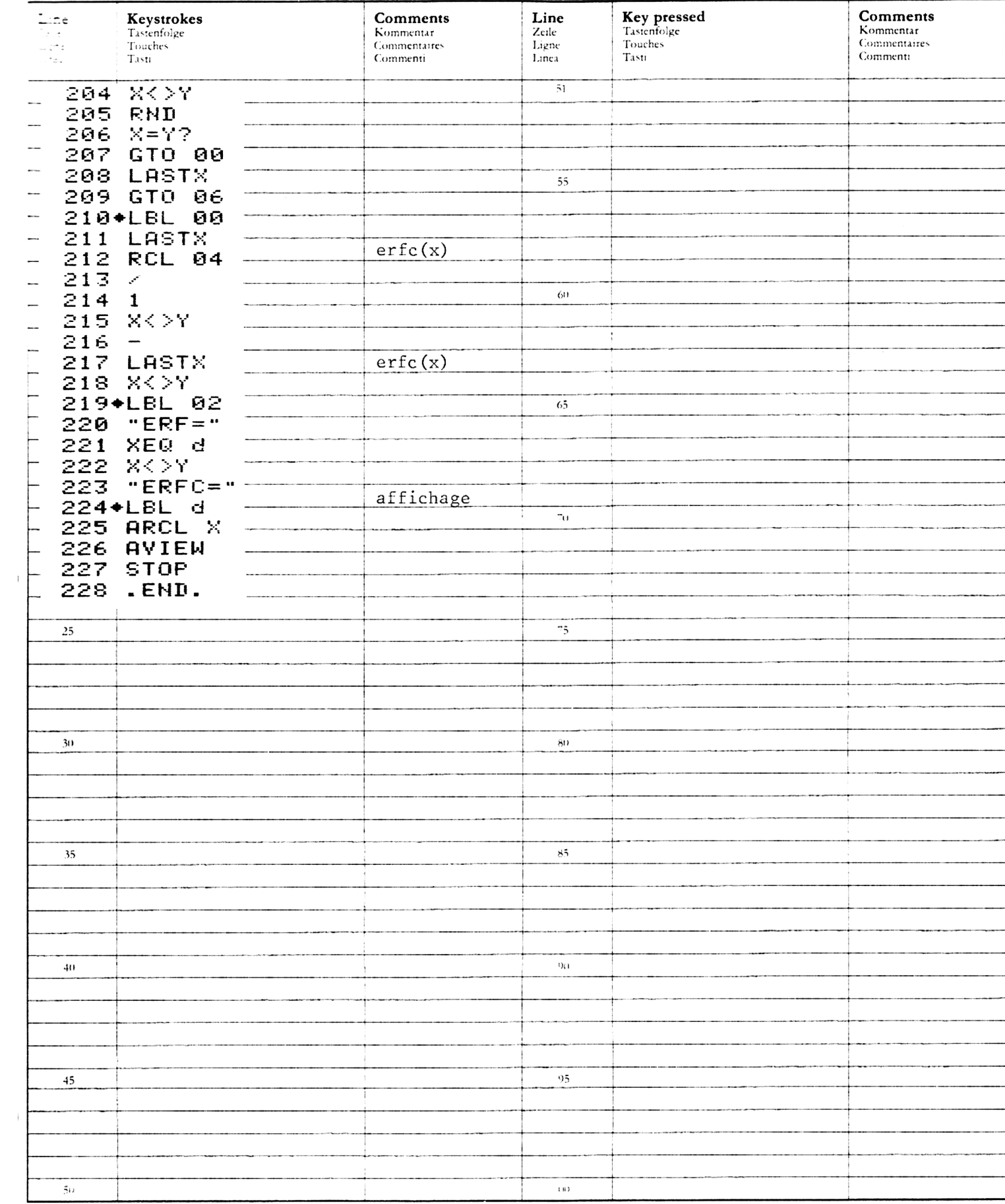

## REGISTERS, STATUS, FLAGS<br>REGISTERBELEGUNG, FLAGS, BETRIEBSARTEN<br>REGISTRES, INDICATEURS, MODES OPÉRATOIRES<br>REGISTRI, MODI OPERATIVI, FLAGS

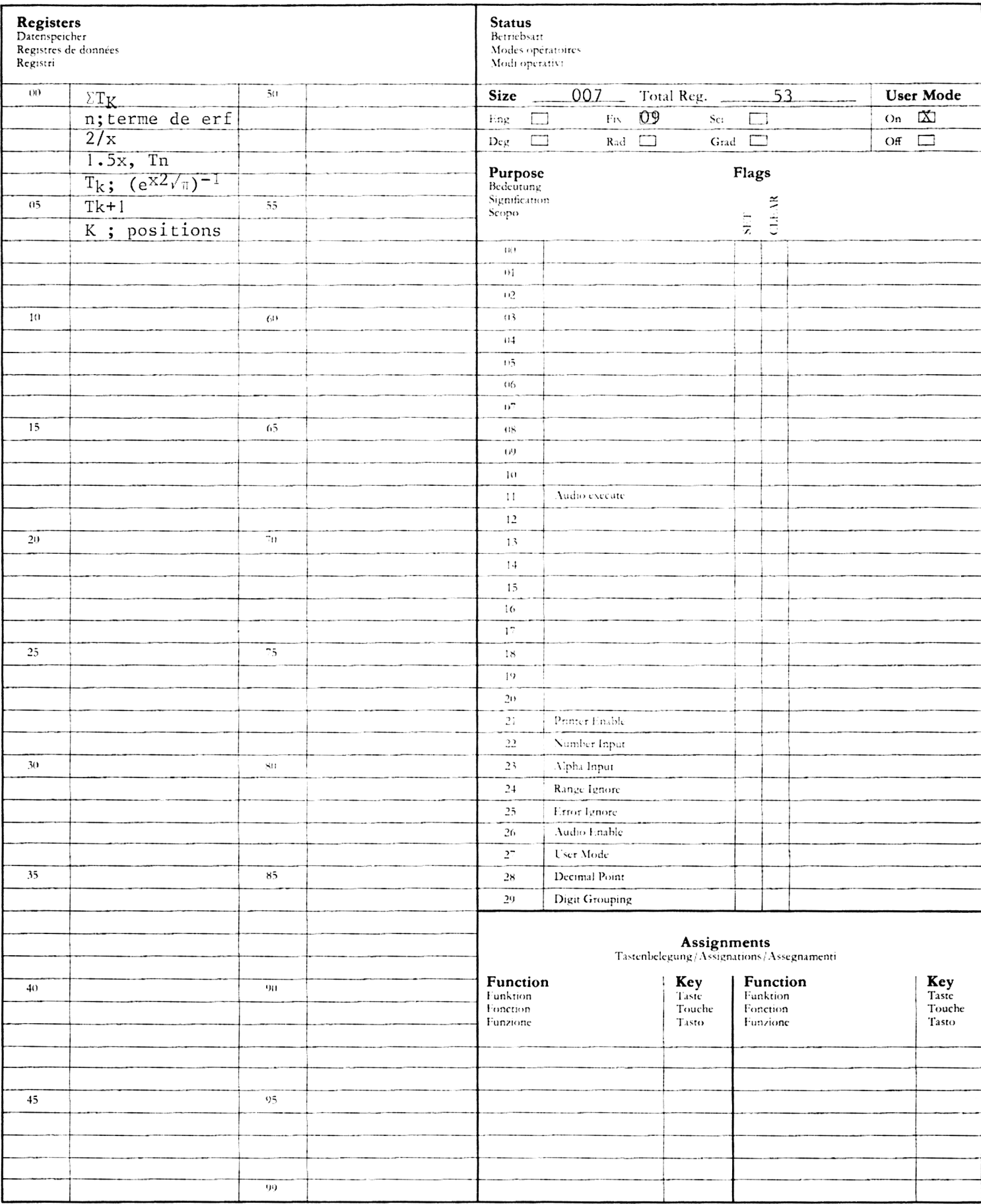

#### EQUATION CARACTERISTIQUE D'UNE MATRICE 4 X 4

( CE PROGRAMME DEMANDE UN MODULE MEMOIRE SUPPLEMENTAIRE)

Soit:

\n
$$
A = \begin{pmatrix}\na_1 & a_2 & a_3 & a_4 \\
a_5 & a_6 & a_7 & a_8 \\
a_9 & a_{10} & a_{11} & a_{12} \\
a_{13} & a_{14} & a_{15} & a_{16}\n\end{pmatrix}
$$

L'équation caractéristique est  $\lambda^4 + r_1 \lambda^3 + r_2 \lambda^2 + r_3 \lambda + r_4 = 0$ 

avec

$$
r_{1} = -(a_{1} + a_{6} + a_{11} + a_{16})
$$
\n
$$
r_{2} = (a_{1} + a_{11})a_{6} + (a_{1} + a_{16})a_{11} + (a_{1} + a_{6})a_{16} - a_{8}a_{14} - a_{12}a_{15} - a_{7}a_{10} - a_{2}a_{5} - a_{3}a_{4} - a_{4}a_{13}
$$
\n
$$
r_{3} = -\det(A_{1}) - a_{1}(a_{6}a_{11} + a_{6}a_{16} + a_{11}a_{16} - a_{8}a_{14} - a_{12}a_{15} - a_{7}a_{10}) + a_{2}[a_{5}(a_{11} + a_{16}) - a_{8}a_{13} - a_{7}a_{9}] - a_{3}[-a_{9}(a_{6} + a_{16}) + a_{5}a_{10} + a_{12}a_{13}] + a_{4}[a_{13}(a_{6} + a_{11}) - a_{9}a_{15} - a_{5}a_{14}]
$$
\n
$$
r_{4} = a_{1}\det(A_{1}) - a_{2}\det(A_{2}) + a_{3}\det(A_{3}) - a_{4}\det(A_{4})
$$

$$
A1 = \begin{pmatrix} a_6 & a_7 & a_8 \\ a_{10} & a_{11} & a_{12} \\ a_{14} & a_{15} & a_{16} \end{pmatrix} A_2 = \begin{pmatrix} a_5 & a_7 & a_8 \\ a_9 & a_{11} & a_{12} \\ a_{13} & a_{15} & a_{16} \end{pmatrix} A_3 = \begin{pmatrix} a_5 & a_6 & a_8 \\ a_9 & a_{10} & a_{12} \\ a_{13} & a_{14} & a_{16} \end{pmatrix}
$$
  

$$
A4 = \begin{pmatrix} a_5 & a_6 & a_7 \\ a_9 & a_{10} & a_{11} \\ a_{10} & a_{11} & a_{12} \\ a_{11} & a_{12} & a_{13} \end{pmatrix}
$$

$$
A4 = \begin{pmatrix} a_9 & a_{10} & a_{11} \\ a_{13} & a_{14} & a_{15} \end{pmatrix}
$$

NOTA : Analysez (A) -  $-r_1$  det (A) =  $-r_4$ 

Exemples : Calculez l'équation caractéristique de la matrice

$$
A = \begin{pmatrix} 1 & 0 & 1 & 0 \\ 1 & 0 & 2 & -1 \\ 3 & -1 & 0 & 2 \\ -2 & -1 & -1 & 0 \end{pmatrix} \begin{pmatrix} \text{régpose} : \lambda^4 - \lambda^3 + 7\lambda + 2 = 0 \\ 0 & 0 & 0 \end{pmatrix}
$$

Affichage :

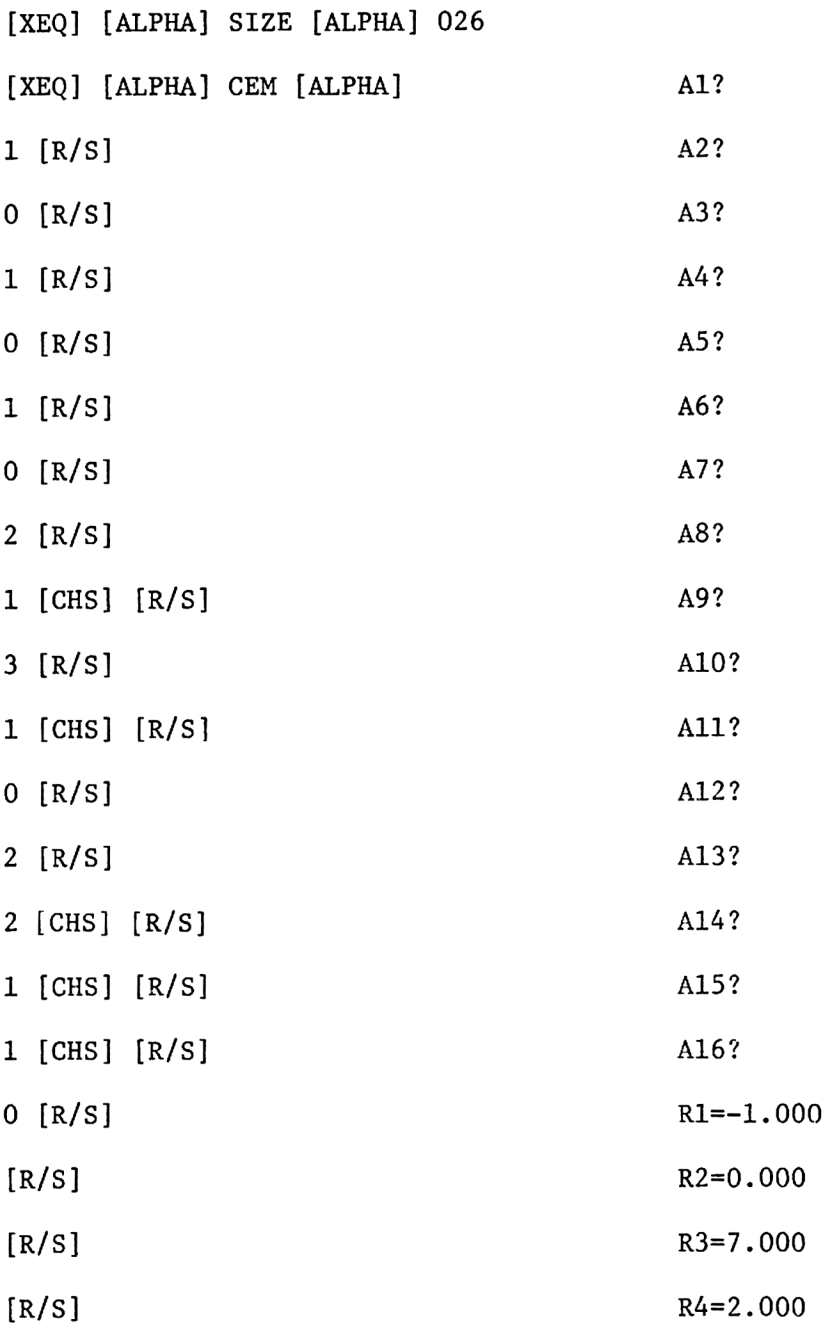

#### **USER INSTRUCTIONS PROGRAMMABLAUF** INSTRUCTIONS D'EMPLOI<br>NORME OPERATIVE

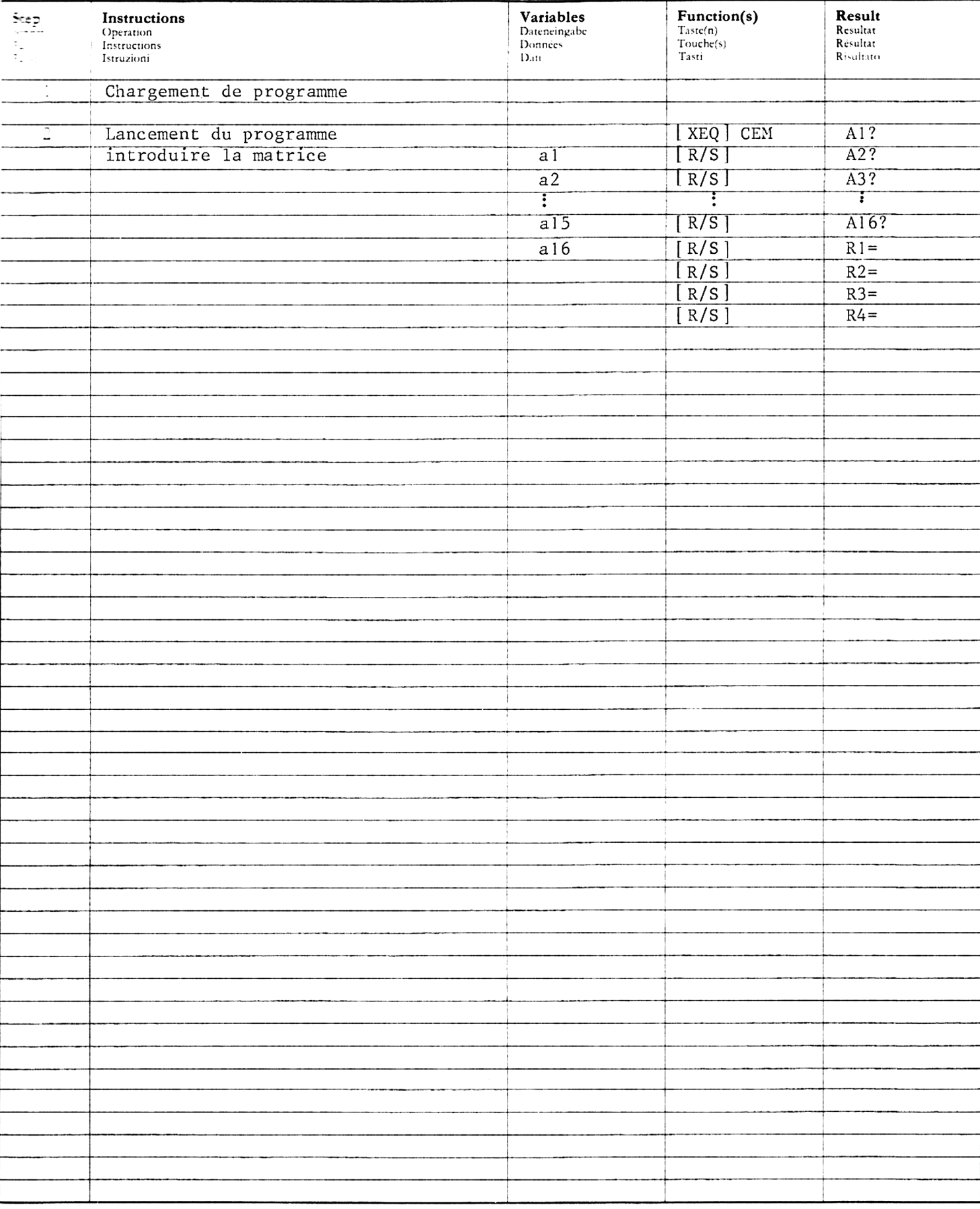

#### PROGRAM LISTING PROGRAMMAUFLISTUNG<br>LISTAGE DU PROGRAMME LISTATO DI PROGRAMMA

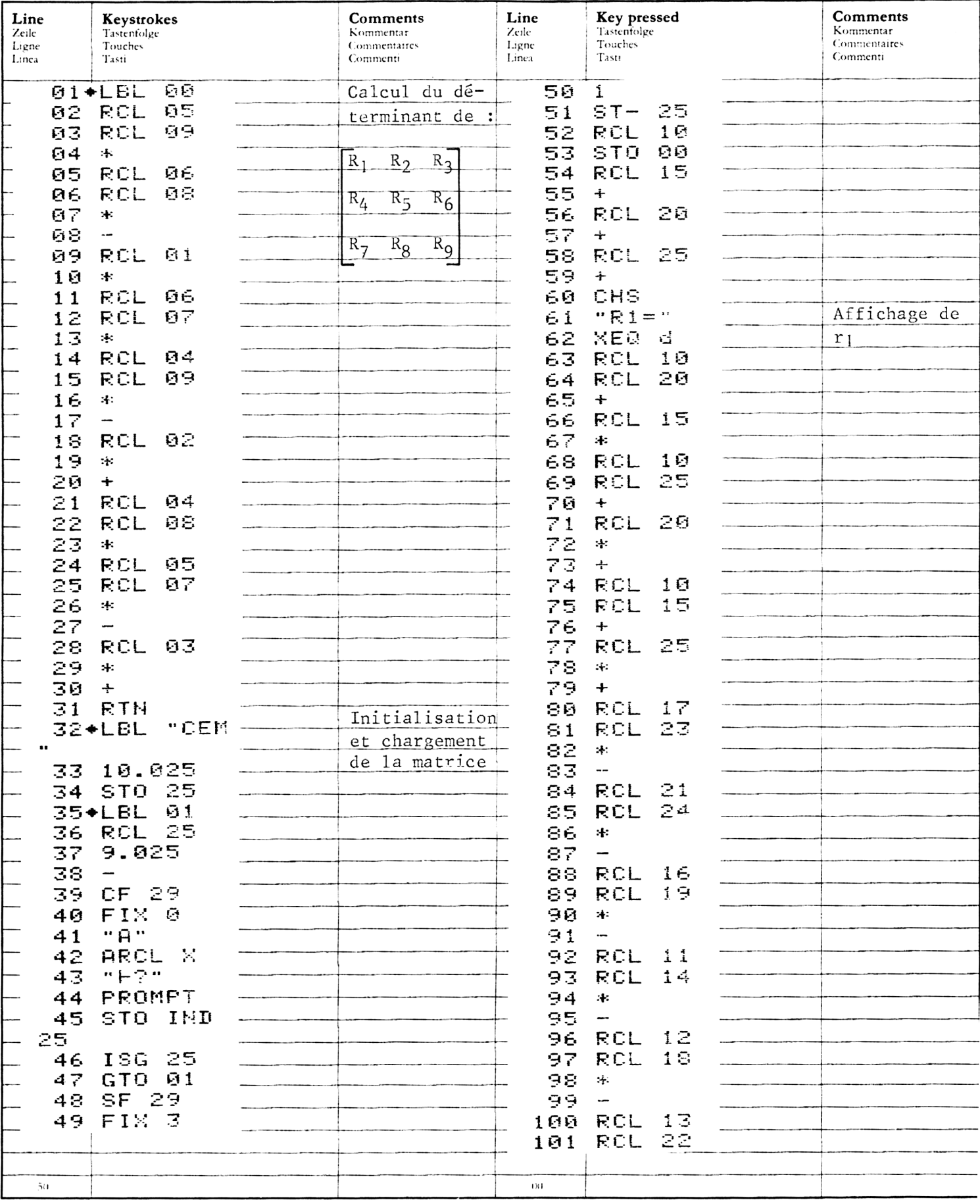

#### PROGRAM LISTING PROGRAMMAUFLISTUNG LISTAGE DU PROGRAMME<br>LISTATO DI PROGRAMMA

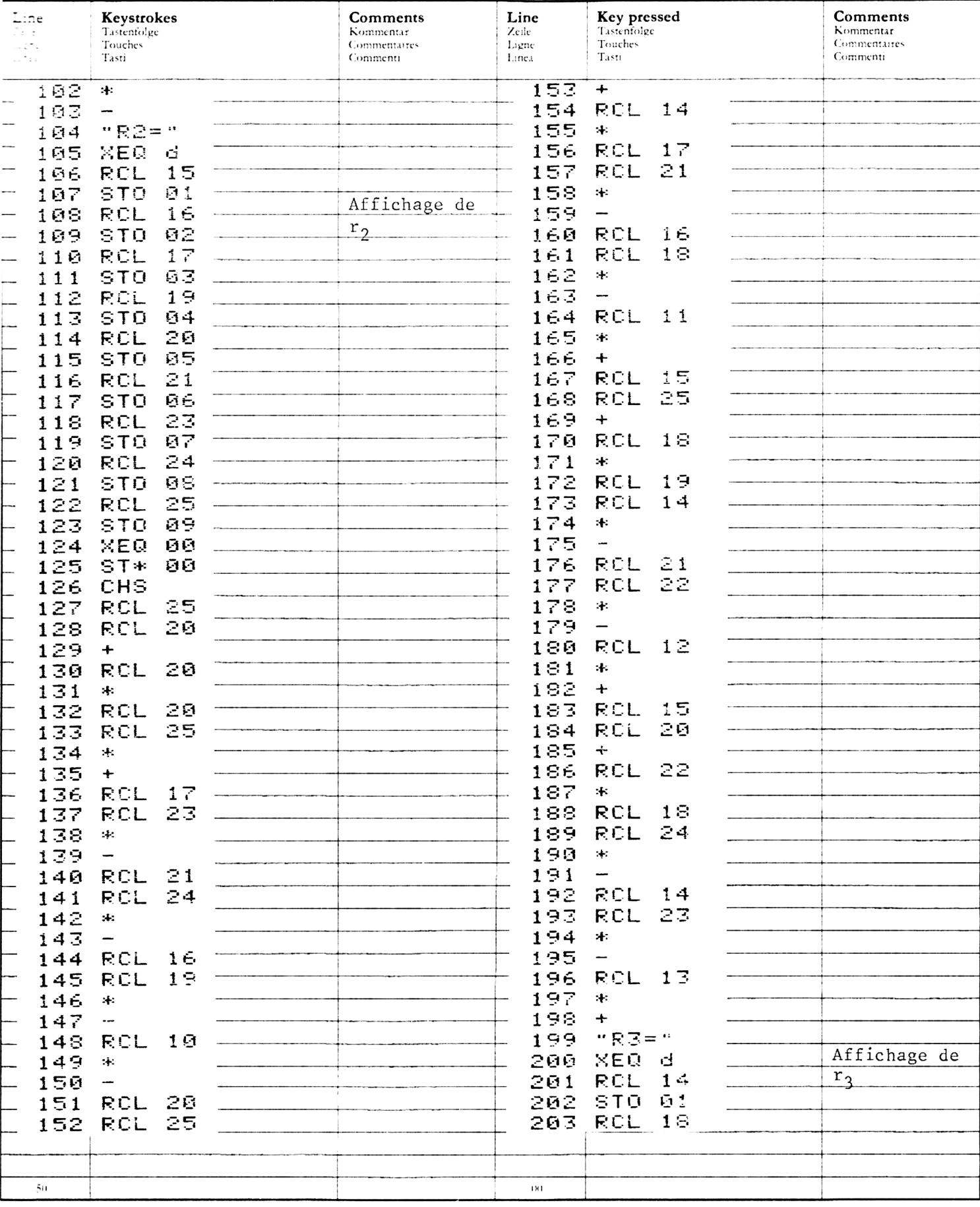

#### PROGRAM LISTING **PROGRAMMAUFLISTUNG** LISTAGE DU PROGRAMME<br>LISTATO DI PROGRAMMA

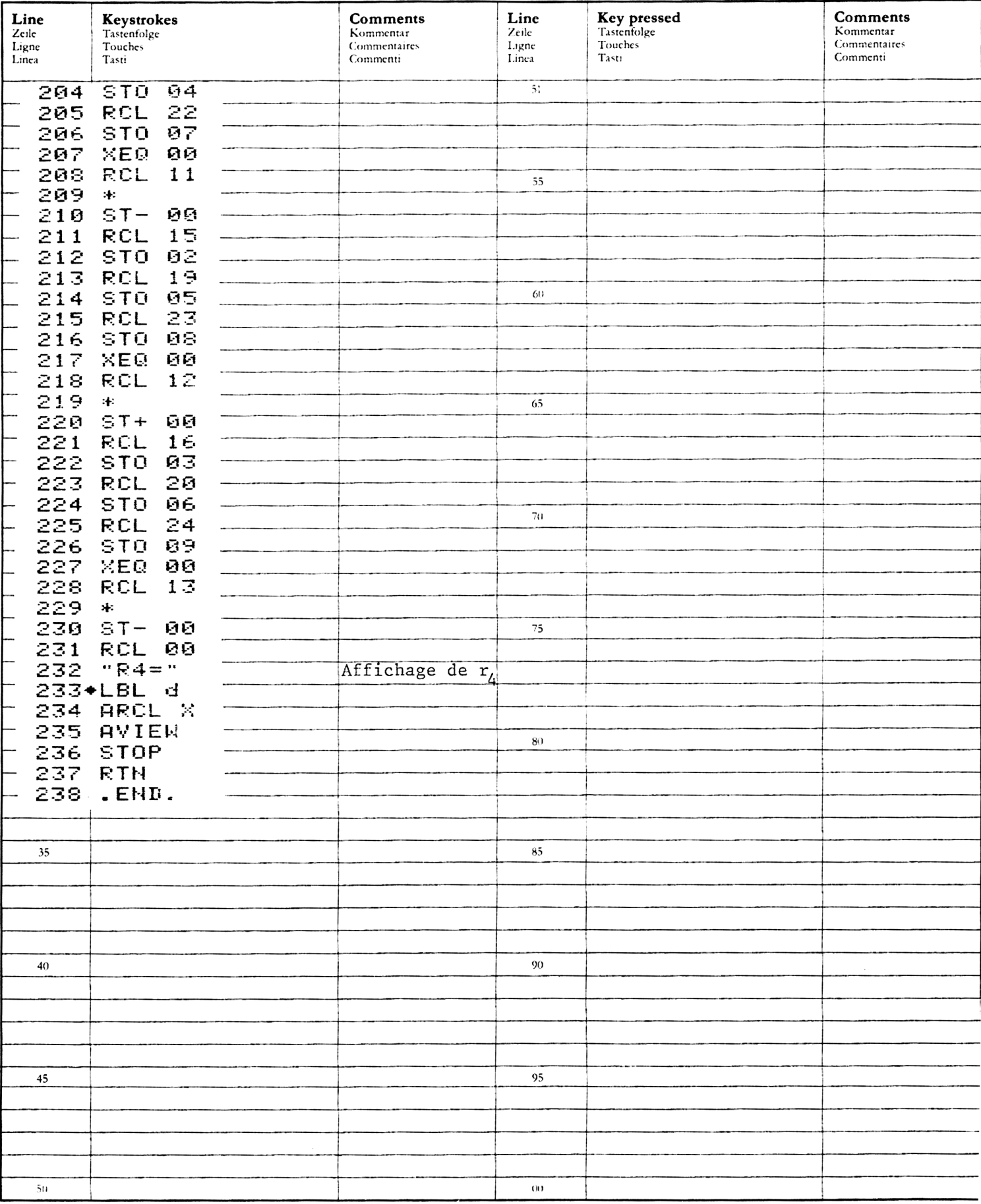

## REGISTERS, STATUS, FLAGS<br>REGISTERBELEGUNG, FLAGS, BETRIEBSARTEN<br>REGISTRES, INDICATEURS, MODES OPÉRATOIRES<br>REGISTRI, MODI OPERATIVI, FLAGS

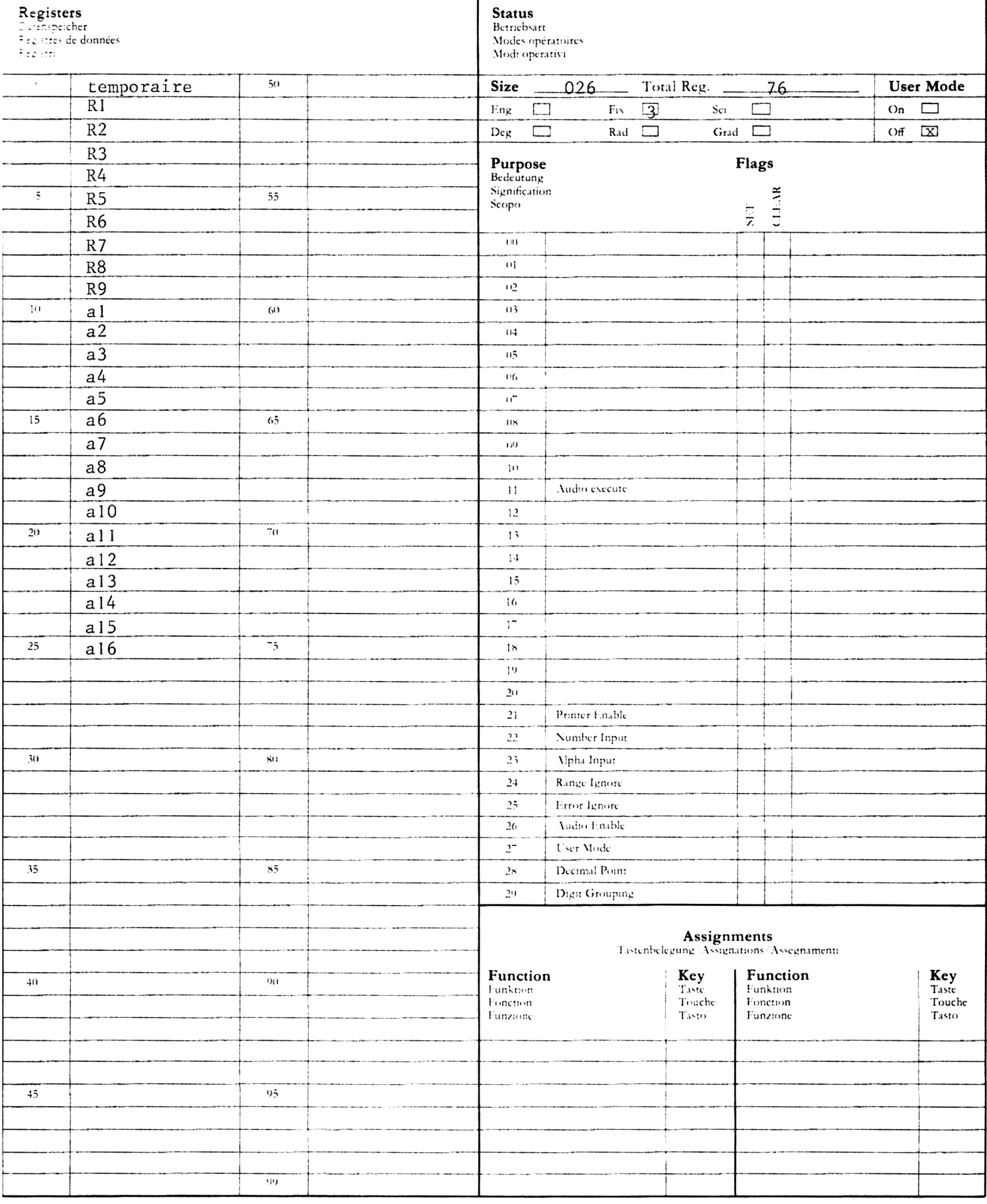

#### OPERATIONS SUR UNE MATRICE  $4 \times 4$

#### ( CE PROGRAMME DEMANDE UN MODULE DE MEMOIRE SUPPLEMENTAIRE)

Ce programme permet de calculer le déterminant et 1'inverse d'une matrice 4 x 4 et de résoudre un systéme d'équations simultanées 3 4 inconnues.

La méthode utilisée dans ce programme est celle d'une élimination gaussienne avec un pivotage partiel. Faute de place, les équations intervenant dans cette opération ne pourront pas €tre traitées en détail ici, cependant, chaque étape du calcul est indiquée dans la partie Commentaires du listage du programme.

En résumé, le programme permet d'introduire la matrice A et de transformer A en une matrice triangulaire supérieure U en supposant que A soit non singuliére. Les multiplicateurs utilisés pour cette transformation forment une matrice triangulaire inférieure, L, qui a des <sup>1</sup> le long de sa diagonale, Si nous faisons abstraction du pivotage (technique de permutation de lignes qui peut améliorer la précision et introduire une ou plusieurs matrices de permutation), la relation entre ces matrices est U = LA. La matrice originale est perdue. Les éléments initiaux a<sub>ij</sub> ont été remplacés par les éléments de U ( $i \le j$ ) et de L ( $i > j$ ). (Les élements de U continueront à être appelés  $a_{i,j}$ , tandis que ceux de L seront appelés m<sub>ij</sub> dans les commentaires du listage du programme). La deuxiéme partie du programme utilise les matrices transformées U et L pour calculer le déterminant et l'inverse de A et pour résoudre les systémes d'équations simultanées.

équations

So it A =

\n
$$
\begin{bmatrix}\n a_1 & a_5 & a_9 & a_{13} \\
 a_2 & a_6 & a_{10} & a_{14} \\
 a_3 & a_7 & a_{11} & a_{15} \\
 a_4 & a_8 & a_{12} & a_{16}\n\end{bmatrix}
$$
\nen entire et A =

\n
$$
\begin{bmatrix}\n a_{11} & a_{12} & a_{13} & a_{14} \\
 a_{21} & a_{22} & a_{23} & a_{24} \\
 a_{31} & a_{32} & a_{33} & a_{34} \\
 a_{41} & a_{42} & a_{43} & a_{44}\n\end{bmatrix}
$$
\nFour less calculus

Le déterminant de A, Det A, est donné, aprés sa transformation en U, par le produit des éléments de la diagonale :

$$
Det A = (-1)^{k} a_{11} a_{22} a_{33} a_{44},
$$

k étant le nombre de permutations de lignes imposé par le pivotage.

Un ensemble de 4 équations simultanées à 4 inconnues peut s'écrire comme suit :

$$
a_{11}x_1 + a_{12}x_2 + a_{13}x_3 + a_{14}x_4 = b_1
$$
  

$$
a_{21}x_1 + a_{22}x_2 + a_{23}x_3 + a_{24}x_4 = b_2
$$
  

$$
a_{31}x_1 + a_{32}x_2 + a_{33}x_3 + a_{34}x_4 = b_3
$$
  

$$
a_{41}x_1 + a_{42}x_2 + a_{43}x_3 + a_{44}x_4 = b_4
$$

 $\{x_i\}$  étant les inconnues et  $\{b_i\}$  les constantes.

En notation matricielle, on obtient  $Ax = b$ , x et b étant respectivement les vecteurs colonne

$$
\begin{bmatrix} x_1 \\ x_2 \\ x_3 \\ x_4 \end{bmatrix} \quad \text{et} \quad \begin{bmatrix} b_1 \\ b_2 \\ b_3 \\ b_4 \end{bmatrix}
$$

Le problème est résolu (sans pivotage) puisque Ux = Lb.

Soit C l'inverse de A, c.à.d. la matrice 4 x 4, de telle sorte que AC = CA = I, où I est la matrice identité 4 x 4.

C est calculé colonne par colonne de la manière suivante : Soit  $c^{(j)}$ le j<sup>ème</sup> vecteur colonne de C. On a :

$$
c^{(j)} = \begin{bmatrix} c_{1j} \\ c_{2j} \\ c_{3j} \\ c_{4j} \end{bmatrix} , j = 1, 2, 3, 4.
$$

 $C^{(j)}$  est donné par la solution de l'équation :

$$
_{\text{Ac}}\left( j\right) =\mathbf{I}\left( j\right)
$$

Par exemple, c<sup>(1)</sup> est donné par la solution de

$$
A \ c^{(1)} = \begin{bmatrix} 1 \\ 0 \\ 0 \\ 0 \end{bmatrix}
$$

Si les opérations doivent être effectuées sur la même matrice pendant une certaine période de temps, il pourrait être utile d'enregistrer les éléments de la matrice sur une carte magnétique afin de pouvoir les réintroduire rapidement plus tard.

Références :

George E. Forsythe, Michael A. Malcolm, and Cleve B. Moler, computer Methods in Mathematical Computation, Computer Science Department, Stanford University 1972.

G. Forsythe and C. Moler, Computer Solution of Linear Algebraic Systems, Prentice-Hall, 1967.

C. Moler, "Matrix Computations with Fortran and Paging", Comm, ACM, vol. 15, no. 4 pages 268 à 270 (avril 1972).

Exemple 1 :

En appliquant la technique des boucles de courants au circuit suivant, calculer  $I_1$ ,  $I_2$ ,  $I_3$  et  $I_4$ .  $510$  $1\Omega$ 

Les équations à résoudre sont :

$$
2I1 -I2 = 34\n-I1 +3I2 -I3 = 0\n-I2 +3I3 -I4 = 0\ne: -I3 +3I4 = 0
$$

Sous forme matricielle :

$$
\begin{bmatrix} 2 & -1 & 0 & 0 \ -1 & 3 & -1 & 0 \ 0 & -1 & 3 & -1 \ 0 & 0 & -1 & 3 \end{bmatrix} \begin{bmatrix} I_1 \ I_2 \ I_3 \ I_4 \end{bmatrix} = \begin{bmatrix} 34 \ 0 \ 0 \ 0 \end{bmatrix}
$$

Appuyer sur :

Affichage :

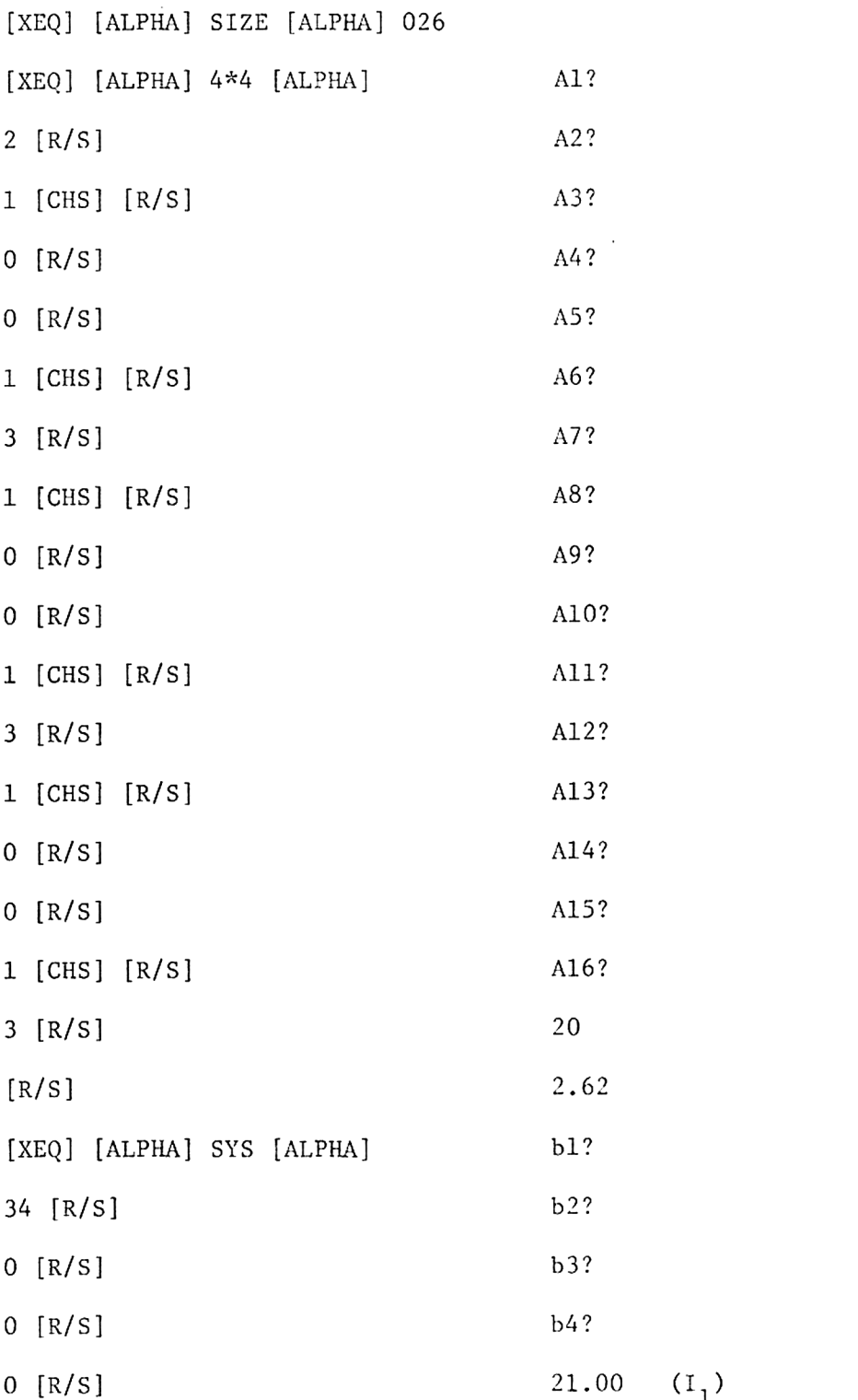

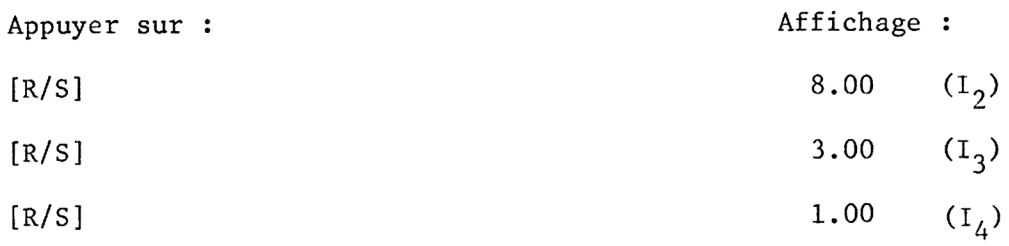

Exemple 2 :

Calculez le déterminant et 1'inverse de la matrice 4x4 dans le probléme précédent.

Suite du programme précédent :

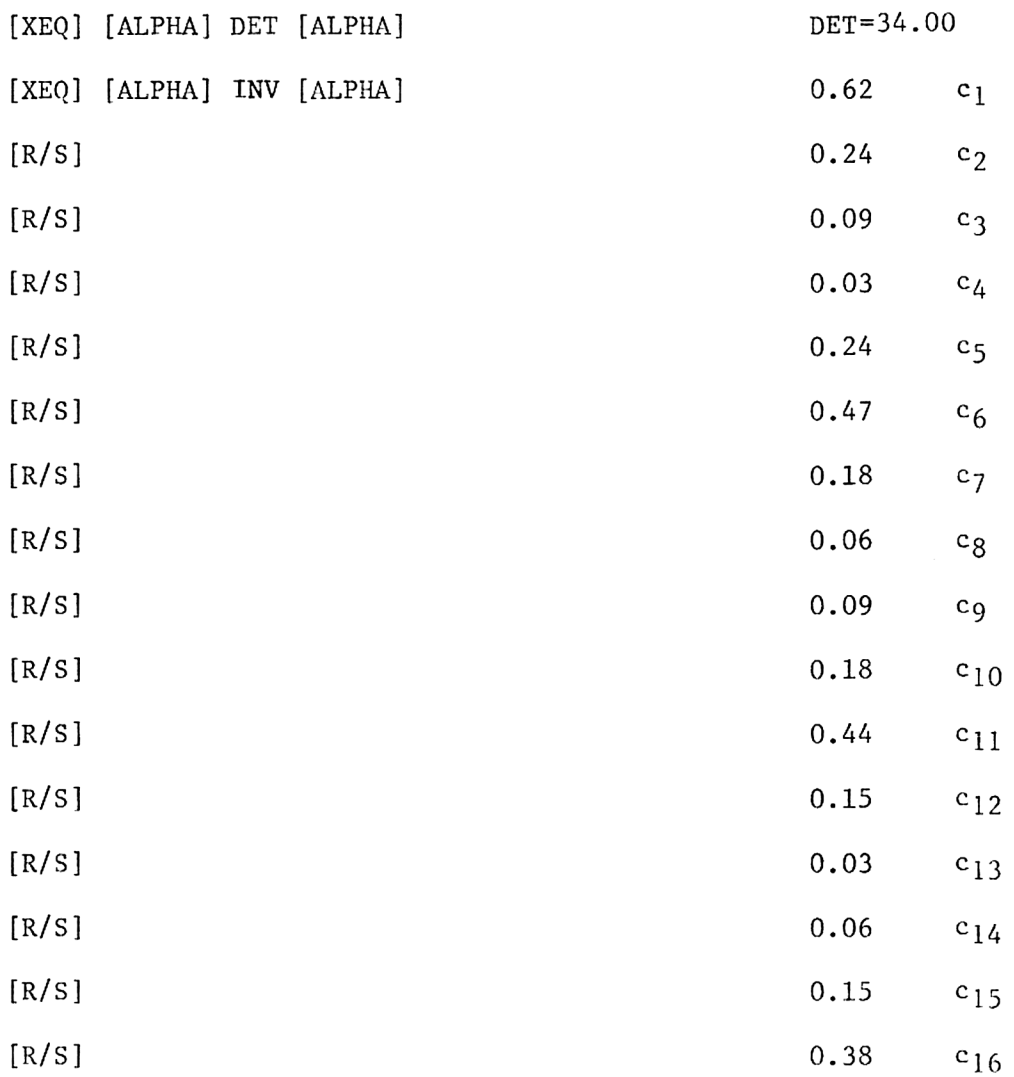

#### USER INSTRUCTIONS PROGRAMMABLAUF INSTRUCTIONS D'EMPLOI NORME OPERATIVE

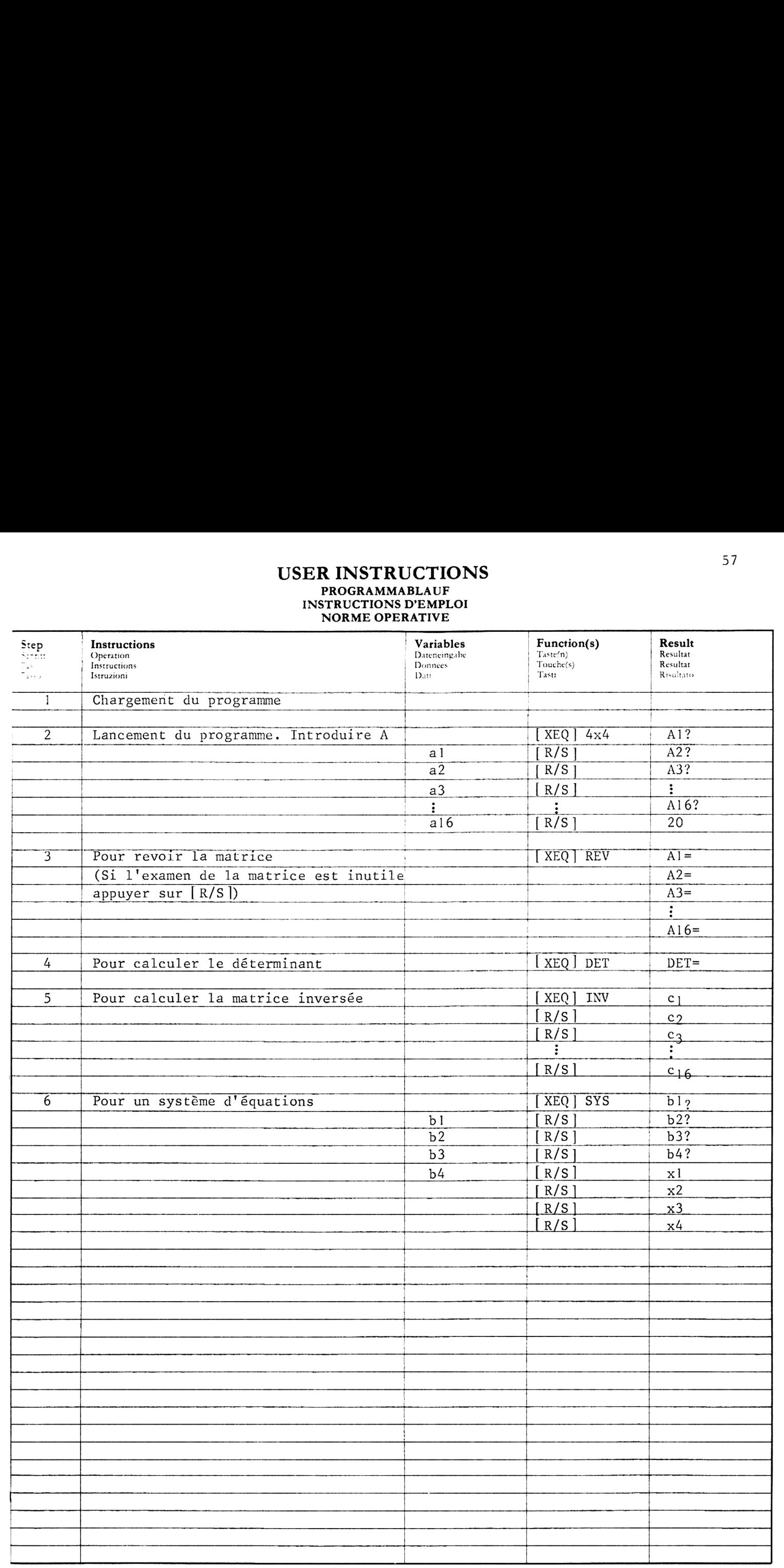

#### PROGRAM LISTING PROGRAMMAUFLISTUNG<br>LISTAGE DU PROGRAMME LISTATO DI PROGRAMMA

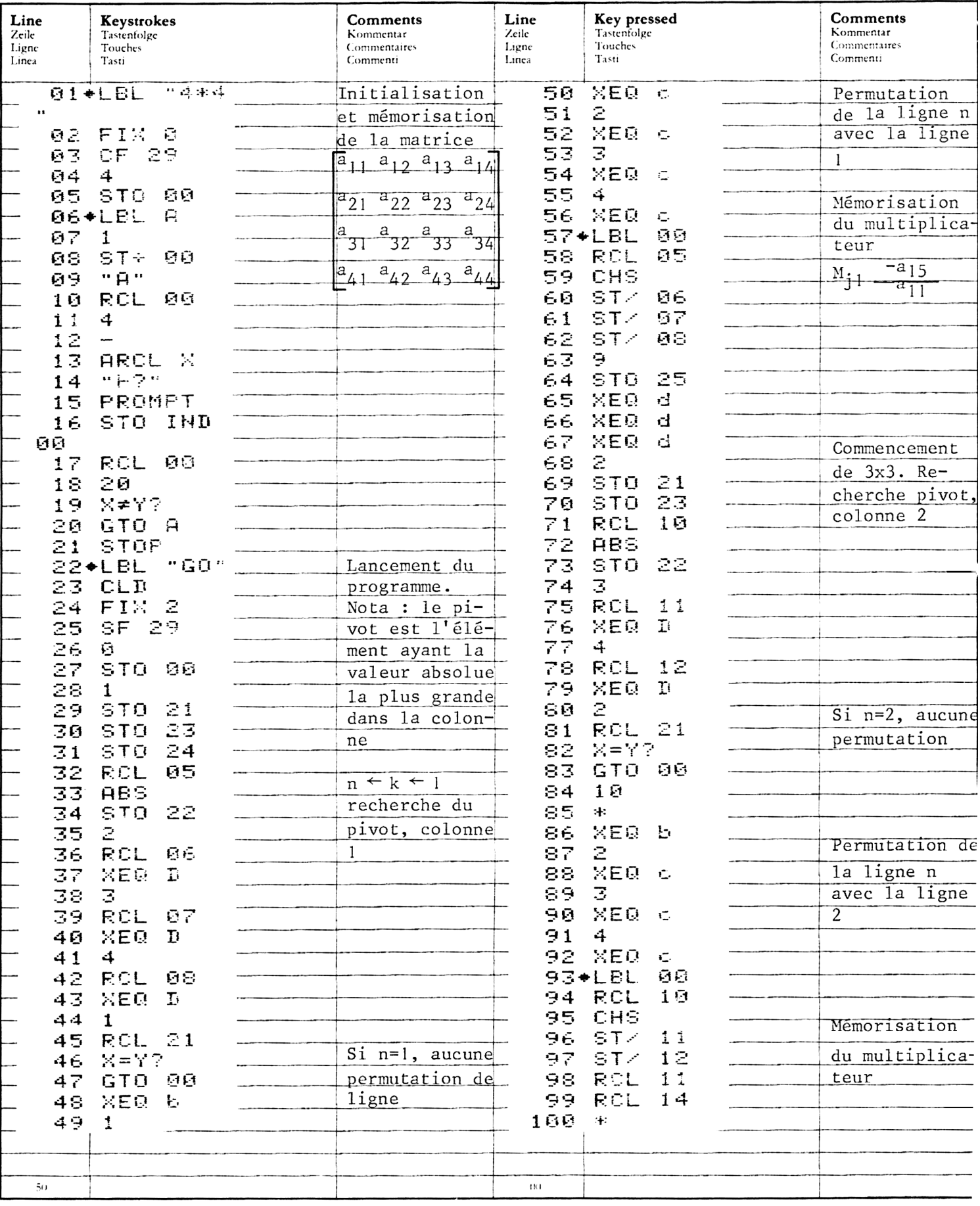

#### PROGRAM LISTING PROGRAMMAUFLISTUNG<br>LISTAGE DU PROGRAMME LISTATO DI PROGRAMMA

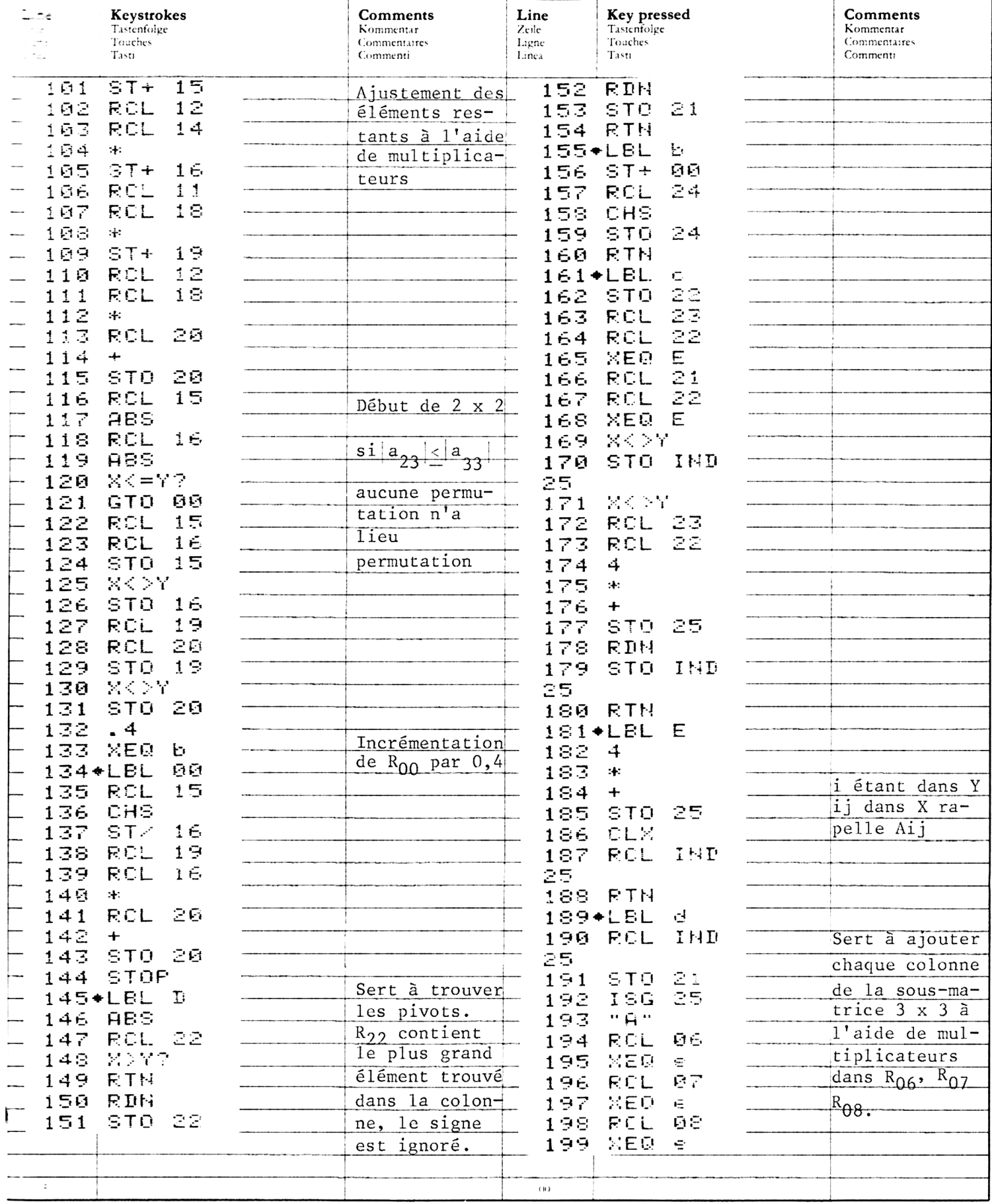

#### PROGRAM LISTING PROGRAMMAUFLISTUNG LISTAGE DU PROGRAMME<br>LISTATO DI PROGRAMMA

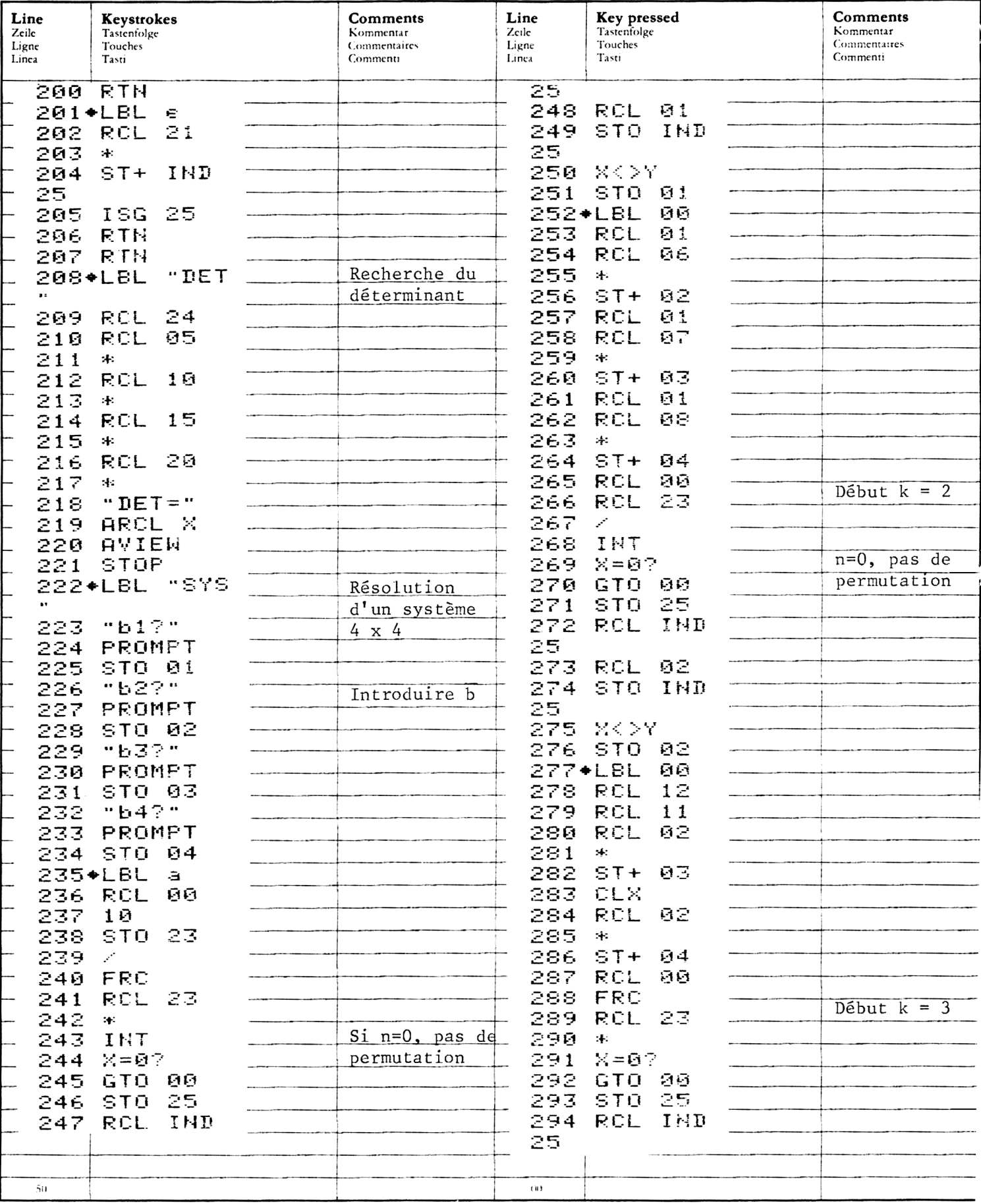

#### PROGRAM LISTING **PROGRAMMAUFLISTUNG<br>LISTAGE DU PROGRAMME<br>LISTATO DI PROGRAMMA**

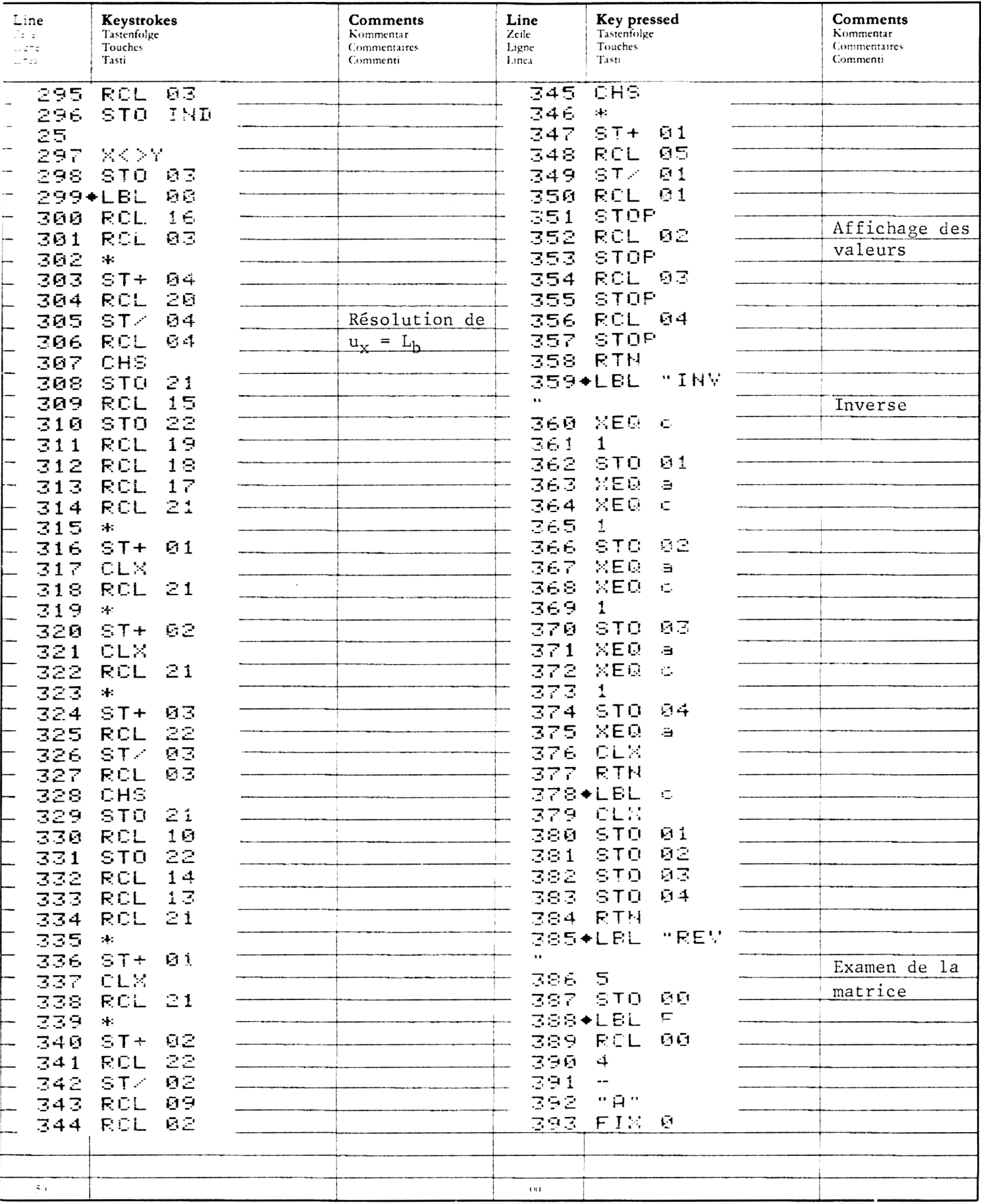

# <sup>62</sup> PROGRAMLISTING PROGRAMMAUFLISTUNG PROGRAMMAUFLISTUNG<br>LISTAGE DU PROGRAMME 62<br>
PROGRAM LISTING<br>
PROGRAMMAUFLISTUNG<br>
LISTAGE DU PROGRAMME<br>
LISTATO DI PROGRAMMA LISTAGE DU PROGRAMME<br>LISTATO DI PROGRAMMA

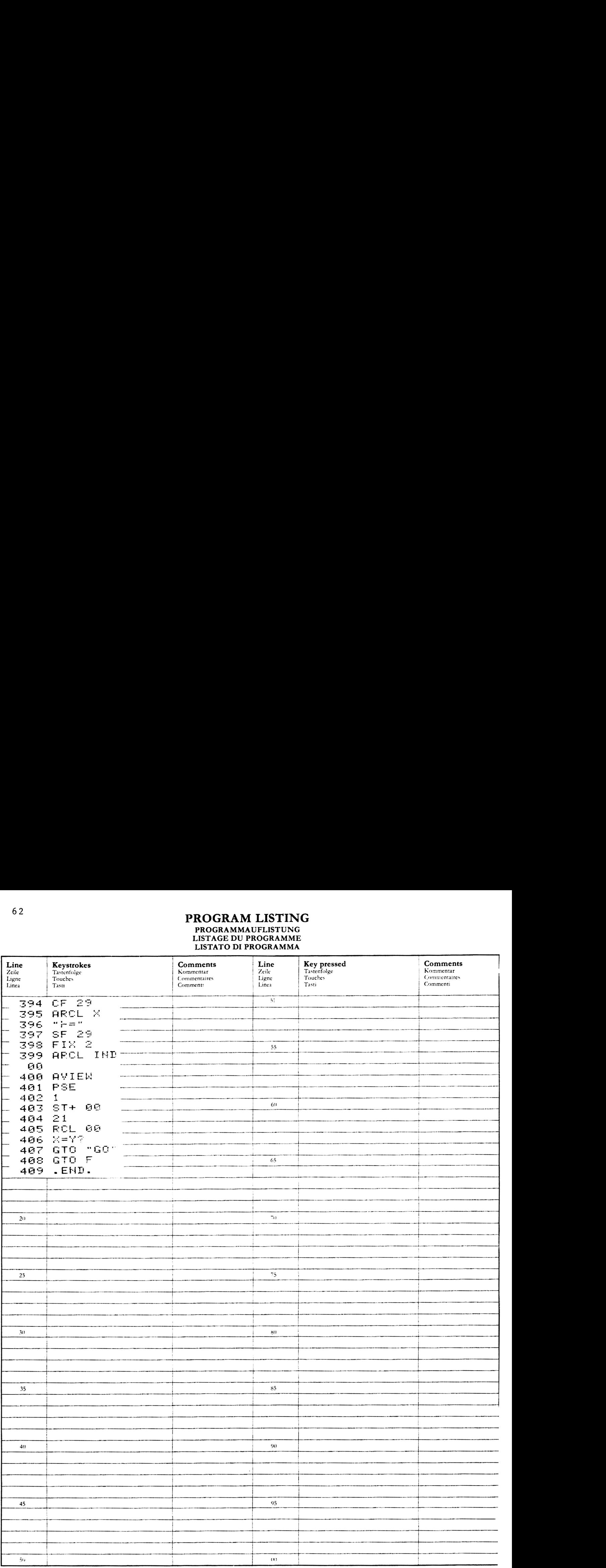

## REGISTERS, STATUS, FLAGS<br>REGISTERBELEGUNG, FLAGS, BETRIEBSARTEN<br>REGISTRES, INDICATEURS, MODES OPÉRATOIRES<br>REGISTRI, MODI OPERATIVI, FLAGS

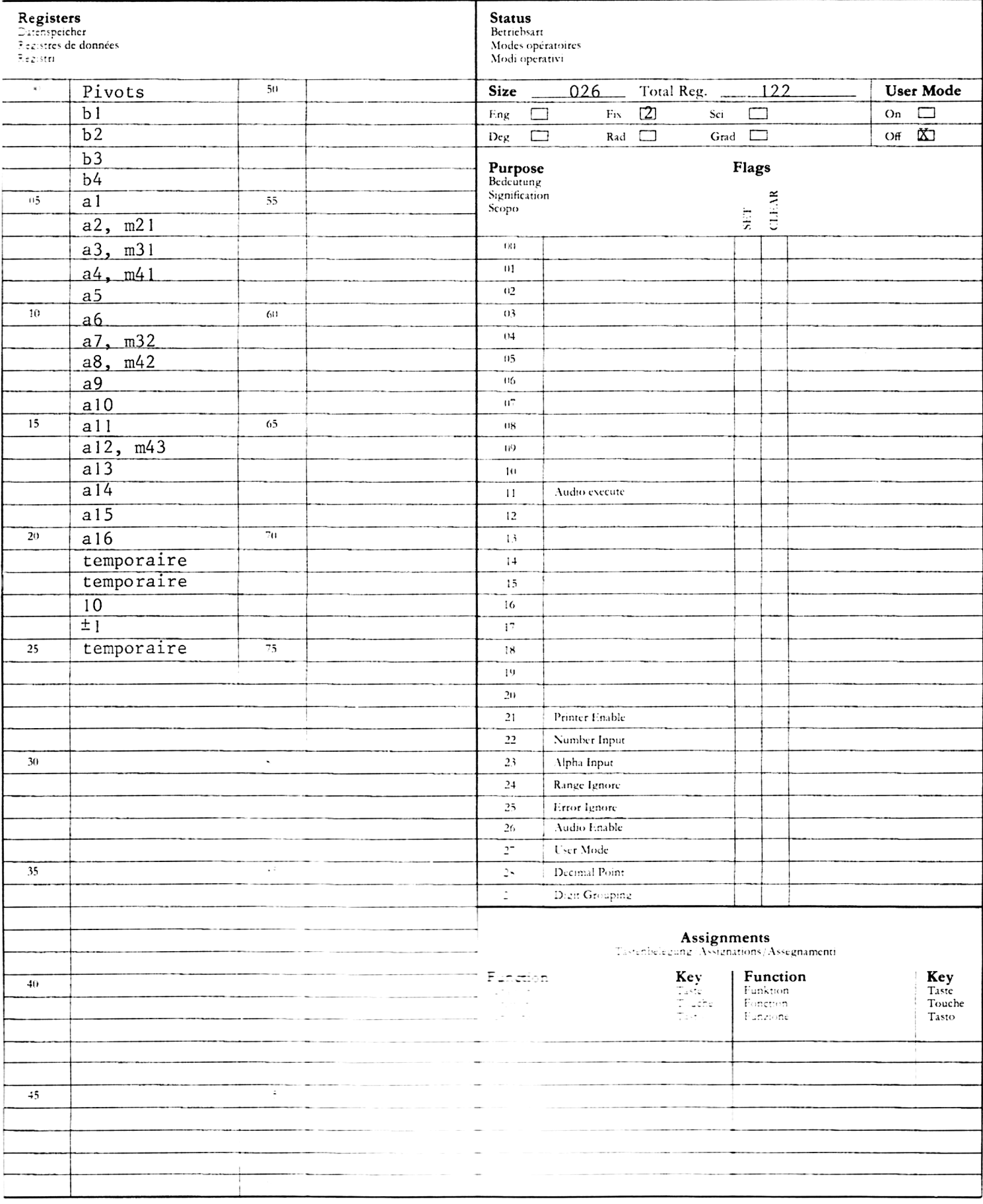

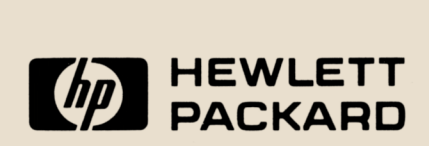